# MDX700 User's Manual

Rev.2.21 1998/11/25

for

Parallel Interface MDX700 Ethernet Interface MDX700

- $\bullet$
- $\bullet$
- l  $\bullet$
- $\bullet$  MS-DOS Windows 95 Windows NT Microsoft
- SunOS Solaris Sun Microsystems
- **●** MULTI Green Hills Software
- SingleStep Software Development Systems
- **XRAY** Mentor Graphics

Copyright©1995-1998 by Lightwell Corporation (Zax division) All rights reserved

Address: 20-12 Ogikubo 5-chome Suginami-ku Tokyo 167 Japan TEL: 03-3392-3331 FAX: 03-3393-3878 E-mail: ZAXSupport@lightwell.co.jp URL http://www.lightwell.co.jp/ZAX/

Printed in Japan November 1998

 $MDX700$ 

 $\text{MAX}$ 700  $\text{MAX}$ 

 $MDX700$   $MDX700$ 

 $(mdx, cfg)$ 

NDXDEB

**MDXDEB** 

**NDXCVT** 

IEEE695

 $\begin{array}{lll} \text{MDKV} & \text{S} & \\ \text{S} & \text{S} & \text{S} \\ \end{array}$ 

ROM CPU

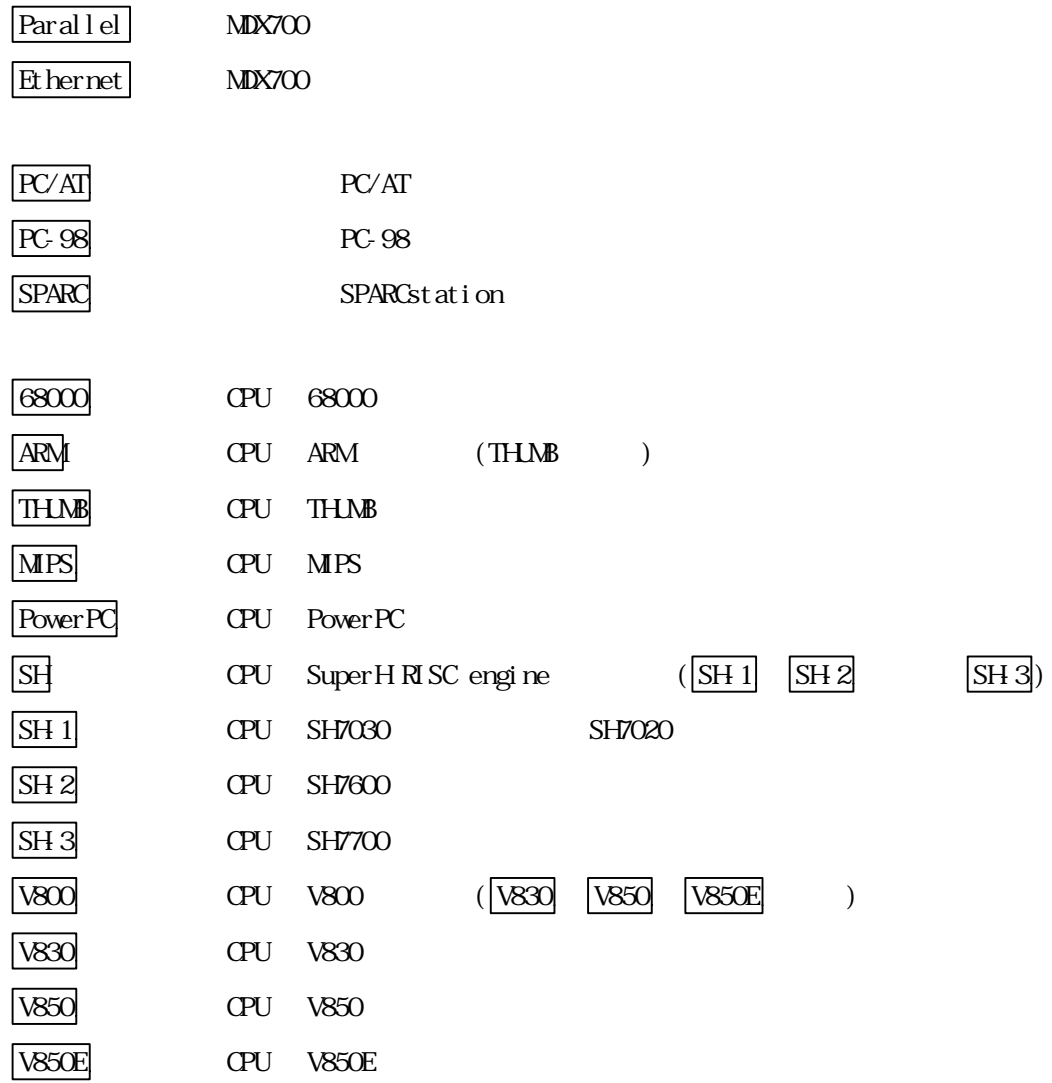

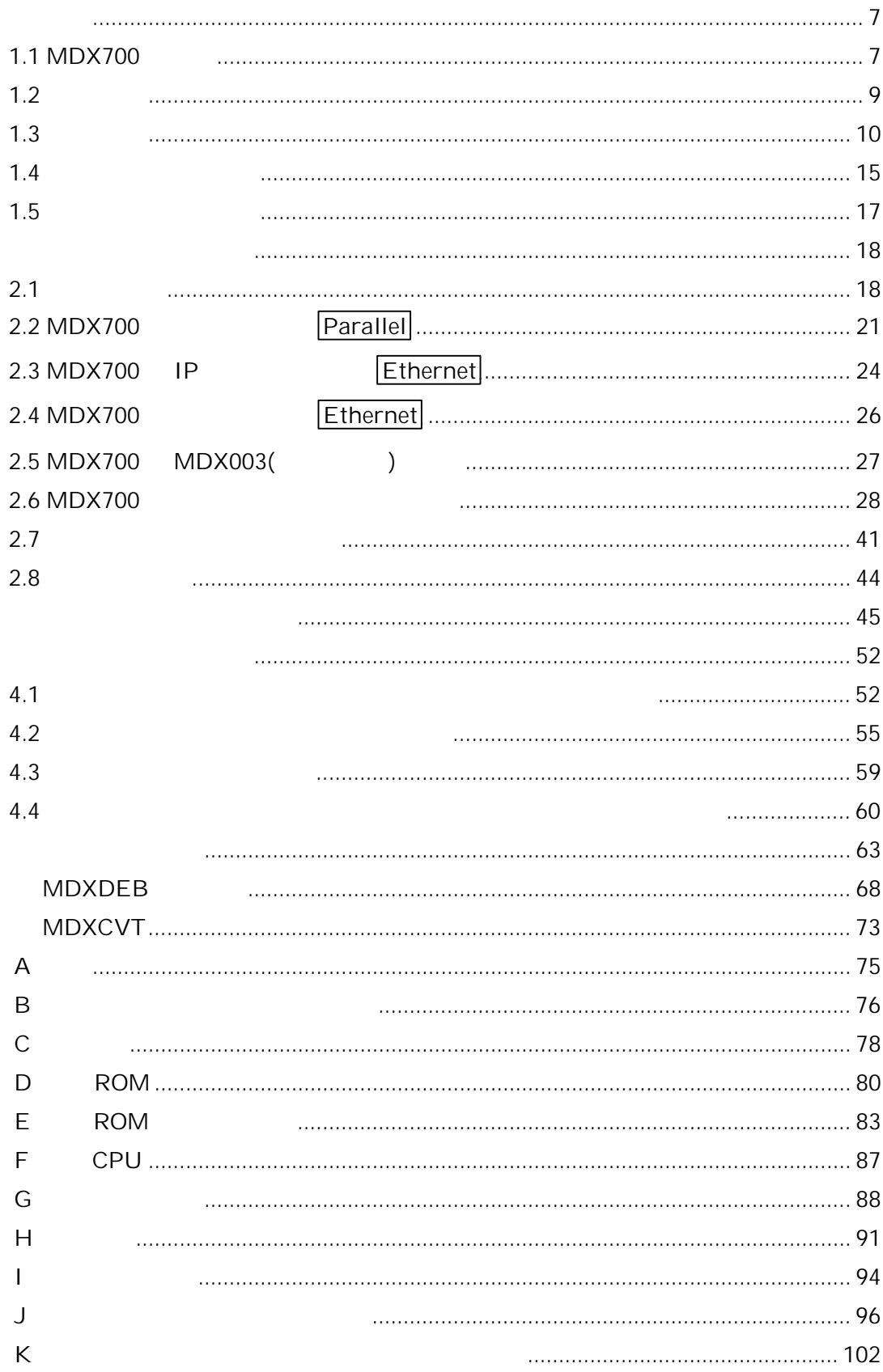

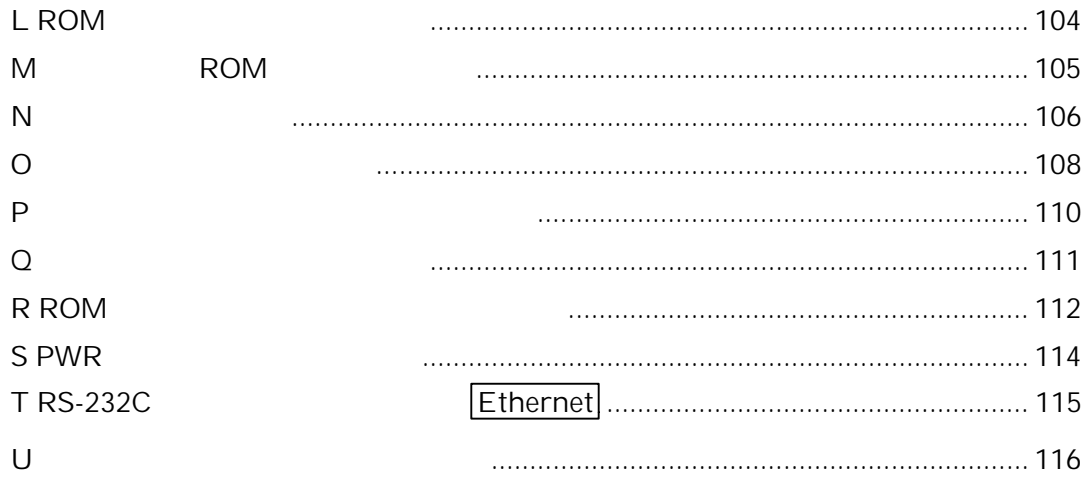

 $\text{MAX}$ 700  $\text{MAX}$ 

 $M\&700$ 

## 1.1 MDX700

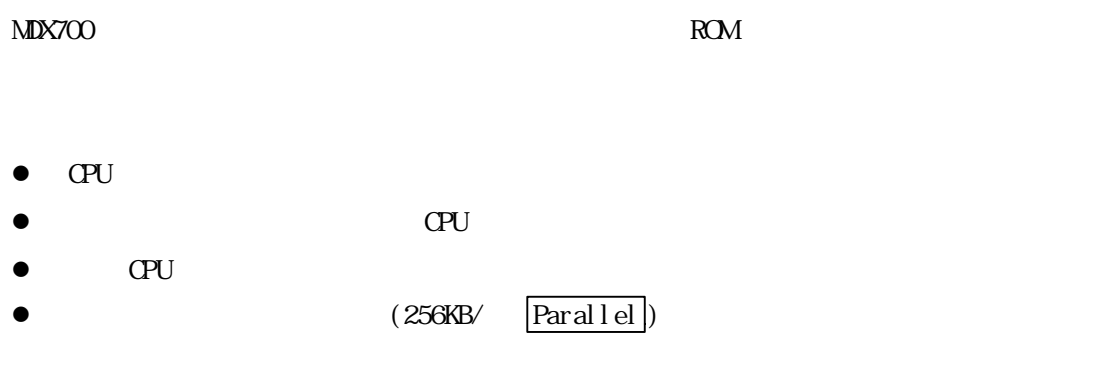

 $\Delta$  MDX700  $\Delta$ 

 $M\&700$ 

- $\bullet$  MULTI 1.8.8 + MDXSERV 3.0.5 on Windows 95 (68K/ARM/MIPS/PowerPC/SH/V800)
- MULTI 1.8.7 + MDXSERV 3.0.5 on Windows 3.1 (68K/ARM/MIPS/PowerPC/SH/V800)
- $\bullet$  MULTI 1.8.8 + MDXSERV 3.0.5 on SunOS/Solaris (68K/ARM/MIPS/PowerPC/SH/V800)
- SingleStep 6.5 68K on Windows 3.1
- SingleStep 6.5 PowerPC on Windows 3.1
- XRAY68K 2.2a on MS-DOS PC/AT (XHI68KMD)
- XRAY68K 2.2a on MS-DOS PC-98 (XHI68KMD)
- XRAY68K 3.4 on SunOS/Solaris (XHI68KMD)
- MDXDEB 3.5 on MS-DOS/Windows 3.1/95 (68K/ARM/MIPS/PowerPC/SH/V800)
- MDXDEB 3.5 on SunOS/Solaris (68K/ARM/MIPS/PowerPC/SH/V800)

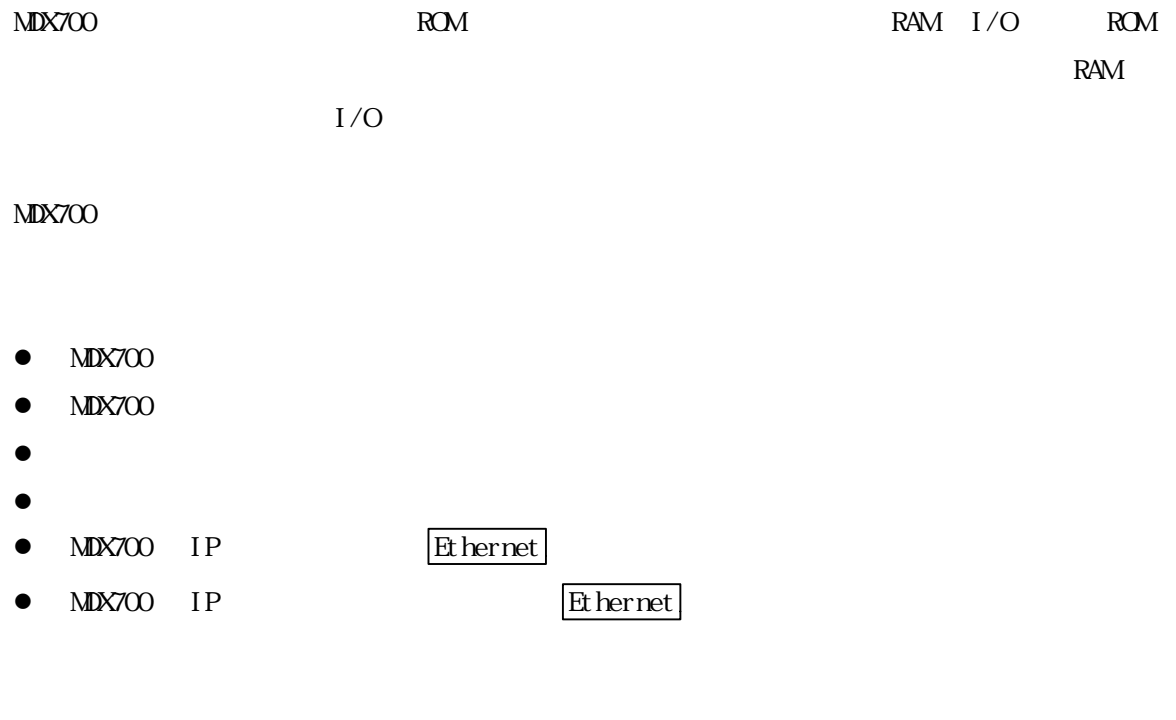

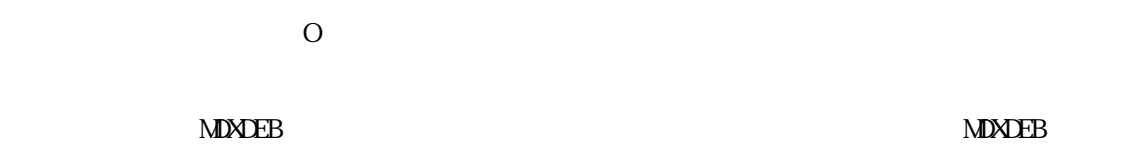

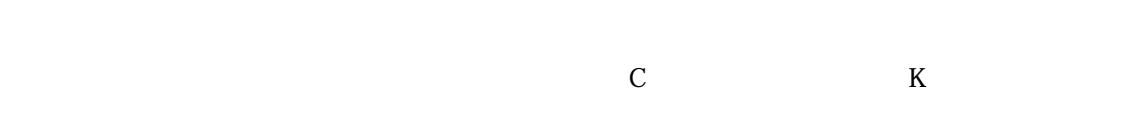

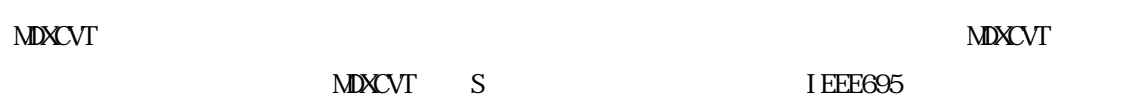

# $1.2$

 $MDX700$   $(MDXDEB)$ 

## Parallel

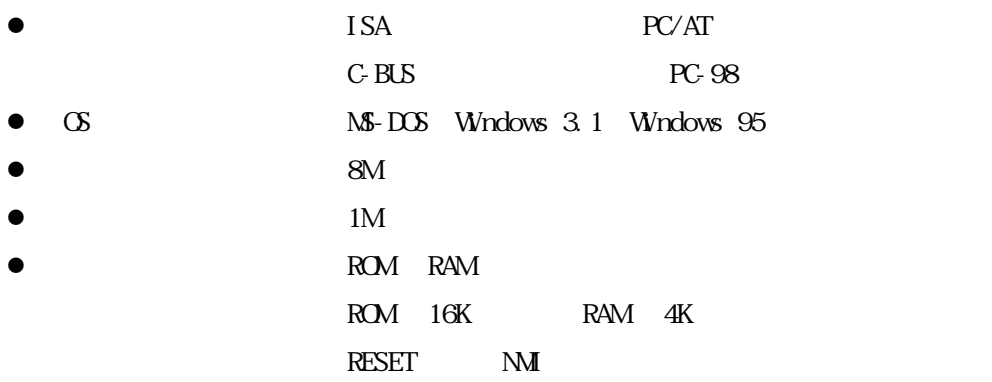

### Ethernet

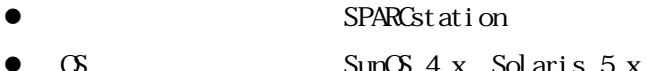

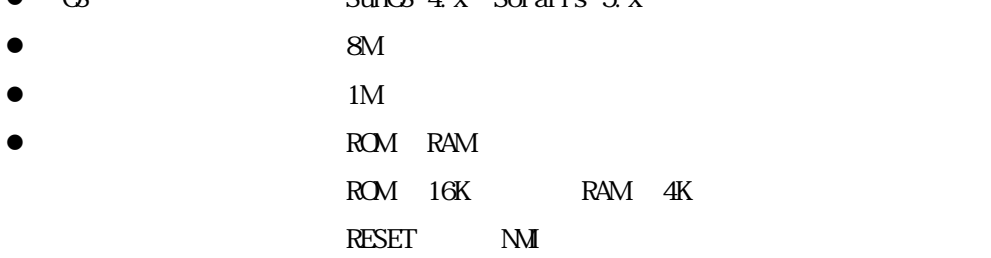

 $M$ XDEB  $\sim$ 

 $1.3$ 

 $\text{MAX}$ 700  $\text{MAX}$ 

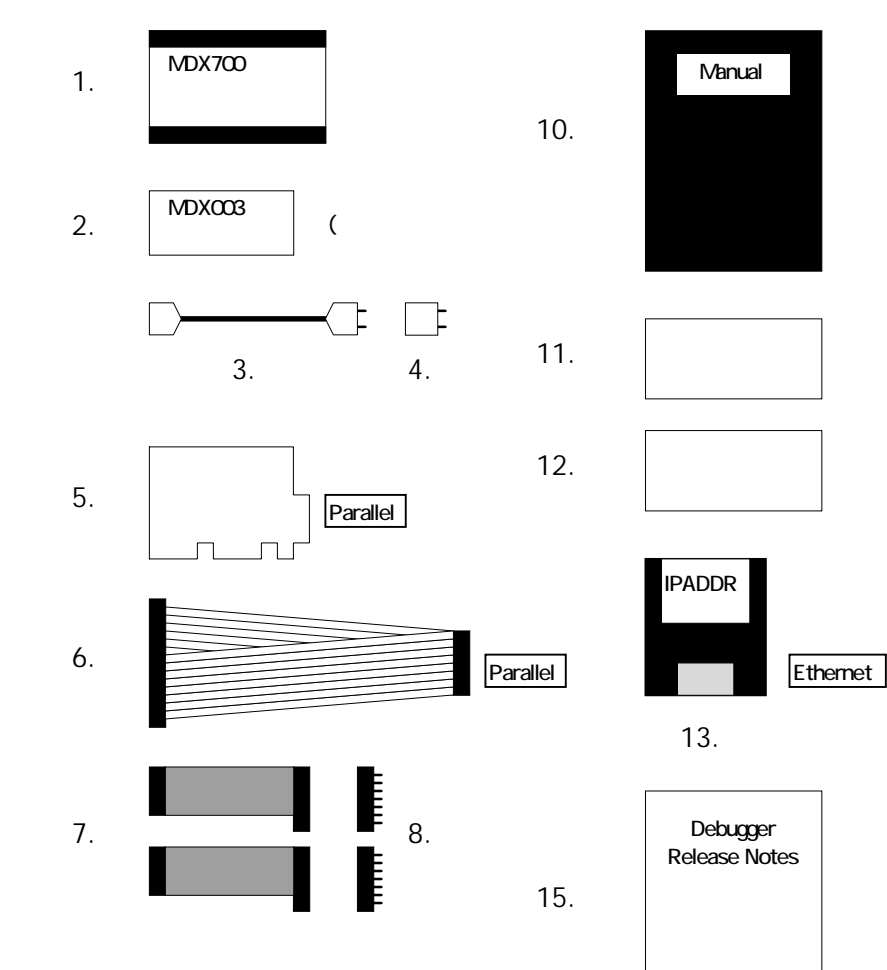

 $MDX003$ 

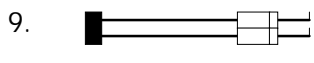

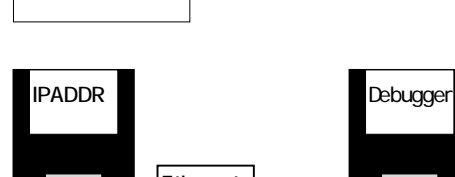

Manual

13.

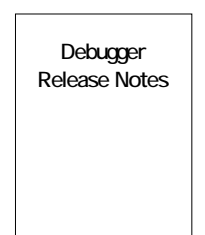

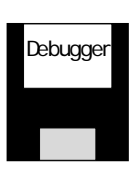

14.

 $1 - 1$ 

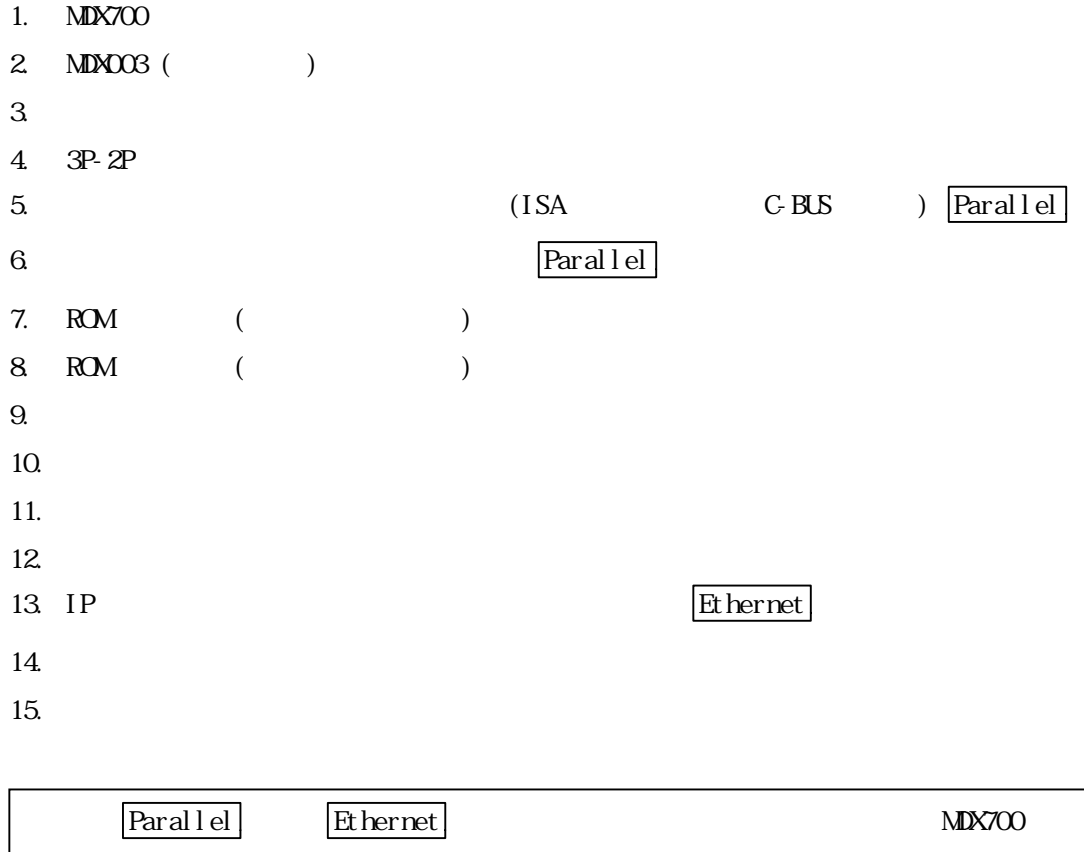

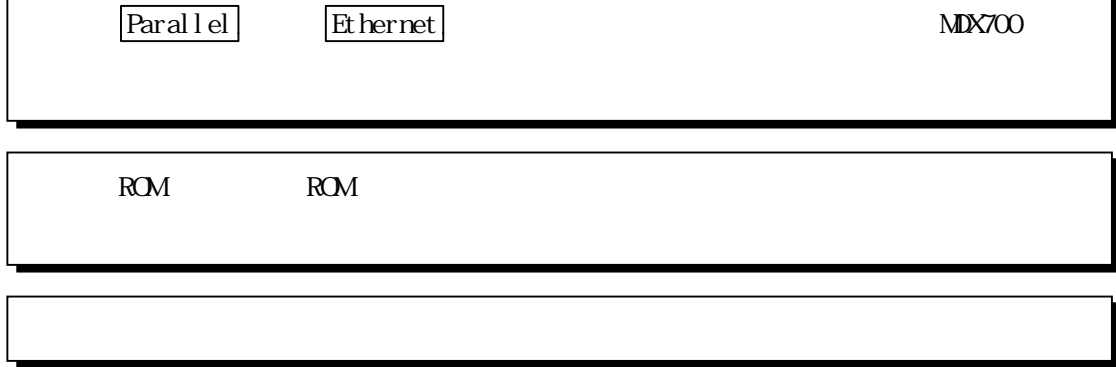

 $MIX700$  ROM ROM ROM  $ROM$ ROM ROM /ROM  $R$ OM ROM  $R$ OM  $R$ OM  $R$ 

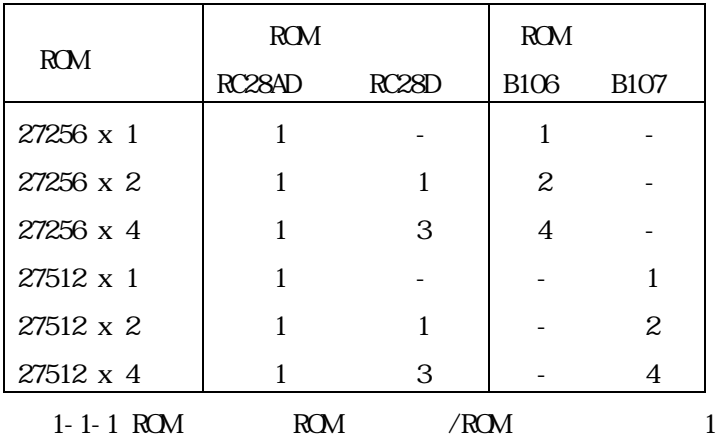

ROM THE ROM

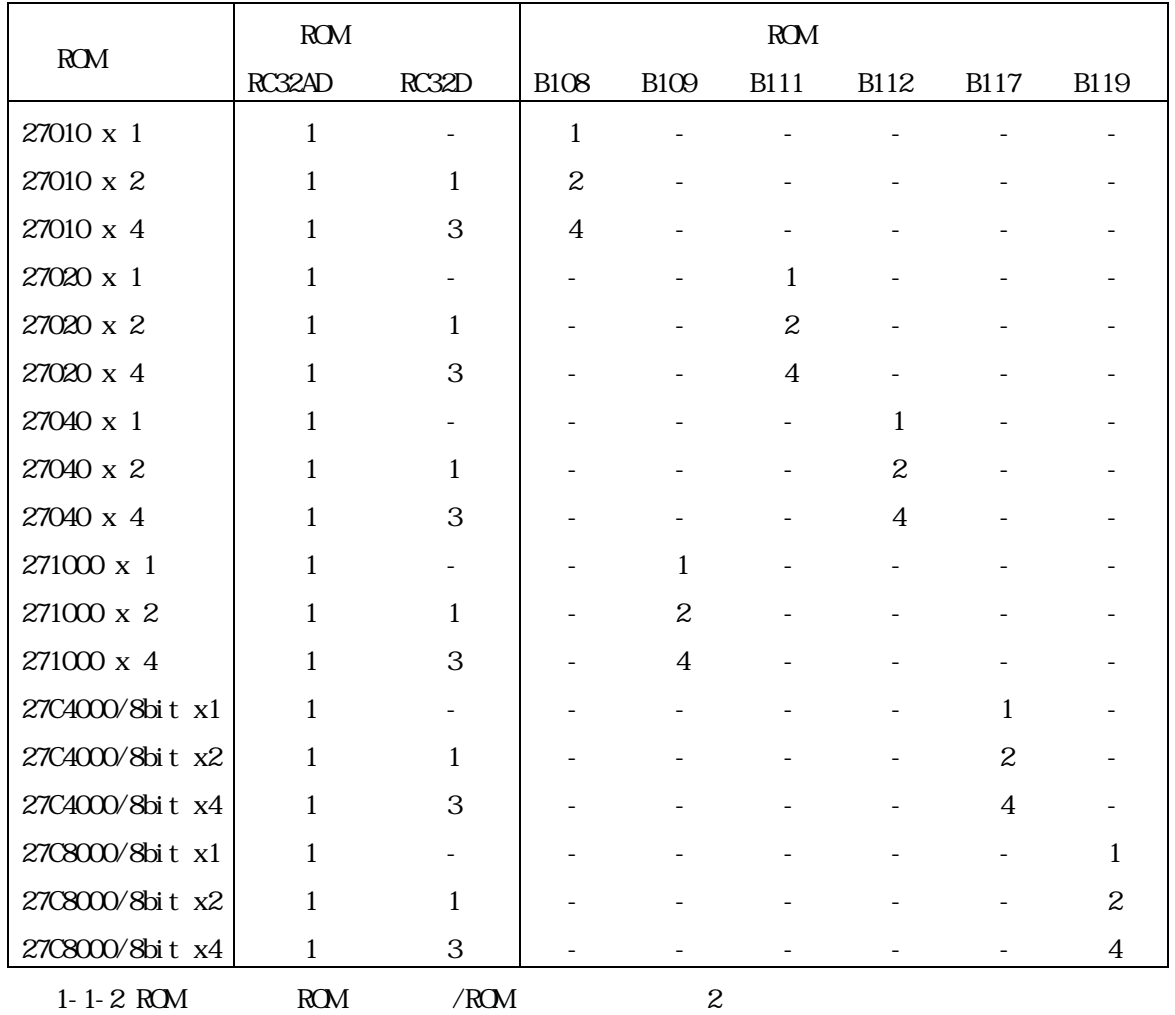

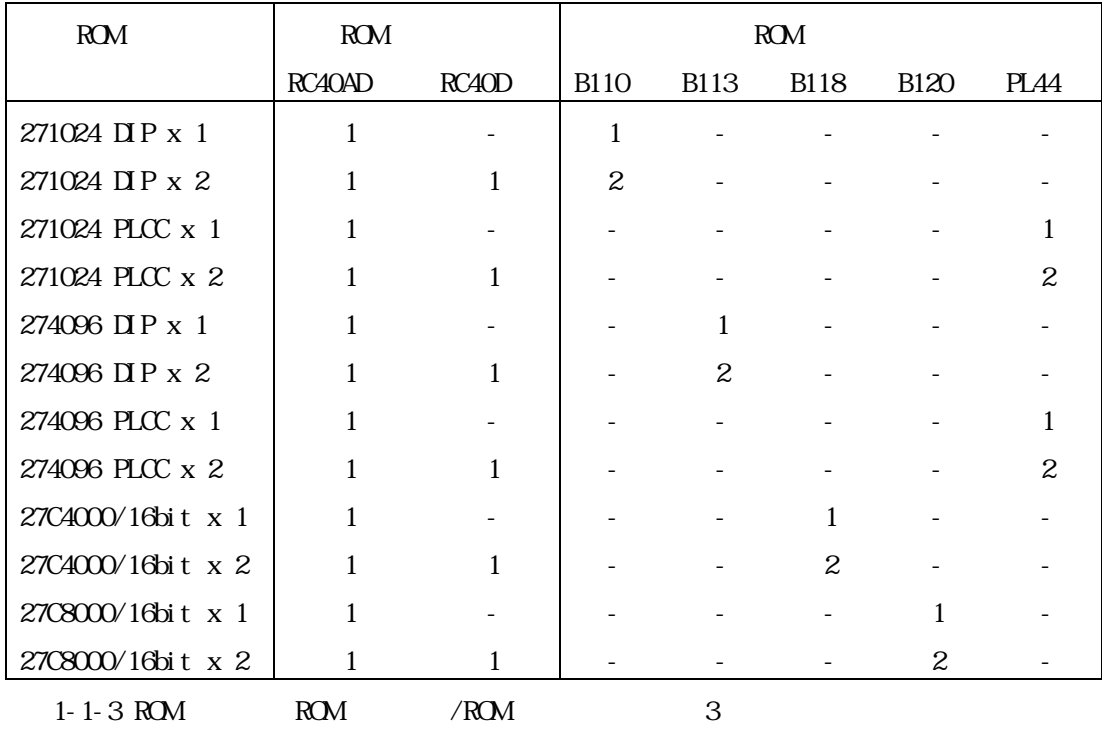

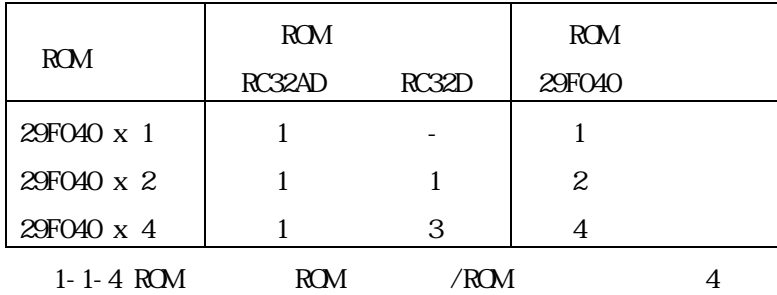

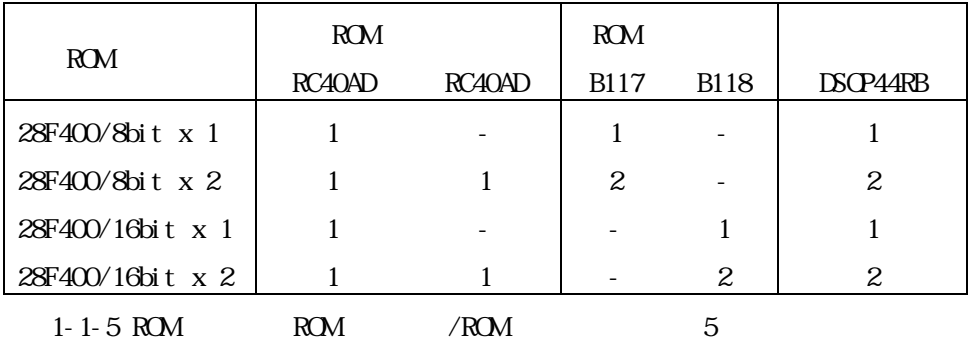

#### $ROM$

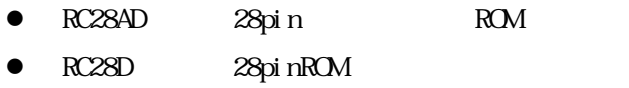

- **•** RC32AD 32pin ROM (27C4000/8bit 27C8000/8bit)
- **•** RC32D 32pinROM (27C4000/8bit 27C8000/8bit)
- RC40AD 40pin ROM (27C4000/16bit 27C8000/16bit)
- **•** RC40D 40pinROM (27C4000/16bit 27C8000/16bit)

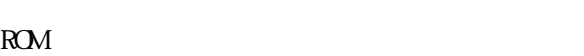

- **•** B10627256 ROM
- **•** B10727512 ROM
- **•** B10827010 ROM
- $\bullet$  B109271000 ROM
- $\bullet$  B110271024DIP ROM
- B111 27020 ROM
- **•** B11227040 ROM
- **•** B113274096 ROM
- $\bullet$  B11727C4000/8bit ROM
- $\bullet$  B11827C4000/16bit ROM
- $\bullet$  B11927C8000/8bit ROM
- $\bullet$  B12027C8000/16bit ROM
- $\bullet$  PL44 271024PLCC/274096PLCC ROM
- **e** 29F040 27F040 ROM
- DSOP44RB SOP44pin to DIP

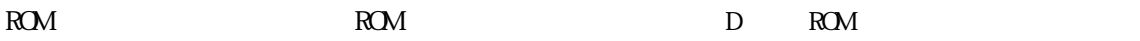

1.4

 $M\!N\!X\!700$ 

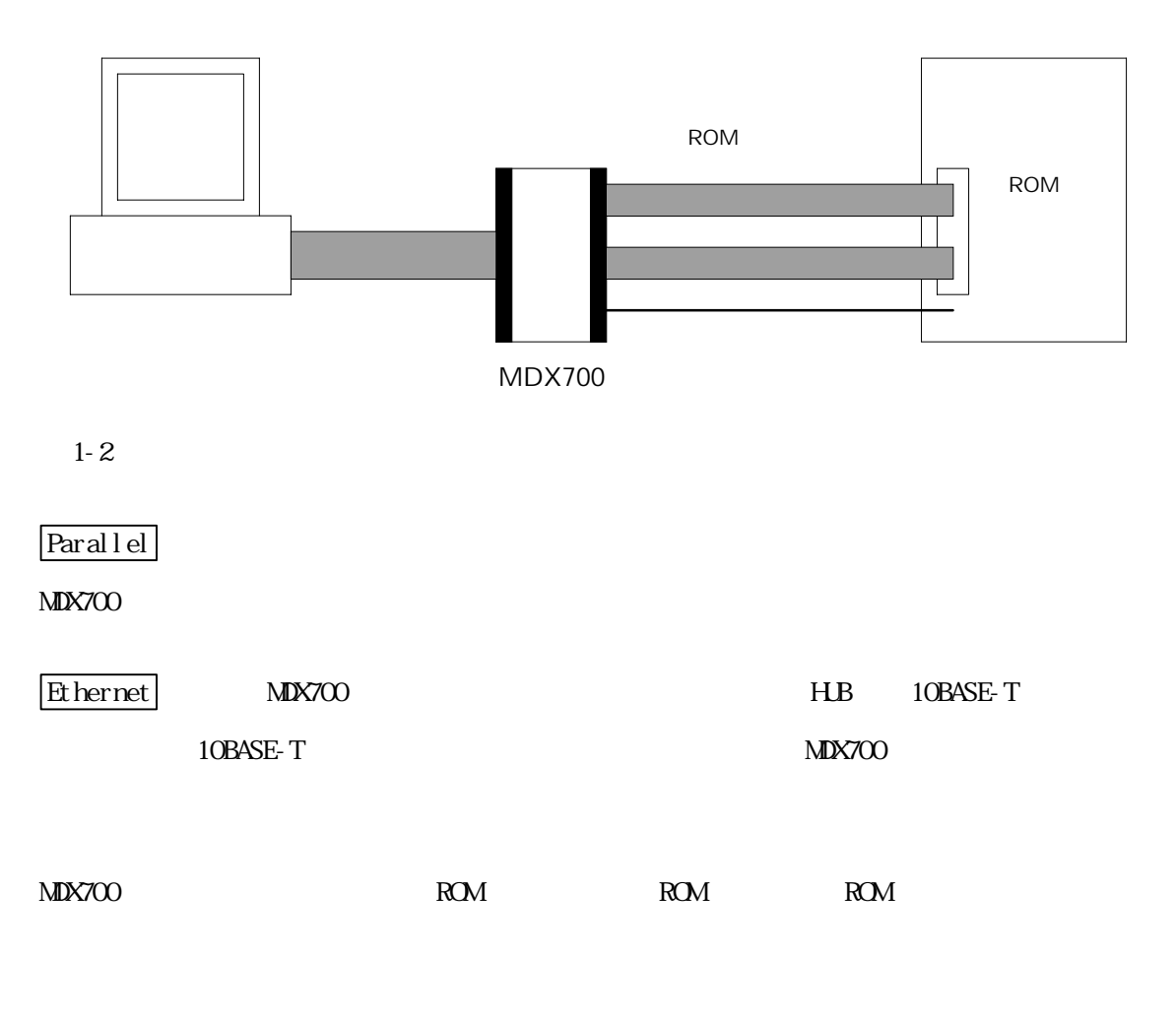

https://www.com/community.com/community/www.community.com/community/www.community/www.community/www.community/<br>The community of the community of the community of the community of the community of the community of the comm

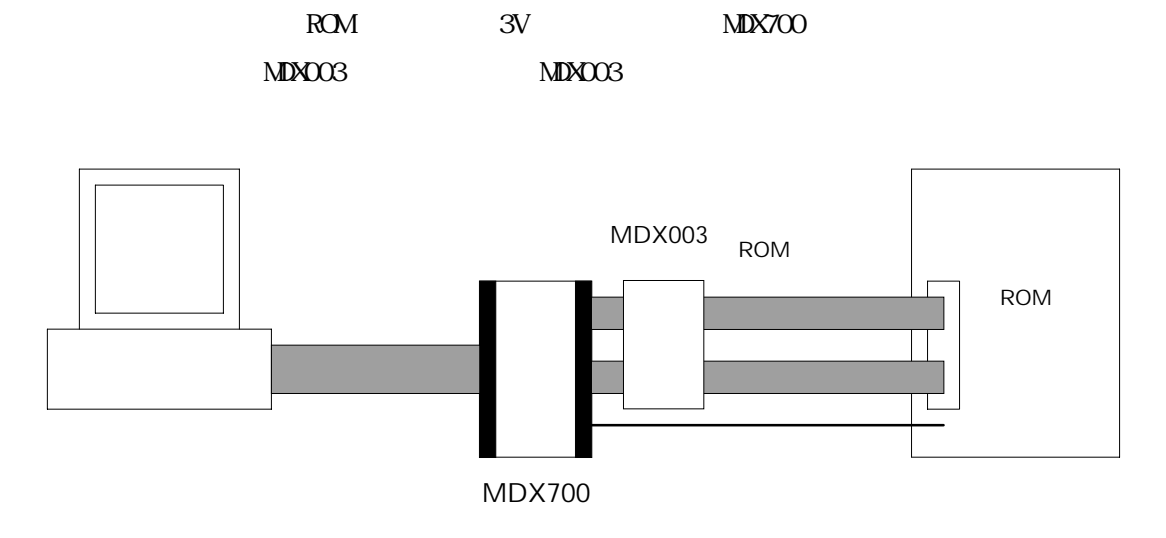

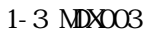

1.5

 $M\!N\!X\!700$ 

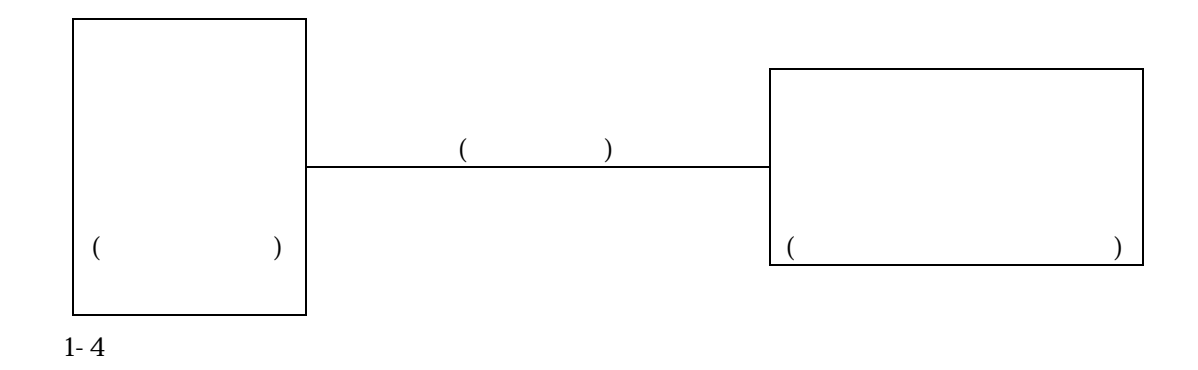

 $\text{MAX}$ 700  $\text{MAX}$ 

 $ROM$  ROM  $RAM$ 

 $H$ 

 $MDX700$  and  $MDX700$ 

#### $\text{MLX}$ 700  $\text{MLX}$

## $2.1$

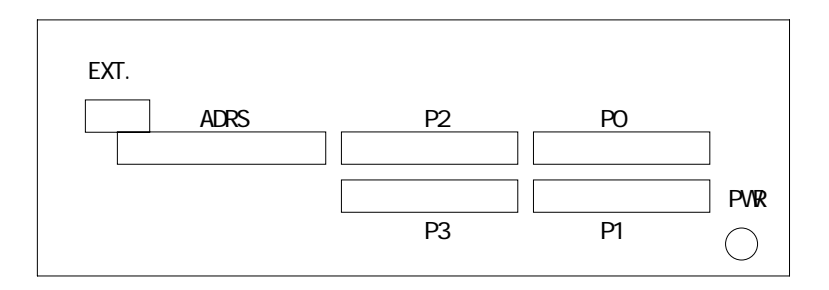

2-1 MDX700

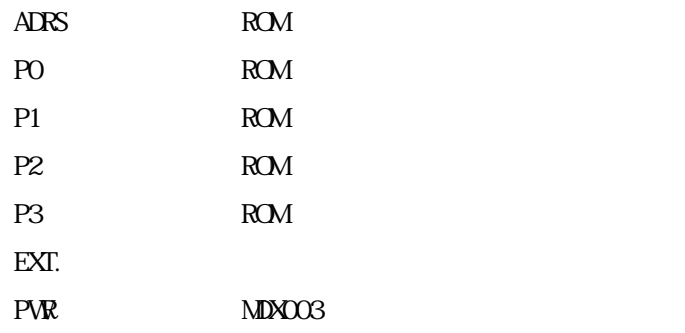

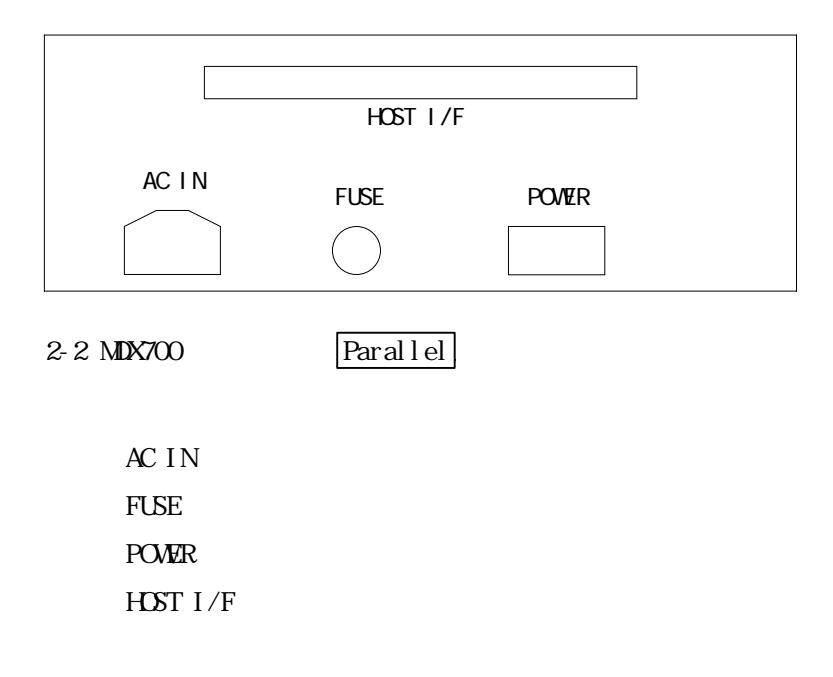

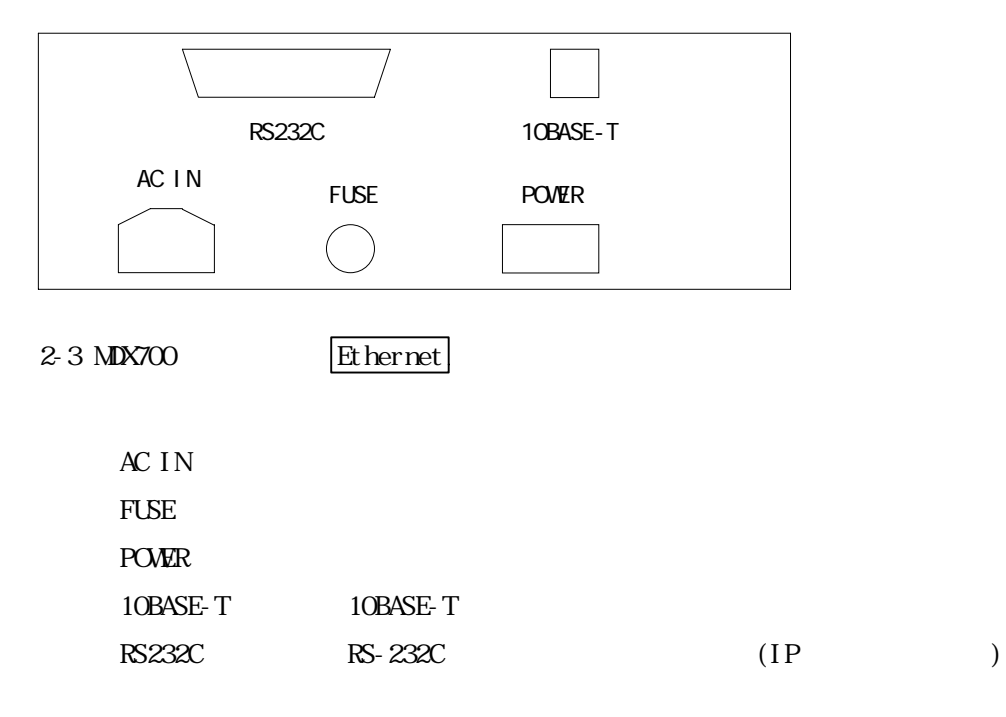

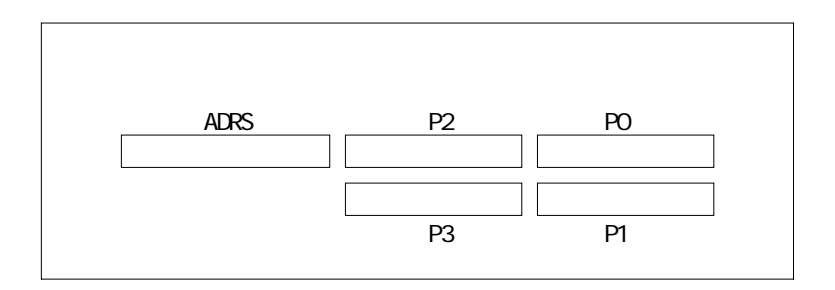

#### 2-4 MDX003

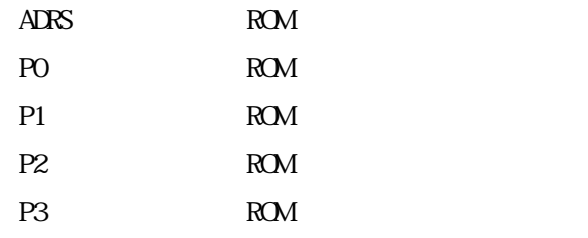

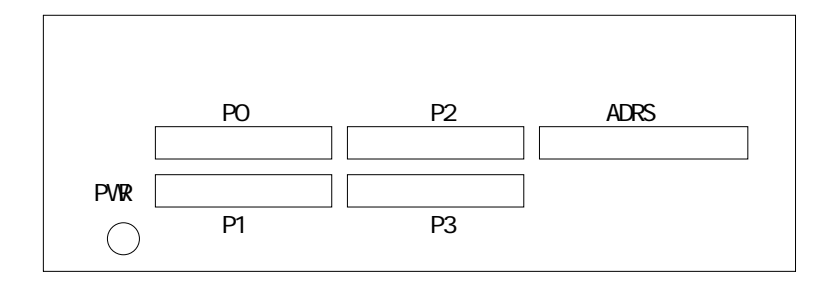

2-5 MDX003

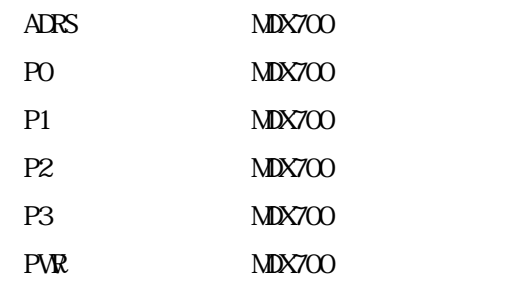

## $2.2 \text{ MDX}$  700  $\sqrt{\text{Parallel}}$

 $\text{MAX}$ 700  $\text{MAX}$ 

 $1/O$  $I/O$  $I/O$   $*1 *2$  $PC/AT$  ISA  $\bullet$  0x0100 0x010F  $\bullet$  0x0110 0x011F  $\overline{PC}$ -98  $C$ -BUS  $\bullet$  0x01D0 0x01DF

 $\bullet$  0x02D0 0x02DF

 $\text{M}\text{X700}$ 

 $I/O$  (  $2-13-15-18$  )

 $^{*1}$  Windows 95

I/O Windows 95 I/O

l

 $*2$  MDX700  $\hbox{Wndows 95}$  Plug&Play

 $I/O$ 

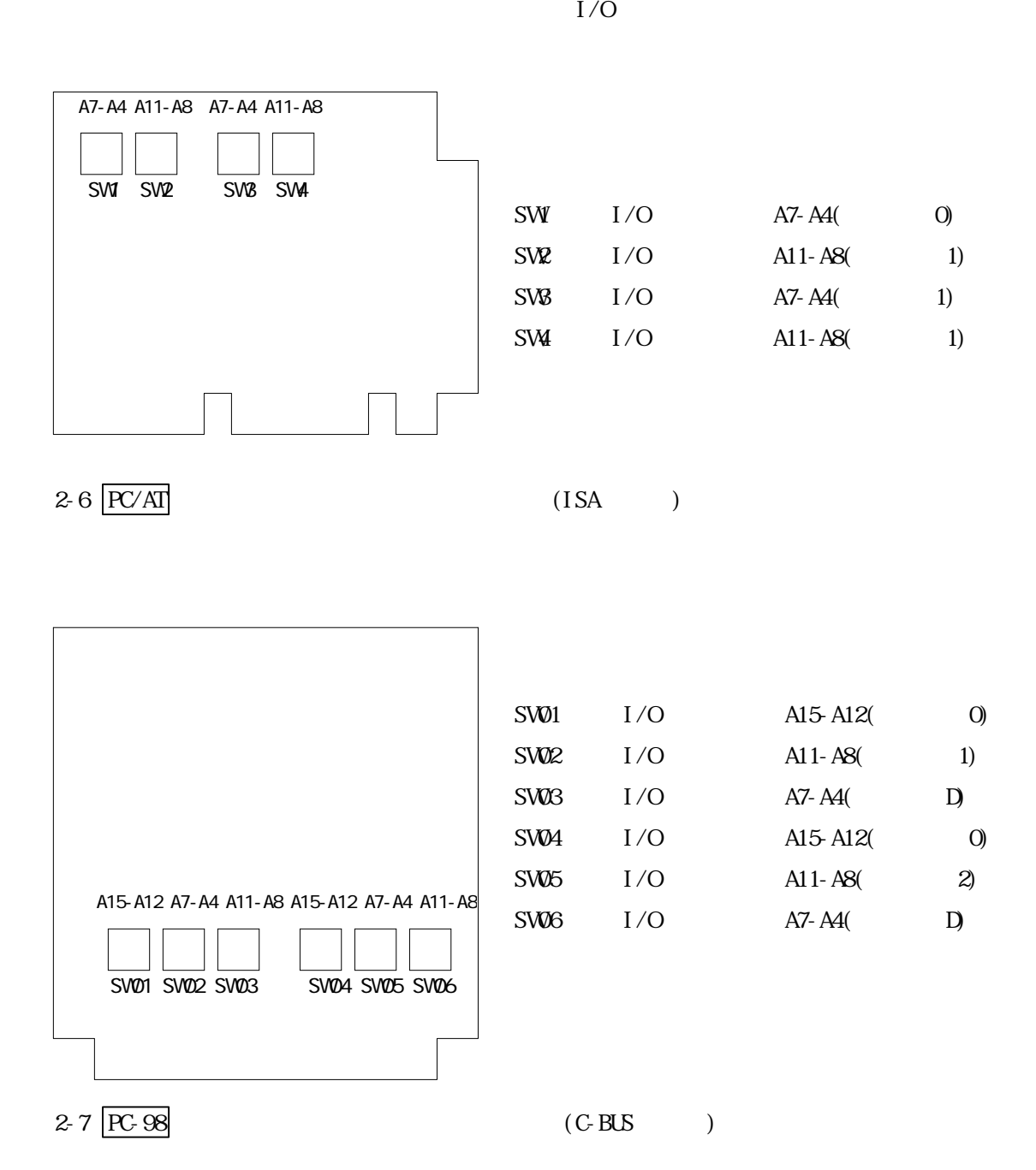

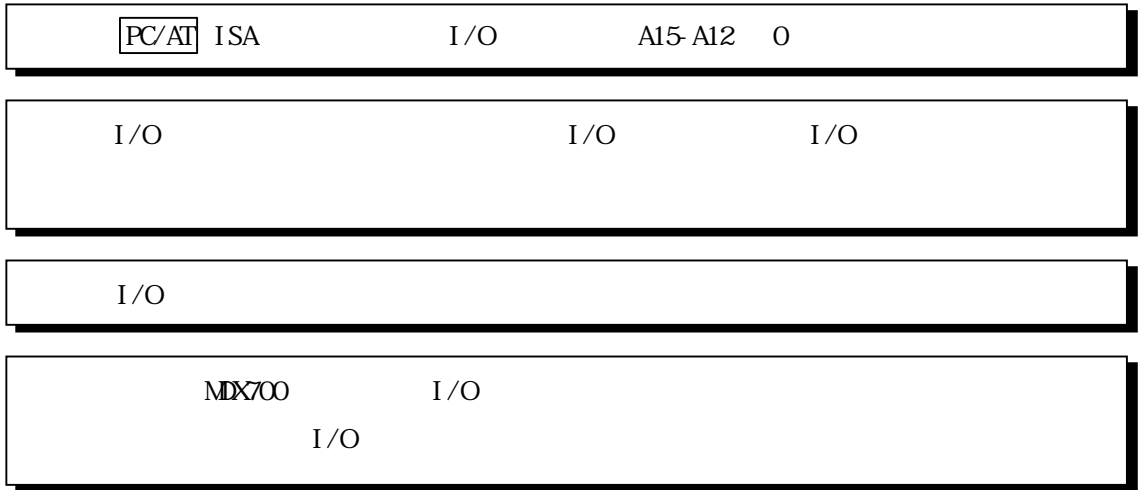

 $I/O$ 

 $MDX700$  HOST I/F

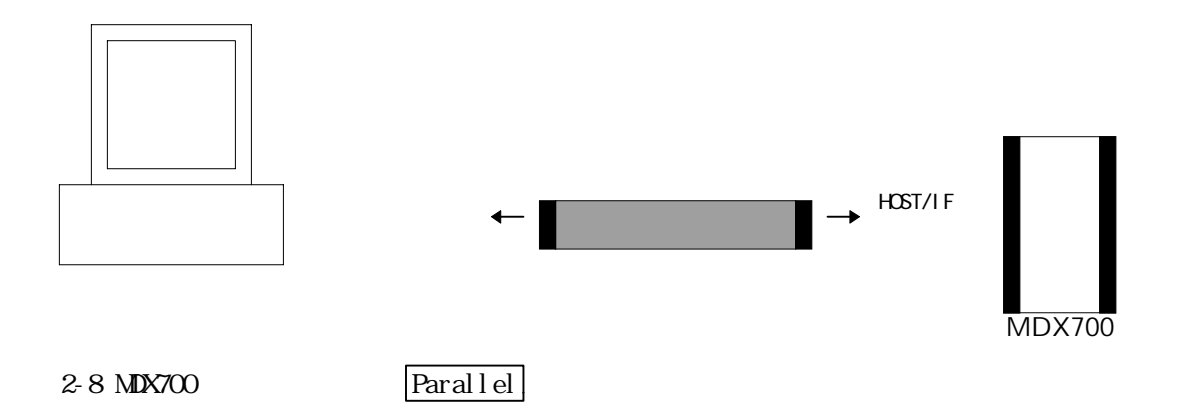

 $2.3 \text{ MDX}$   $700 \text{ IP}$   $\qquad \qquad$  Ethernet MDX700 IP  $(\overline{PC/AT}$   $\overline{PC.98}$  MDX700 RS-232C IP IPADDR.EXE MDX700 RS-232C RS-232C  $|{\rm PC/AT}|$   $|{\rm COM}|$   $|{\rm PC-98}|$   $|{\rm RS-232C}|$ 2-9 MDX700 IP  $MIX700$   $Whdows95$   $M.S.$   $DS$ (EXIT Windows 95 ) MS-DOS IP IPADDR.EXE (  $A \qquad IP \qquad 192.10.20.30 \qquad )^{*1}$ C: \>a: i paddr 192 10 20 30  $IP$ C: \>a: i paddr 192.10.20.30 l  $*1$  IPADDR. EXE MS-DOS TEM-PC  $PC-98$ MDX700  $\rightarrow$  RS-232C RS-232C

 $MIX700$  IP  $MIX700$  RS-232C IP  $\blacksquare$ RS-232C err : no response from target-system received data : MDX700 IP IP  $\text{rad} \mathbf{x}$  \*1

 $\mathsf{max}$  mdx  $\mathsf{max}$ 

l

 $2.4 \text{ MDX}$  700 Ethernet

 $\text{MDX7OO}$ 

MDX700 10BASE-T HUB 10BASE-T

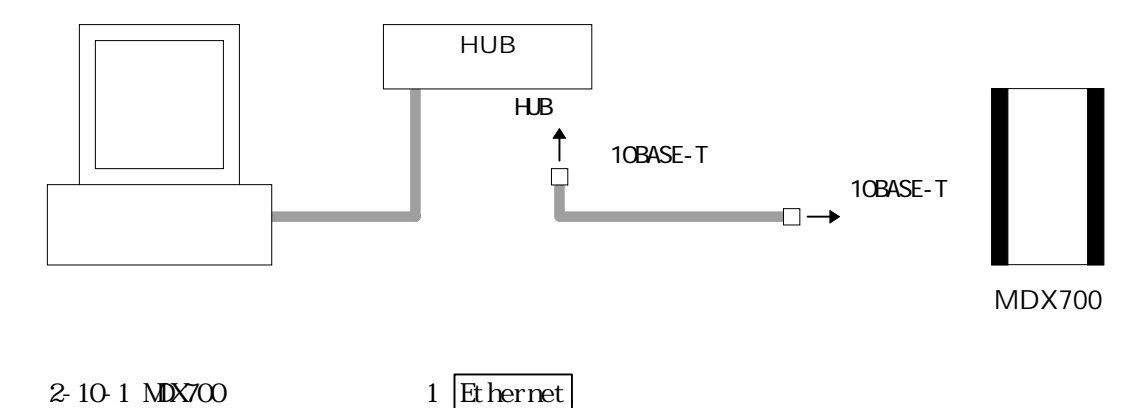

10BASE-T クロス ケーブルで接続する場合は、MDX700 とホストを直接接続してください。

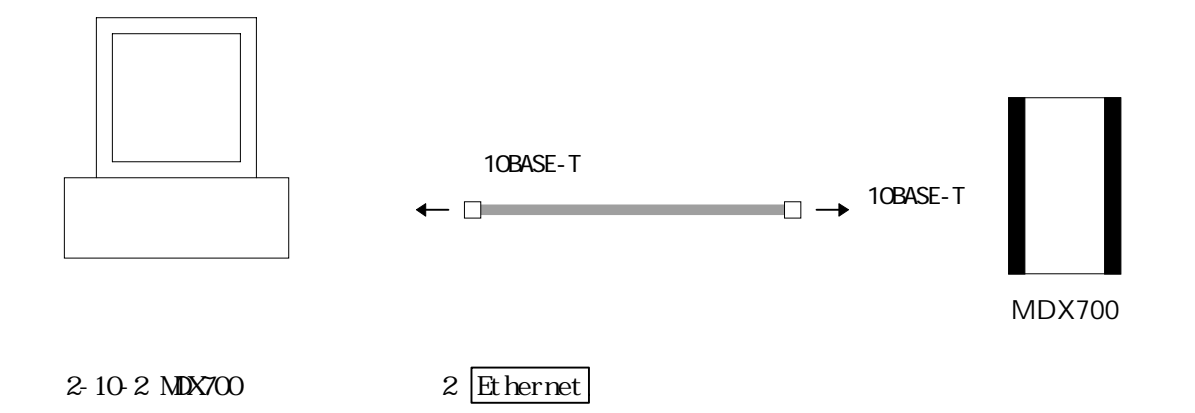

# 2.5 MDX700 MDX003( $)$

 $MDX700$  MDX $TOS$ 

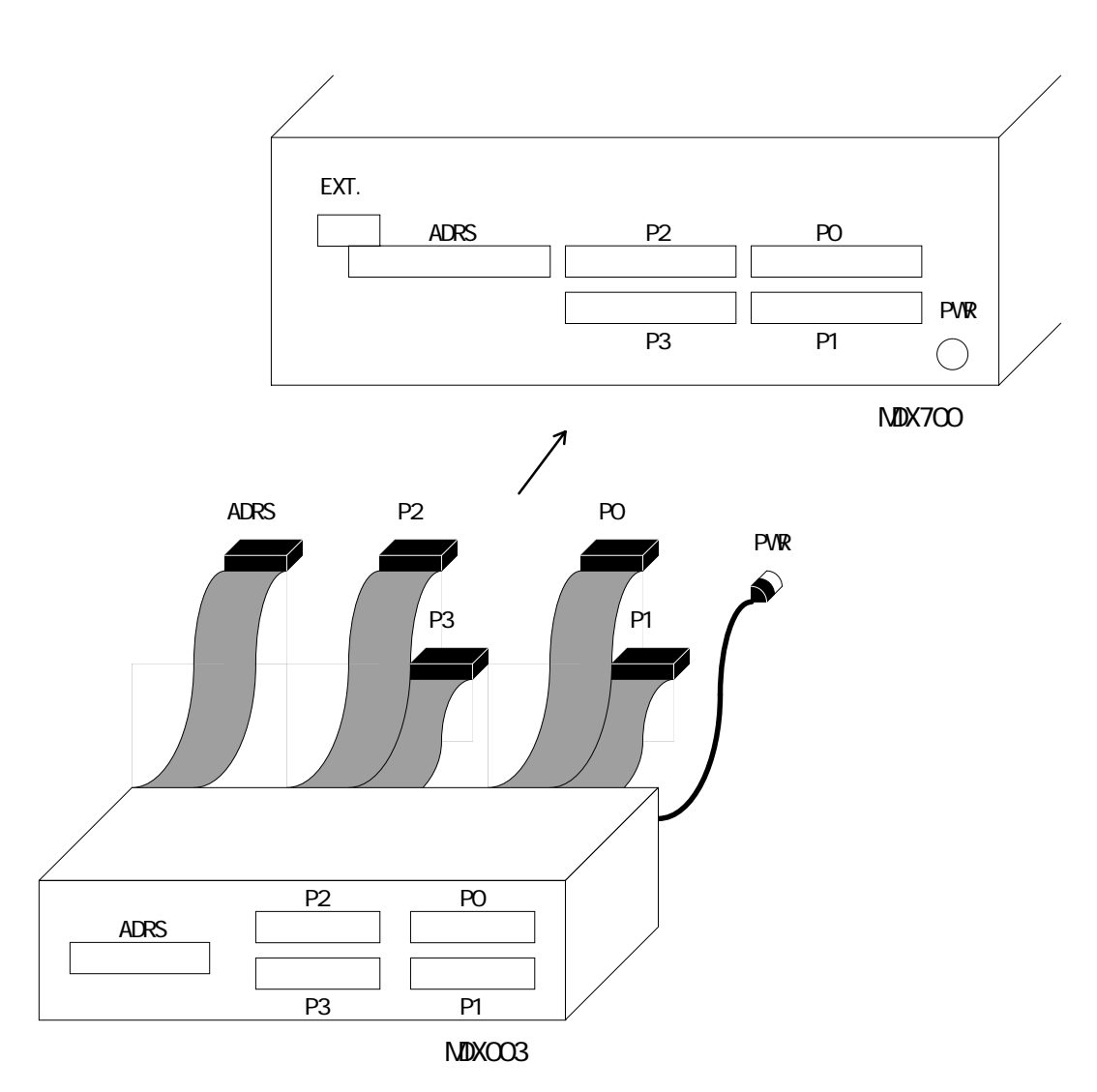

2-11 MDX700 MDX003

## 2.6 MDX700

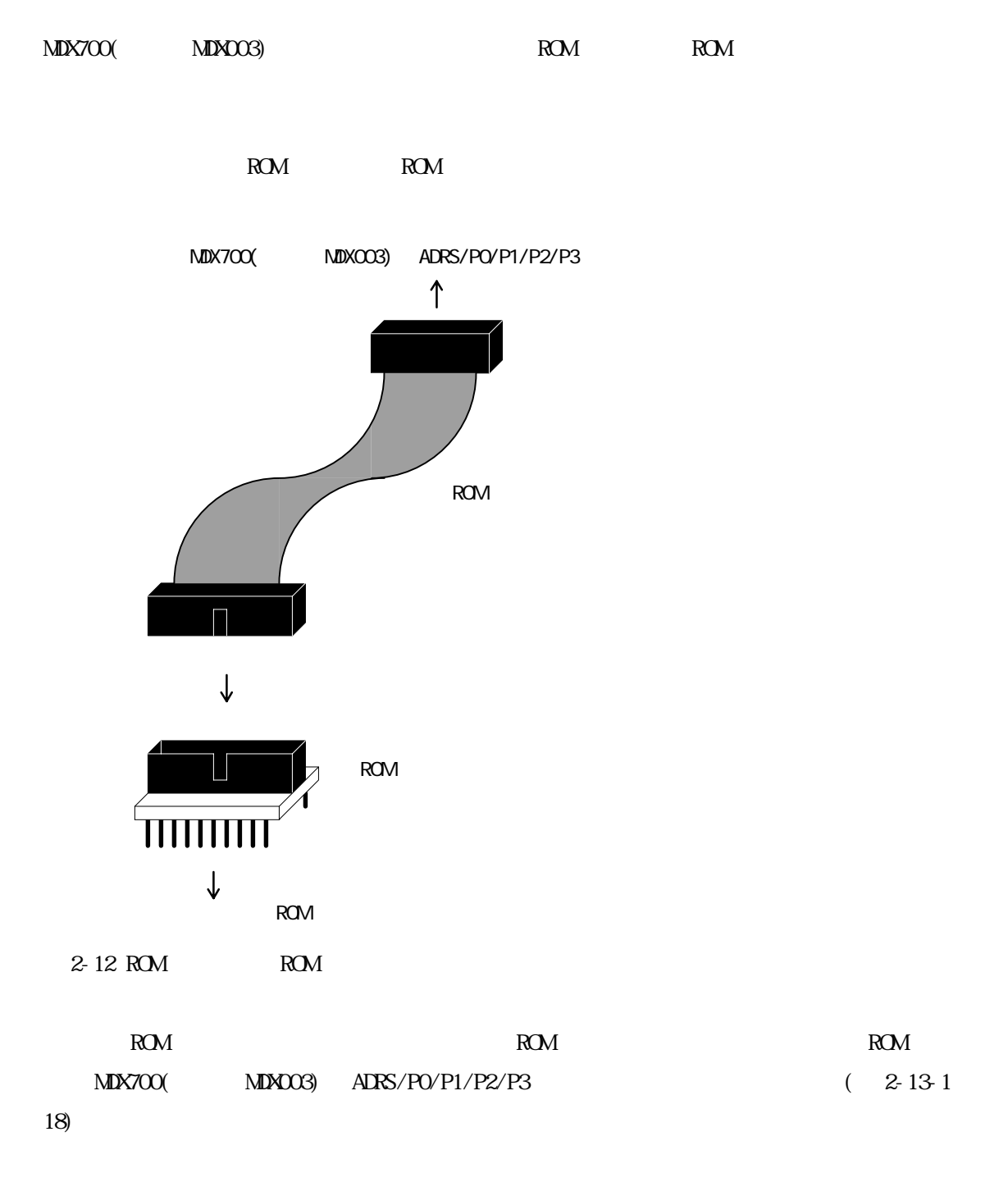

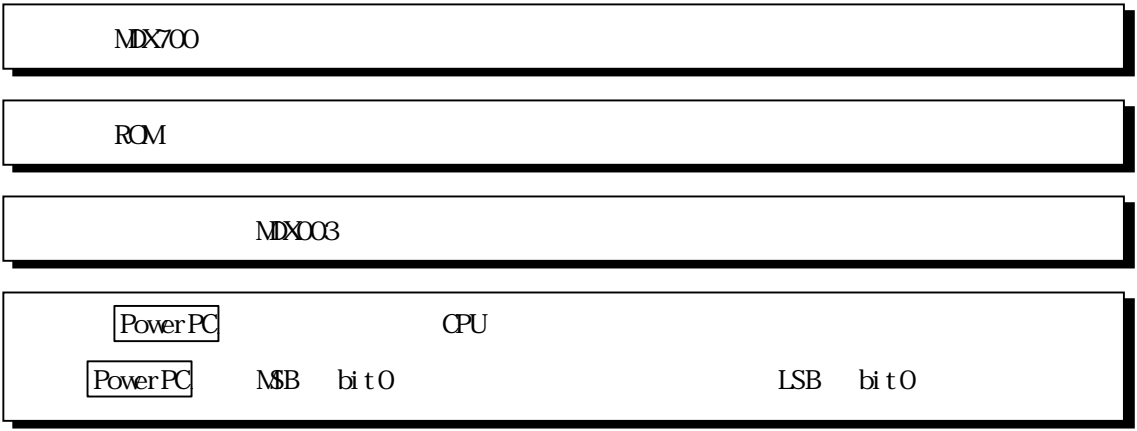

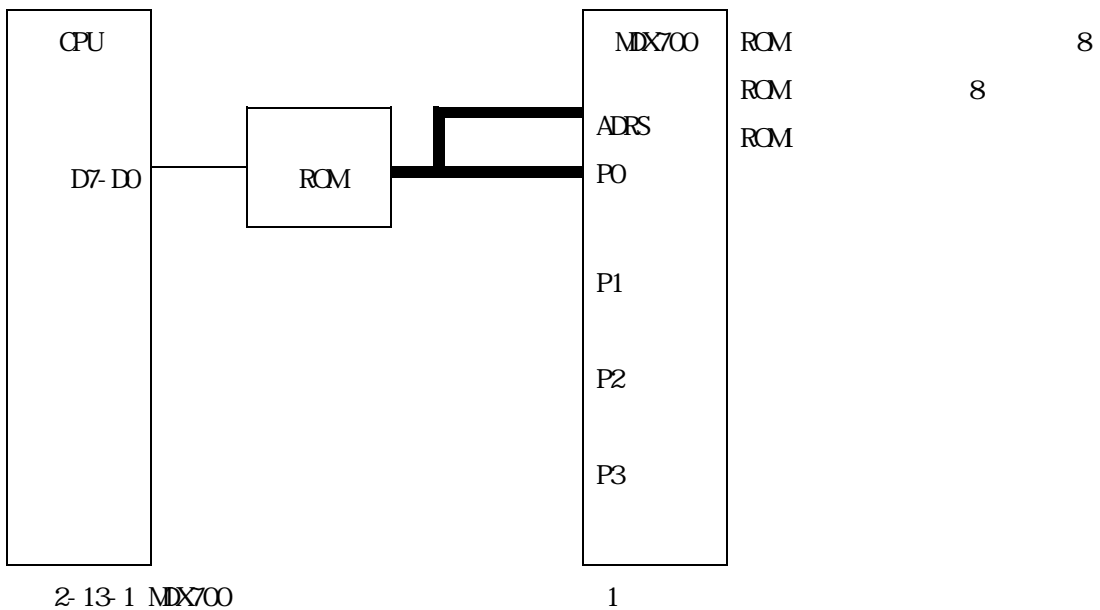

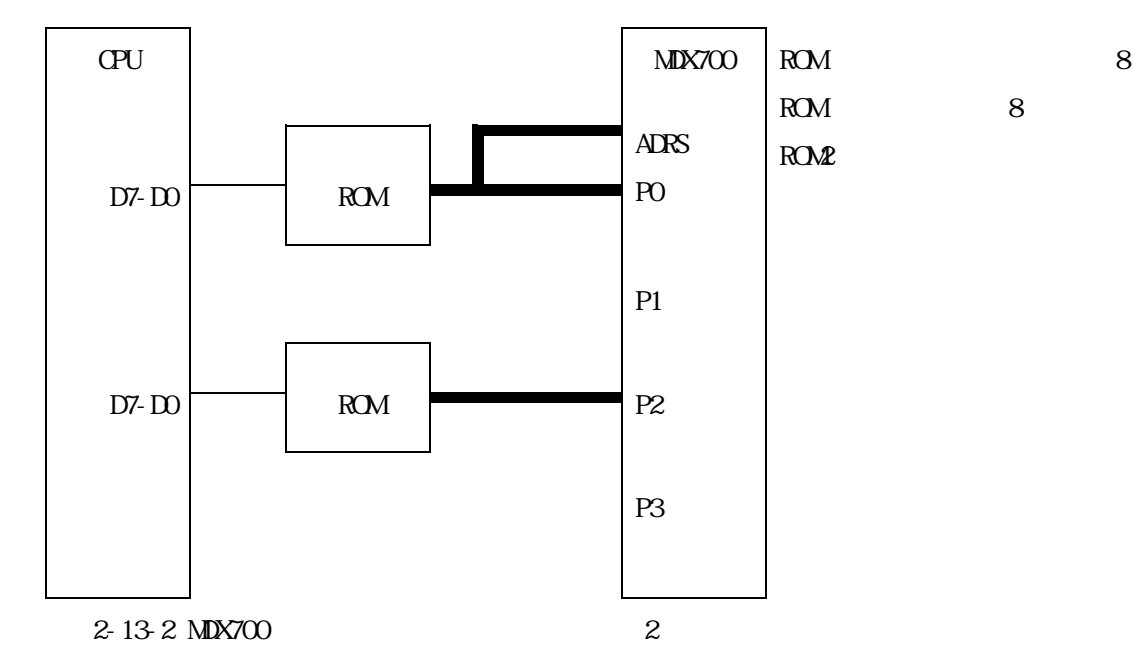

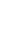

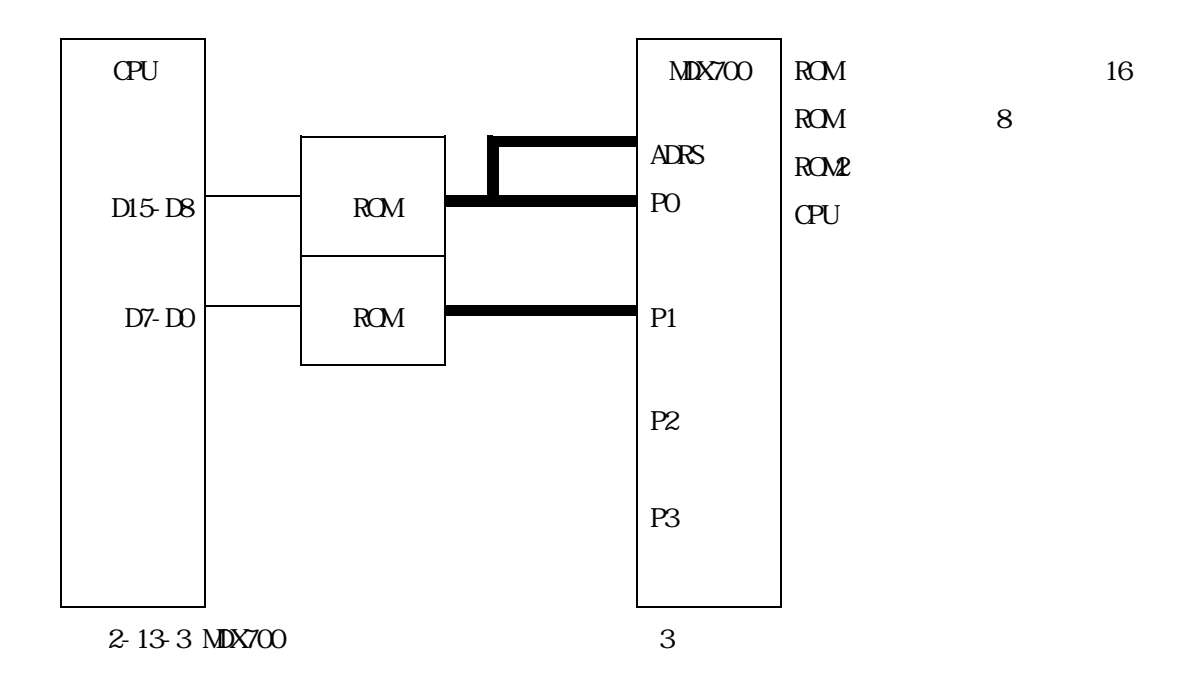

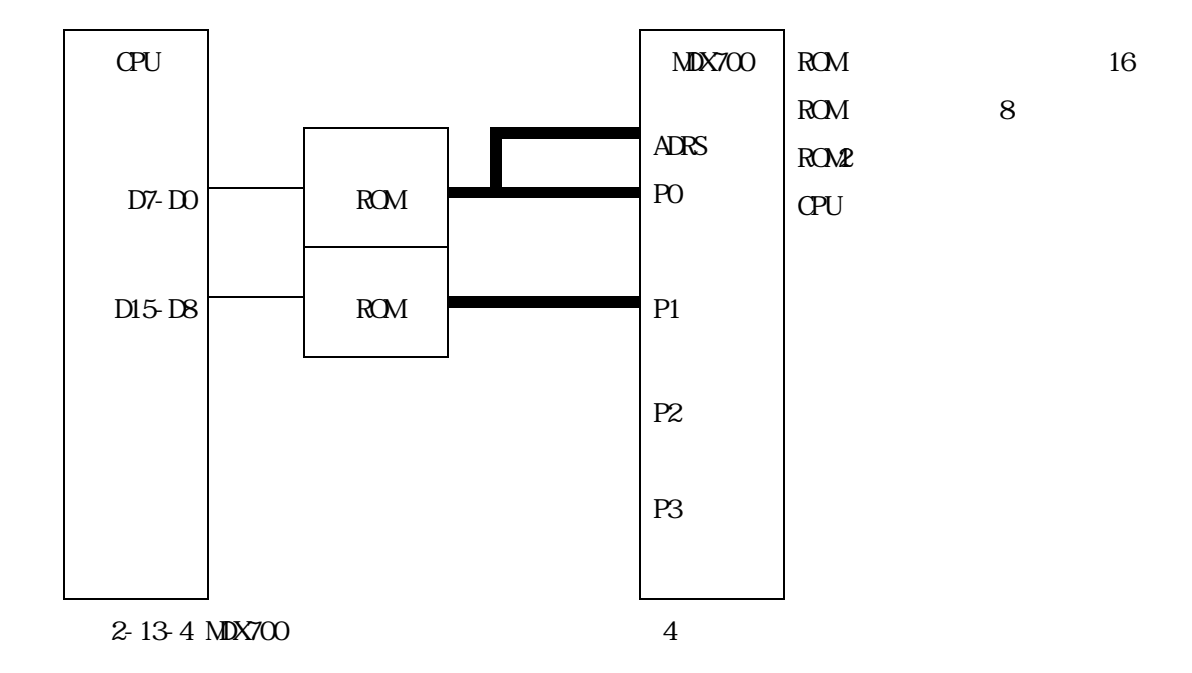

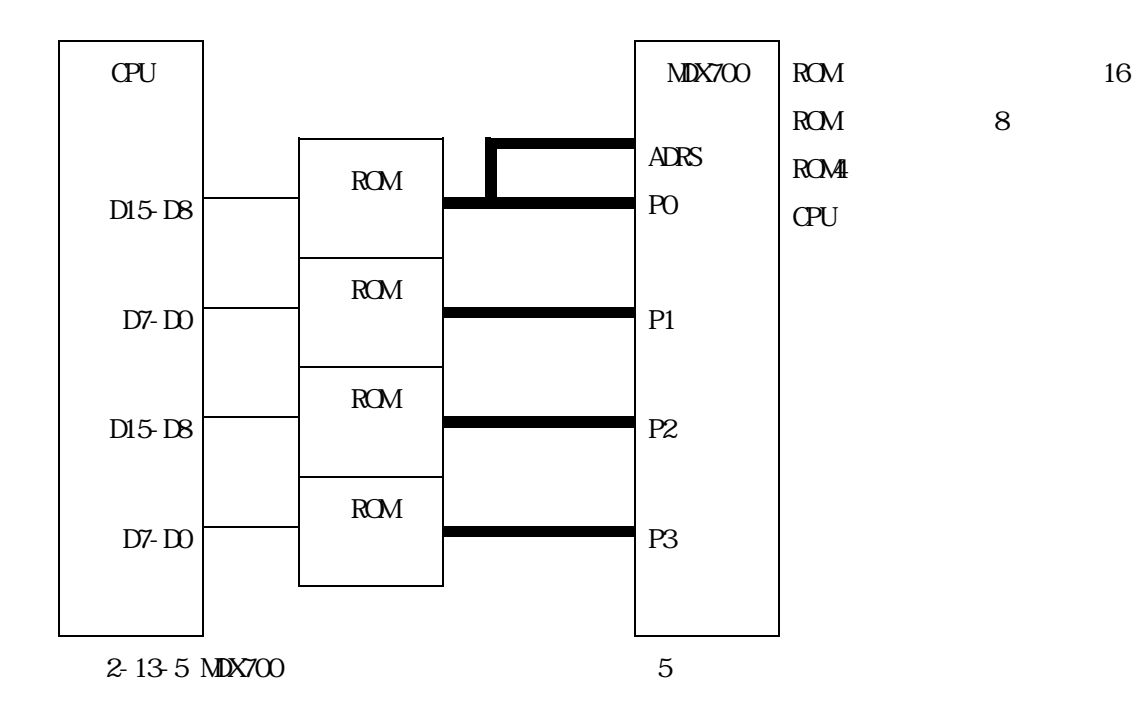

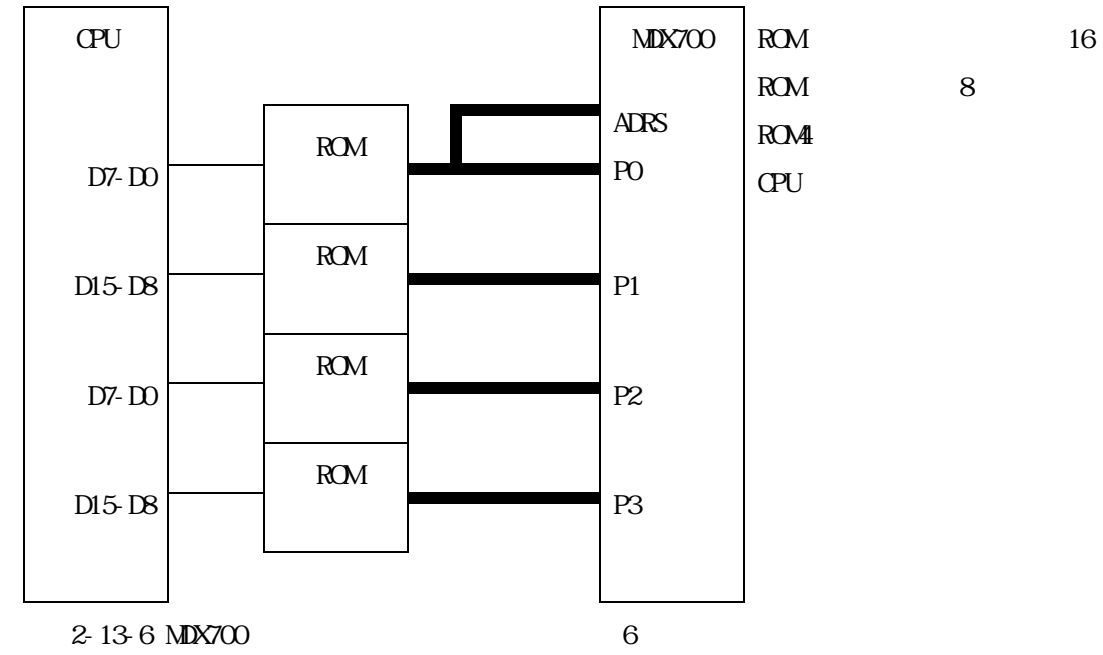

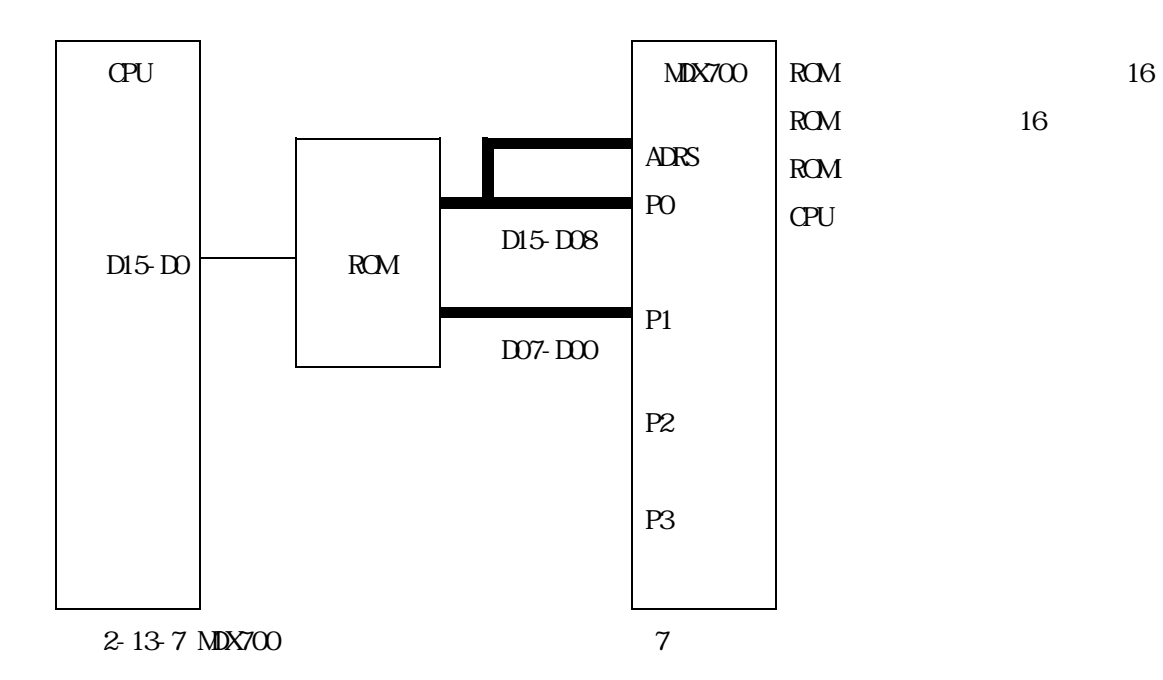

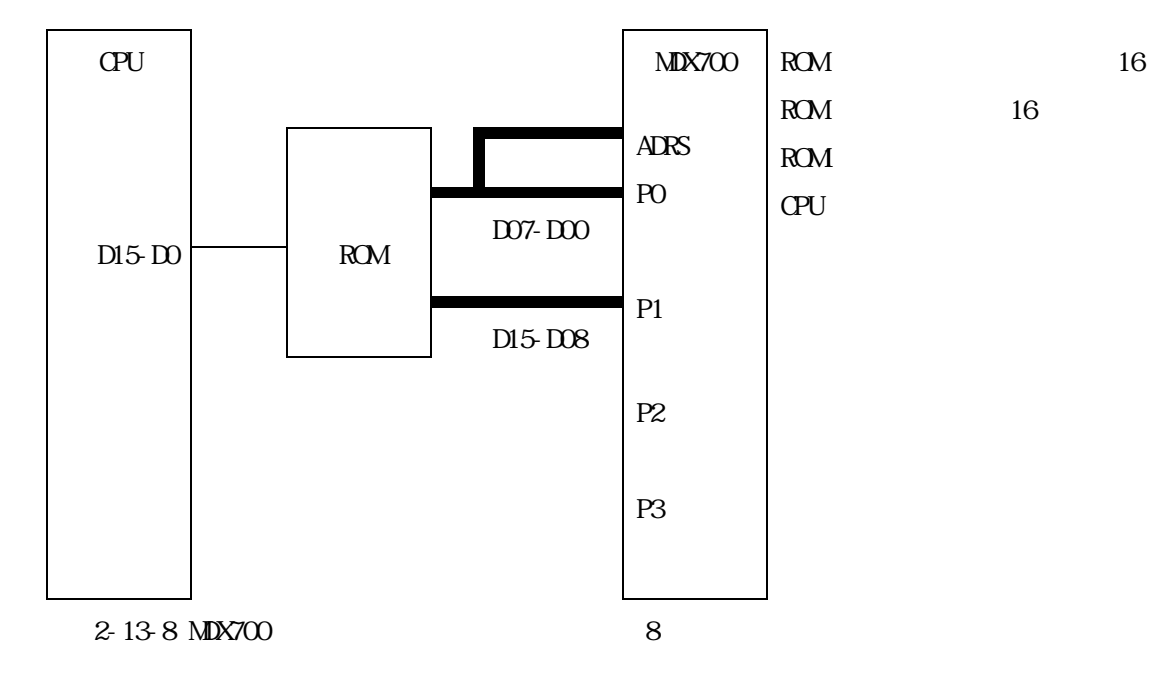

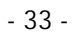

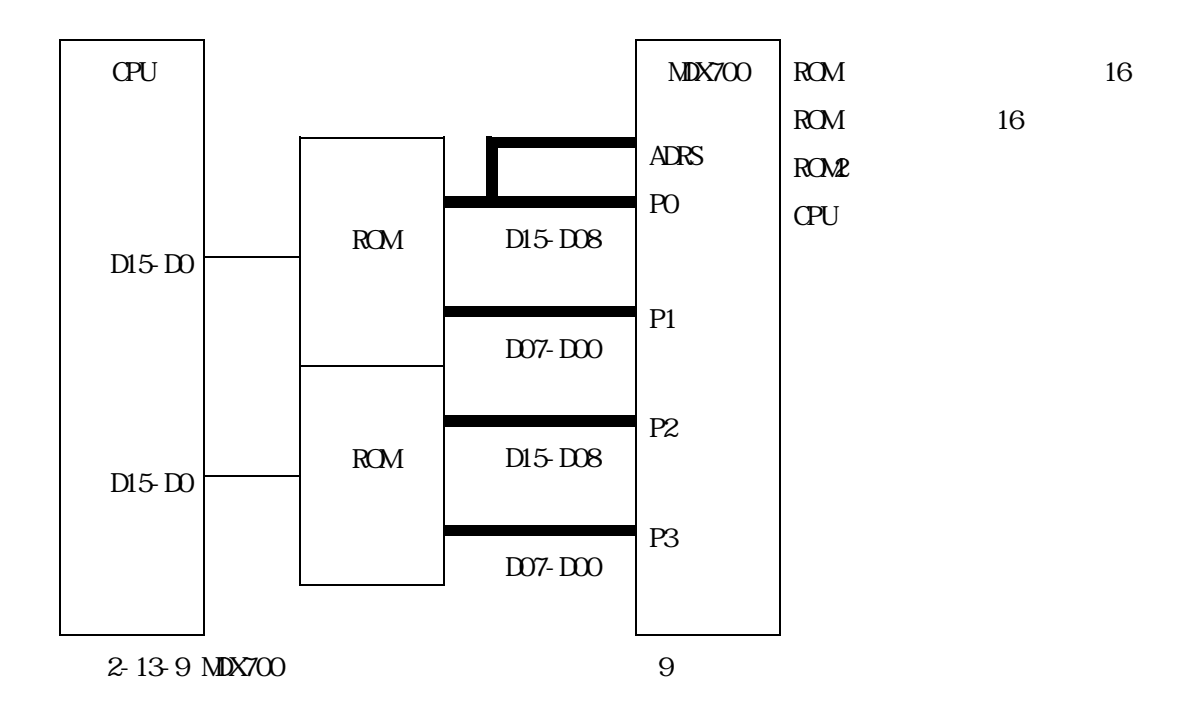

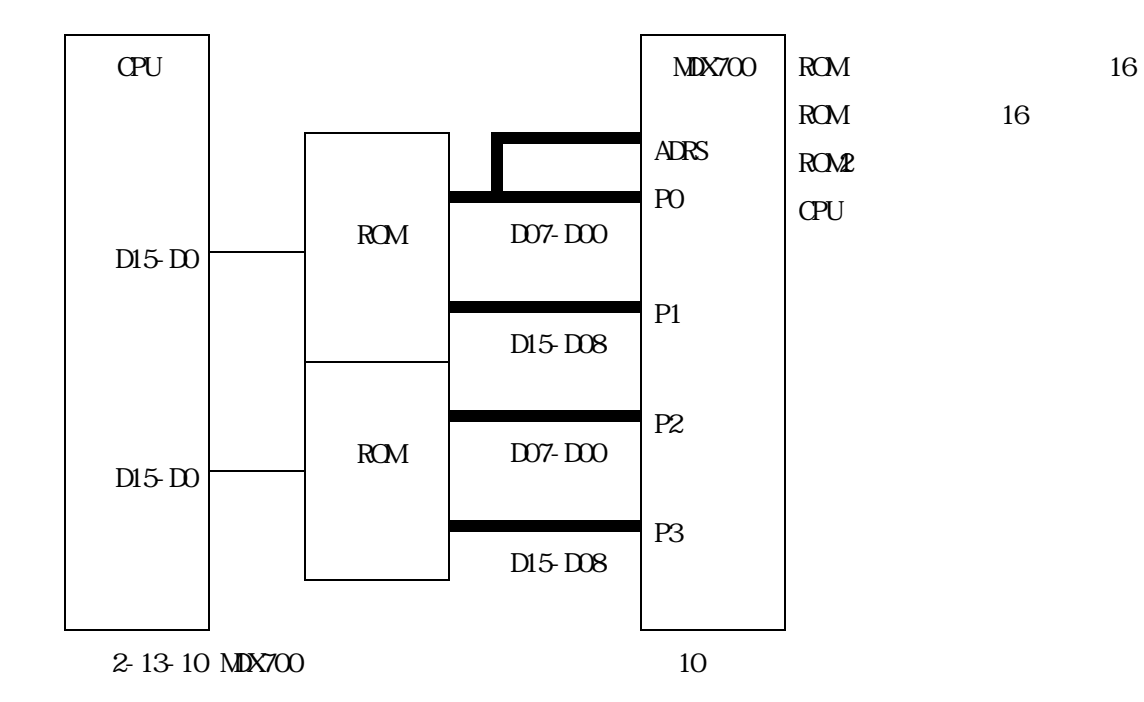

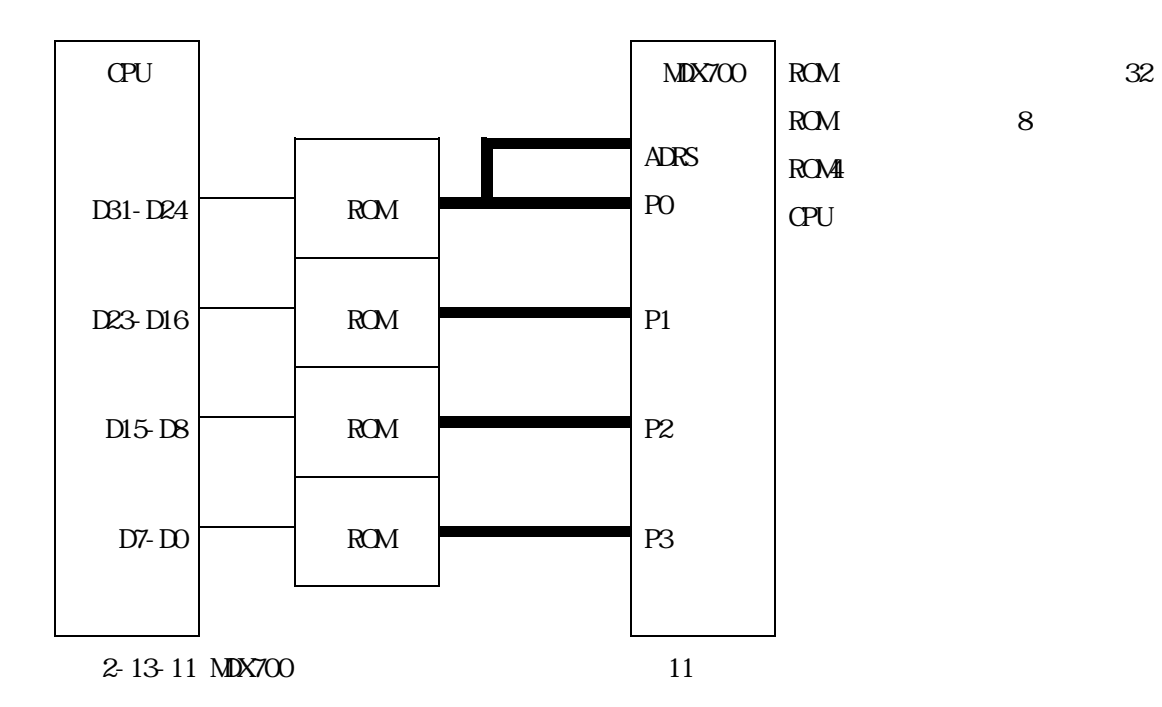

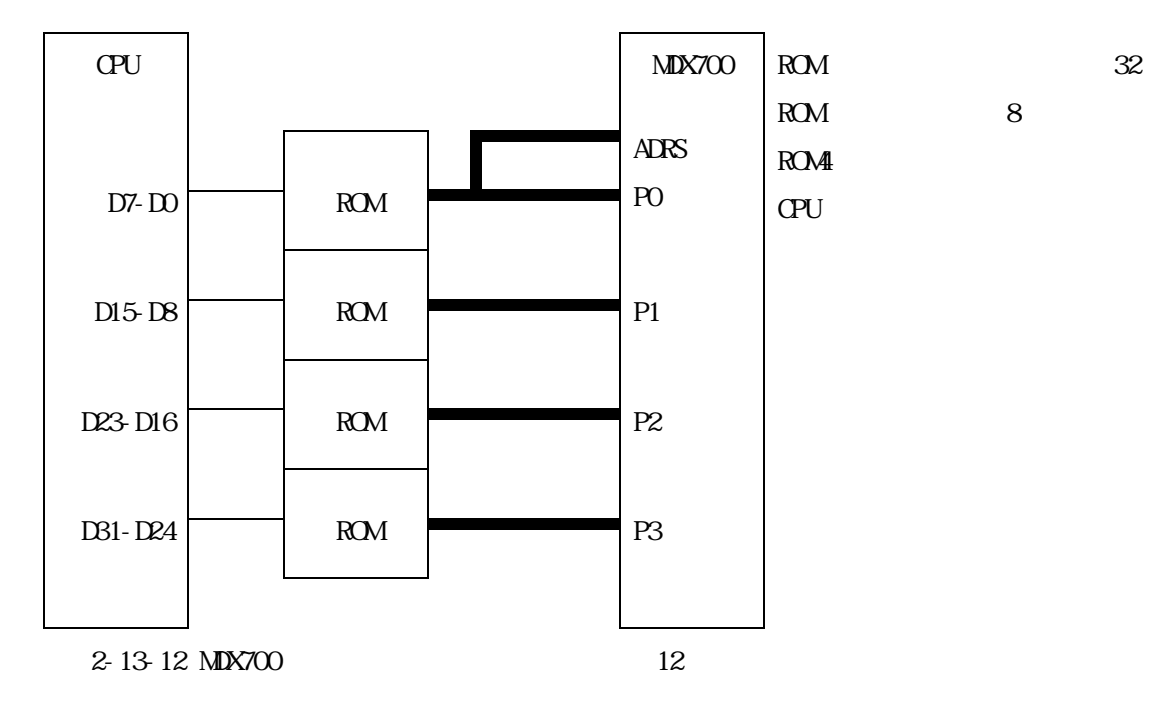

- 35 -

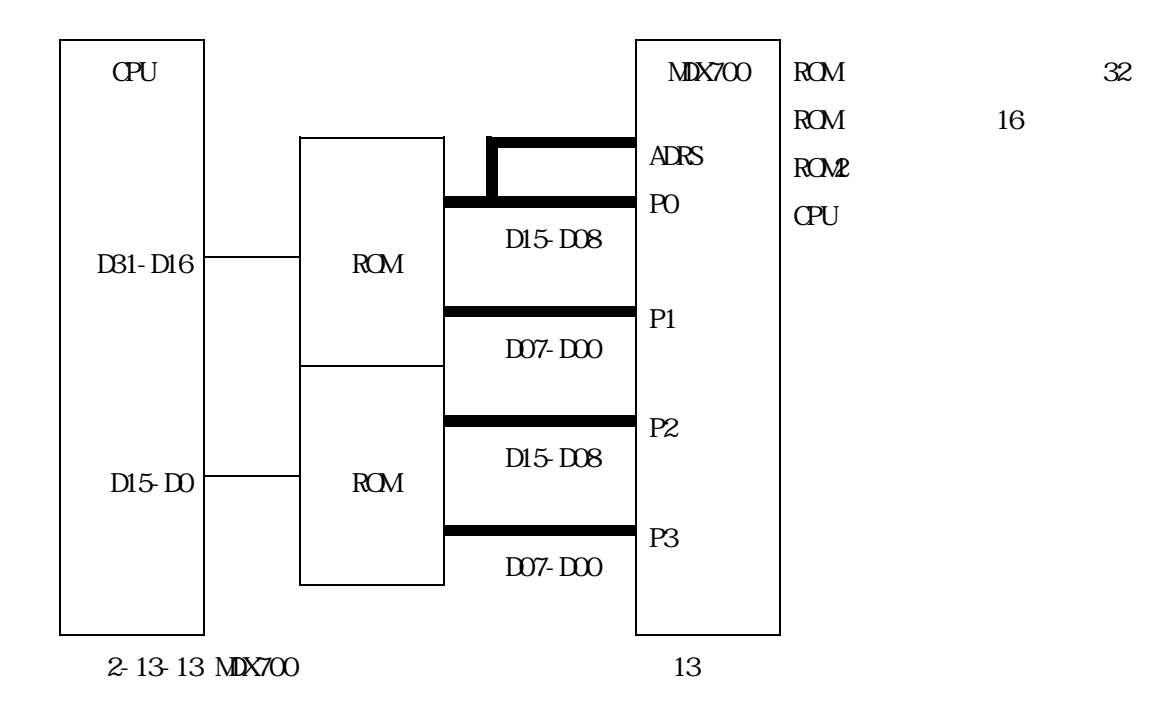

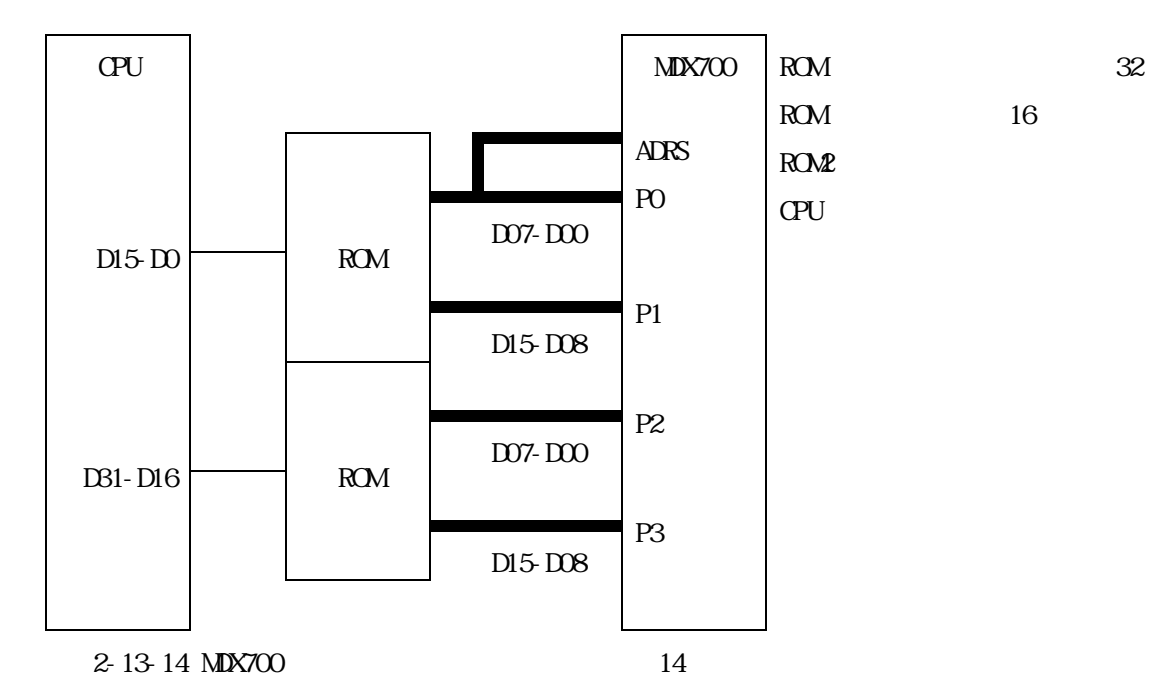
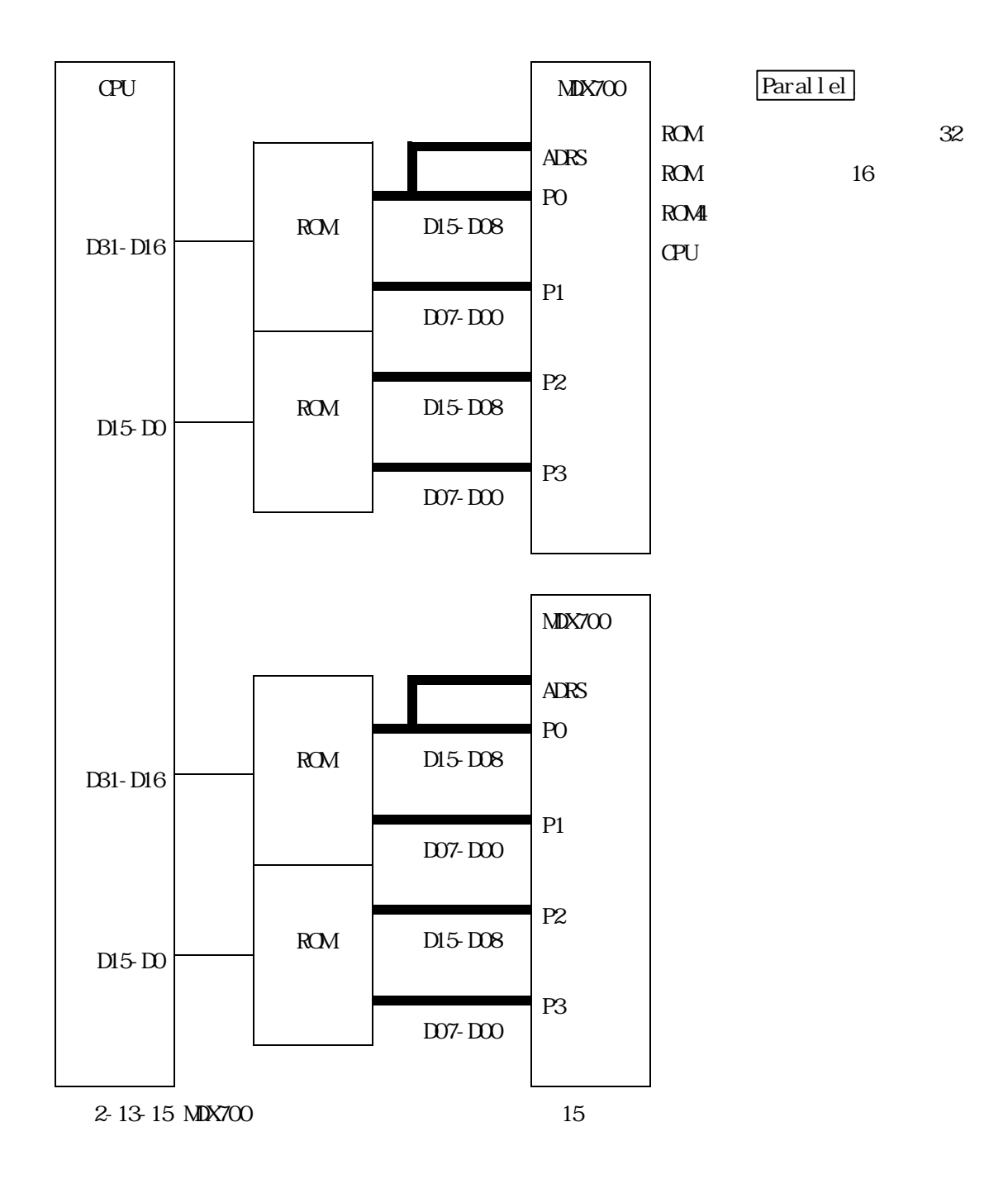

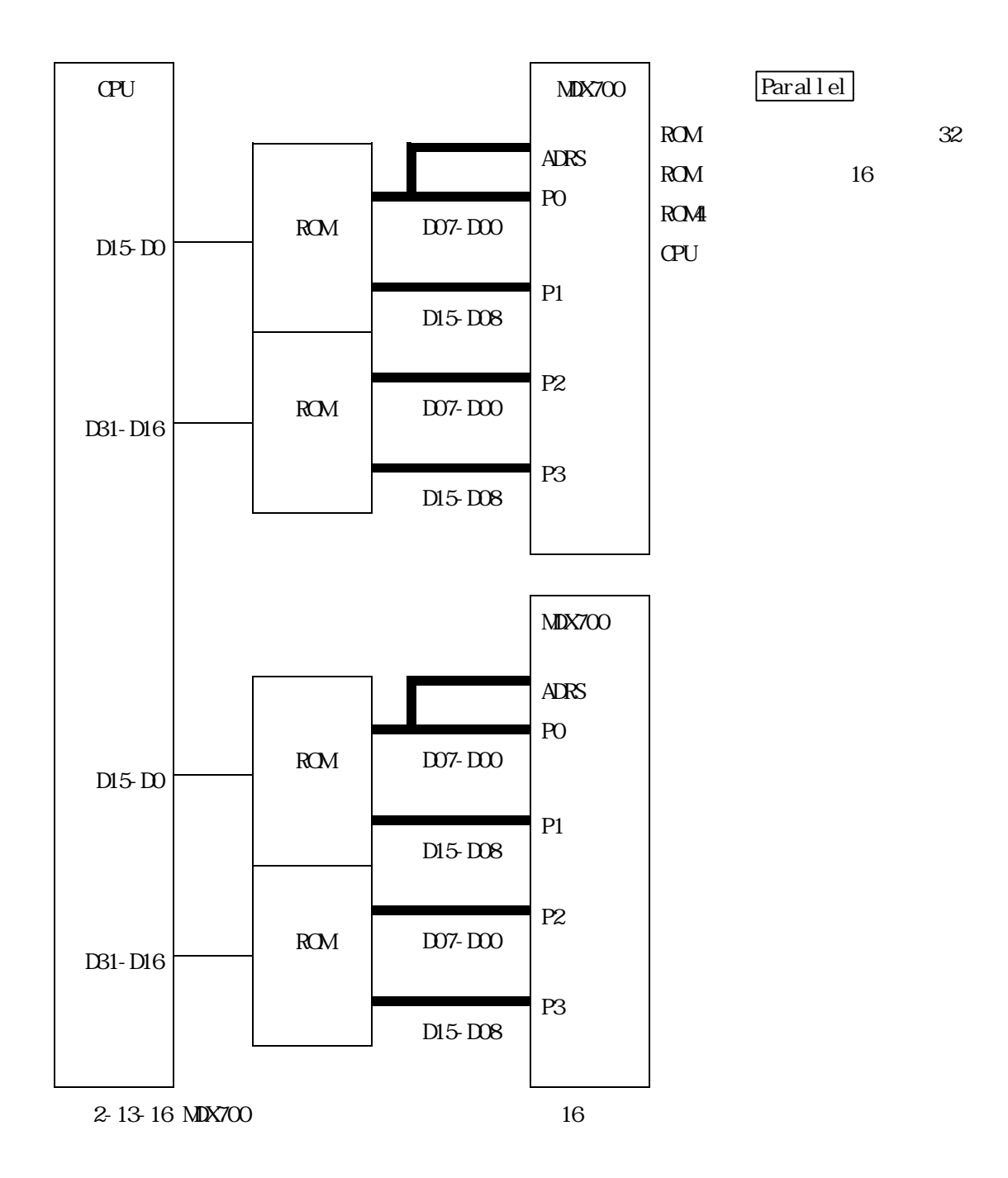

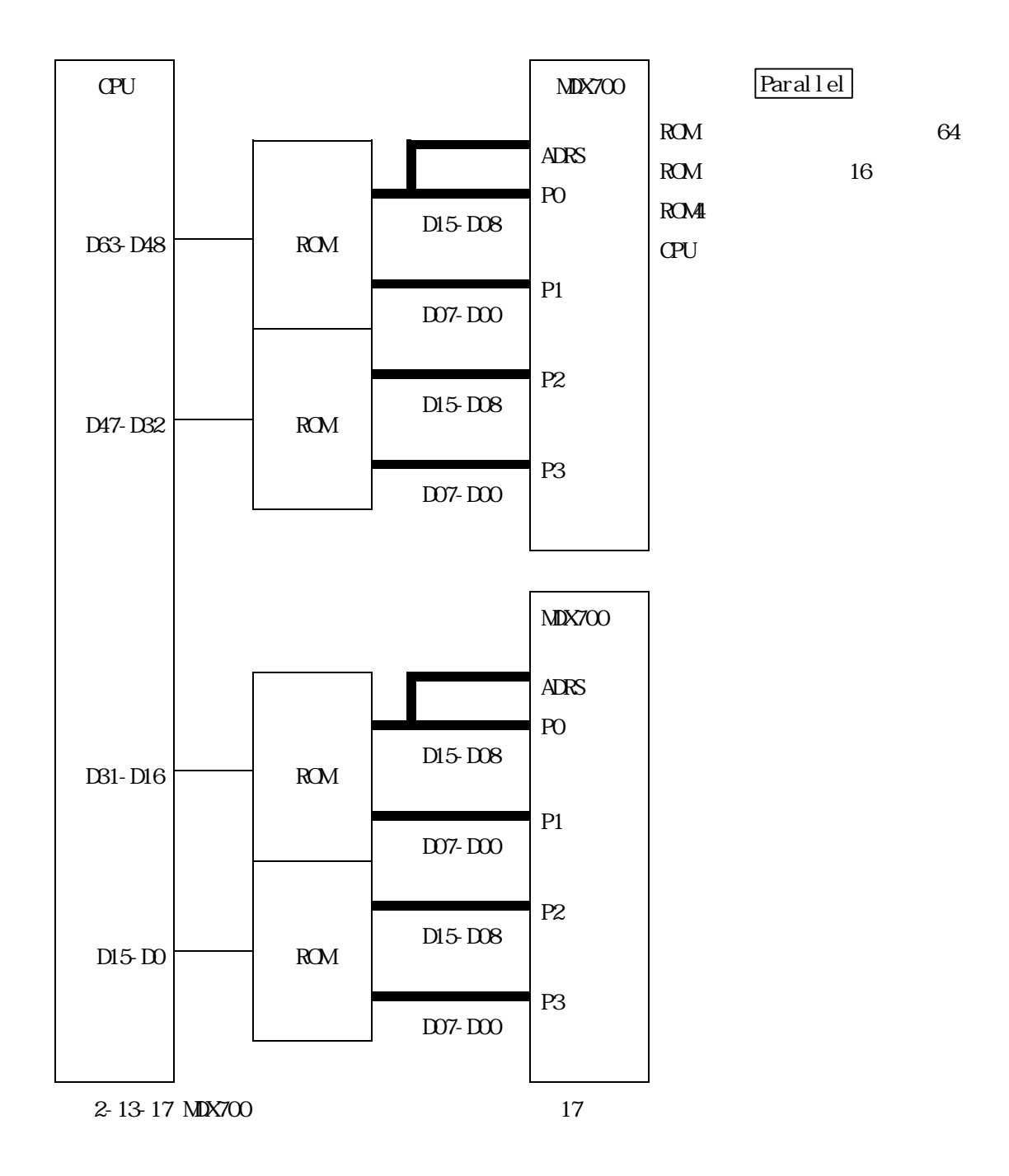

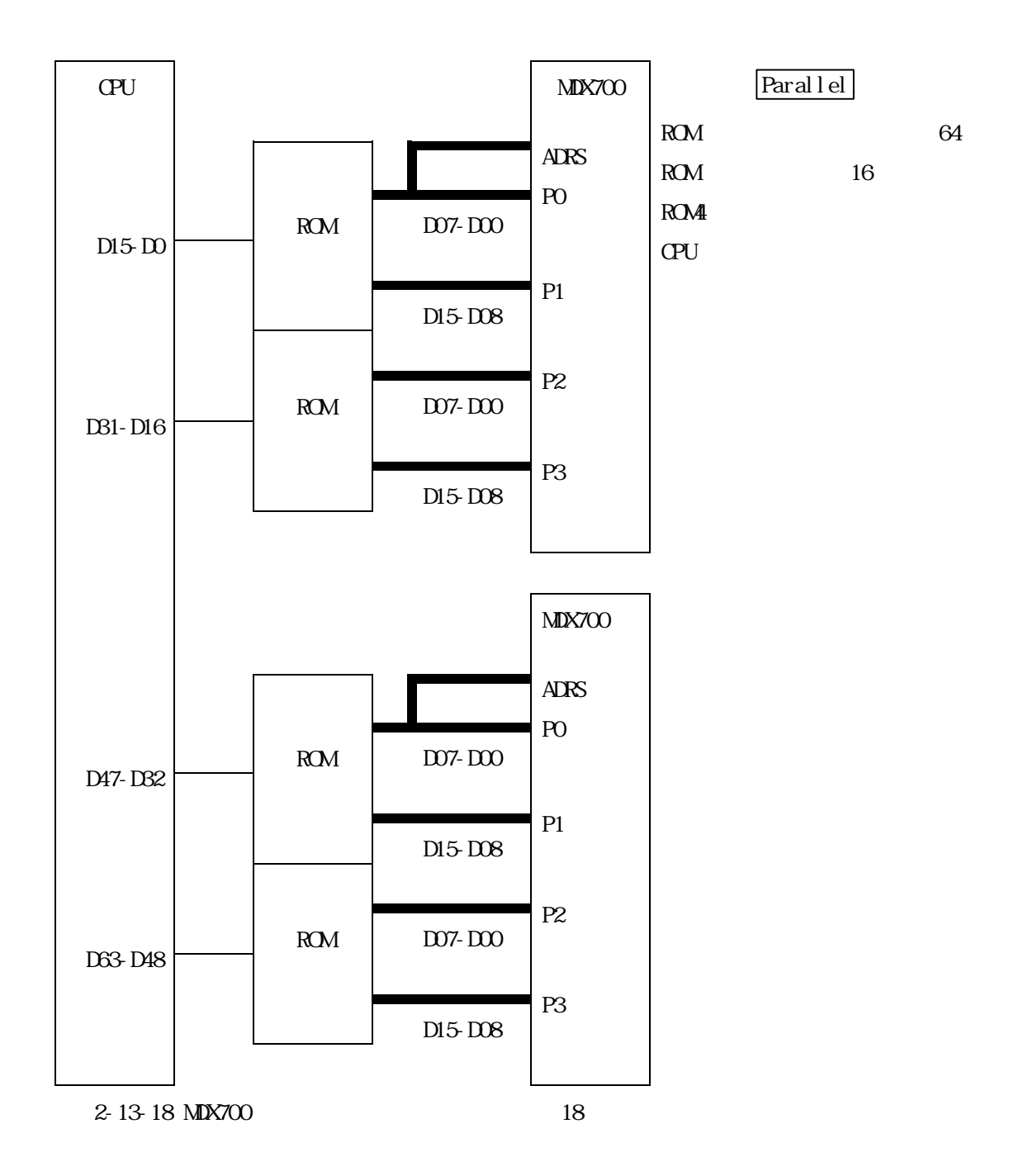

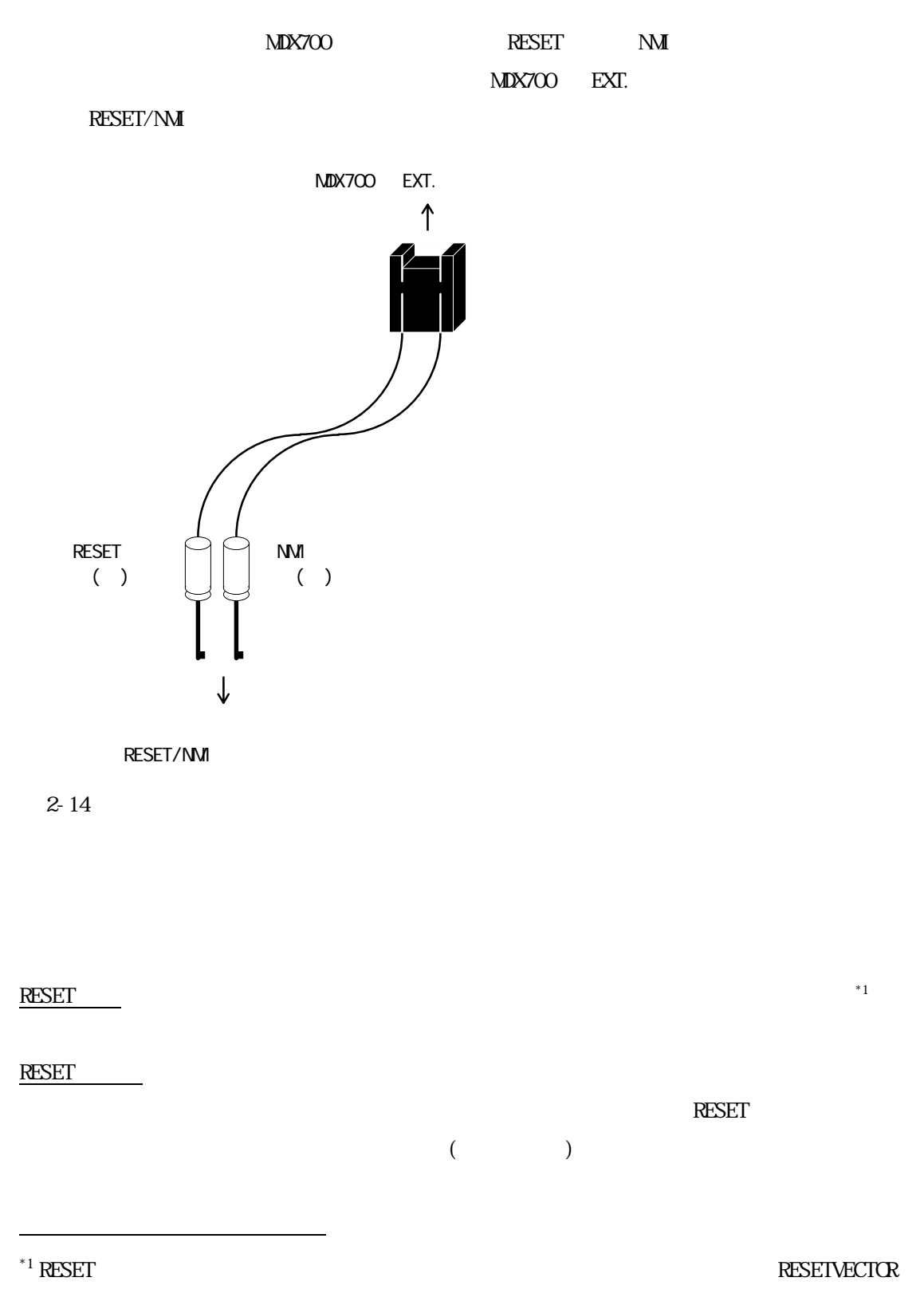

 $\overline{\text{NM}}$ 

ます。\*2

 $\mathbf{N}$ M $\Box$ 

 $\Delta$ BORT  $\Delta$ 

RESET MI (7406 )

 $\mathbf{M}\mathbf{X}$   $\mathbf{X}$   $\mathbf{X}$ 

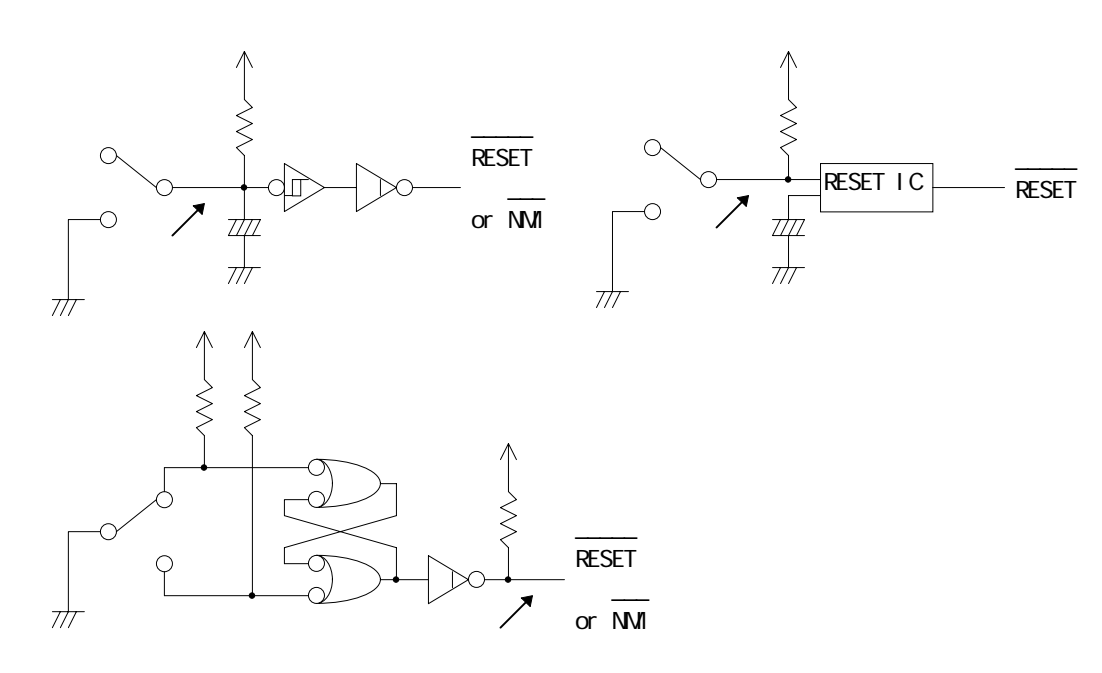

 $2-15$ 

\*2 PowerPC NMI

ABORTVECTOR

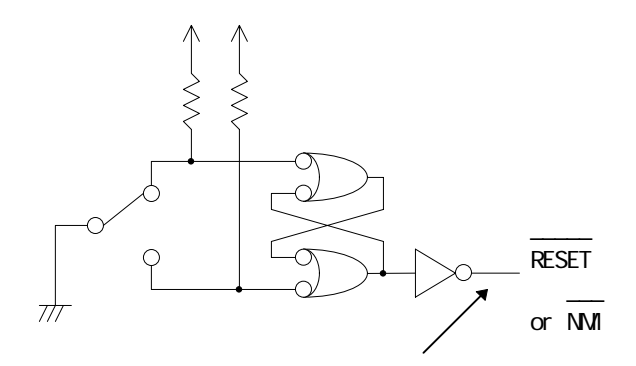

 $2-16$ 

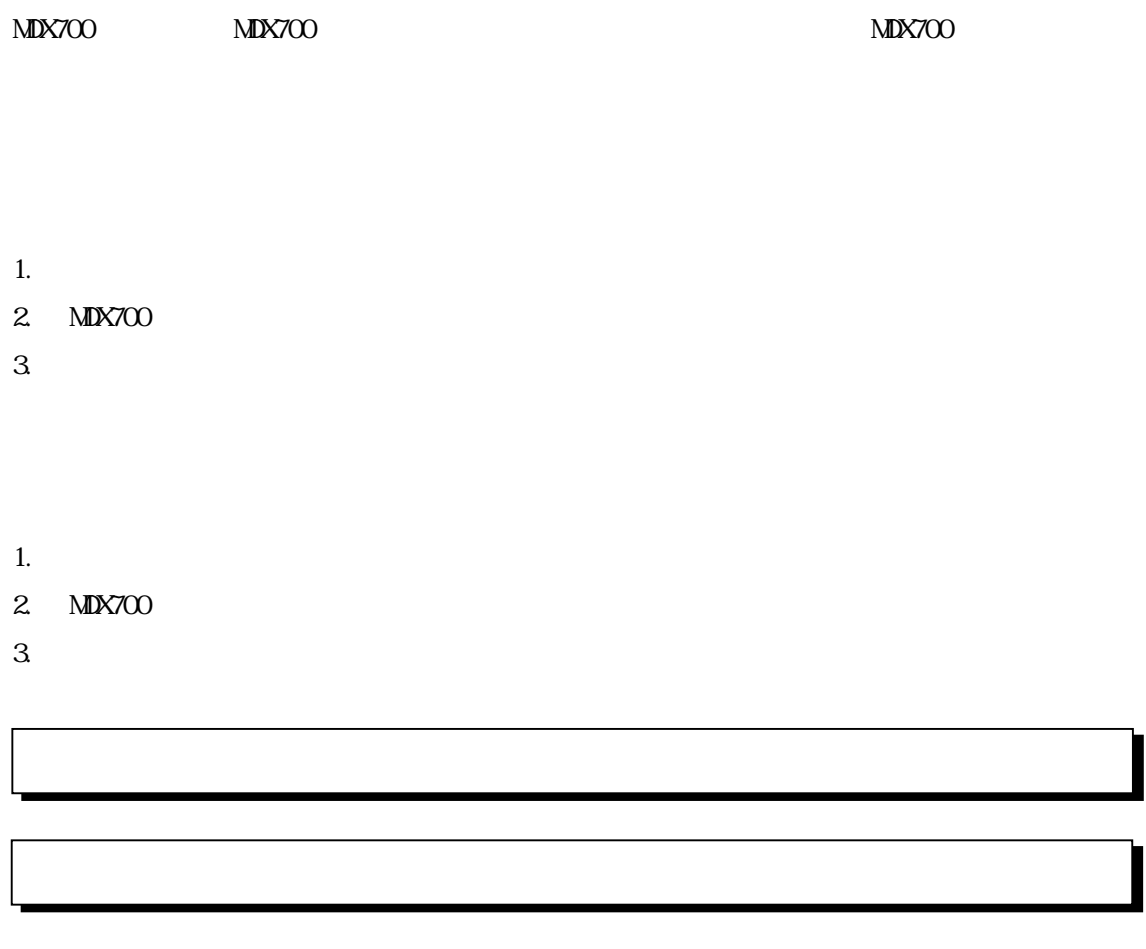

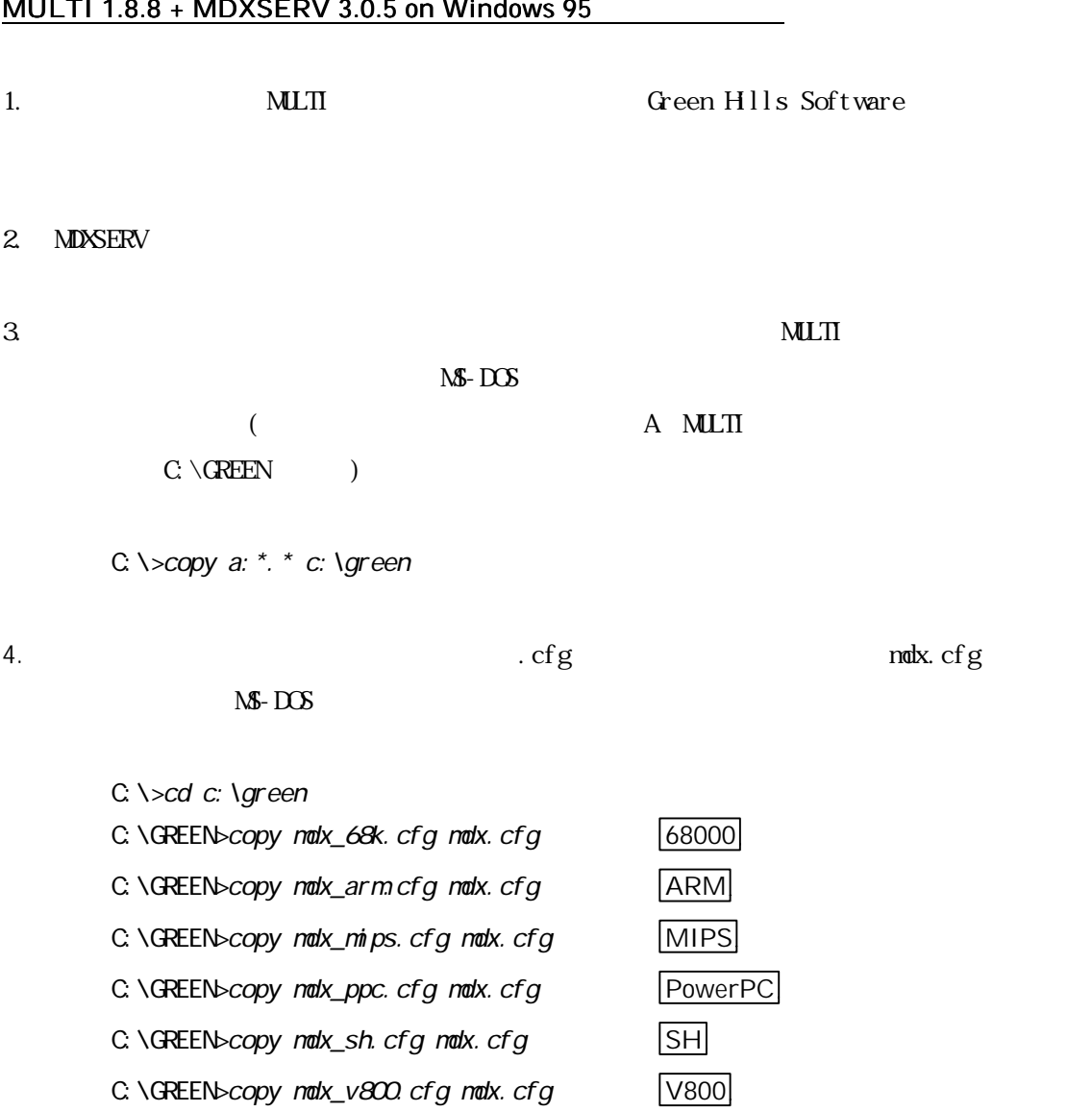

### MULTI 1.0.0. MDVCEDV 3.0.5 on Windows OF

# MULTI 1.8.7 + MDXSERV 3.0.5 on Windows 3.1 MULTI  $1.8.8 + \text{MDXERV } 3.0.5$  on Windows 95 MULTI 1.8.8 + MDXSERV 3.0.5 on SunOS/Solaris 1. The MULTI Software Software Software Software Software  $\alpha$ 2. MDXSERV  $3.$   $3.$  $\sqrt{\text{dev}/\text{rnt}}/0 \quad \text{MLT}$ /home/green ) % cd /home/geen % tar -xvf /dev/rmt/0 4.  $\log$  . cfg  $\log$   $\log$ % cp  $mdx$  68k. cfg  $mdx$ . cfg  $\frac{68000}{2}$ % cp  $m dx$ <sub>arm.</sub>cfg  $m dx$ .cfg  $\boxed{ARM}$ % cp  $m dx_m$  ps. cfg  $m dx$ . cfg  $\boxed{\text{MIPS}}$ % cp  $mdx$  ppc. cfg  $mdx$ . cfg  $\sqrt{P(1-p)x}$ % cp  $mdx$ \_sh.cfg  $mdx$ .cfg  $\boxed{\text{SH}}$

% cp  $mdx_v800$  cfg  $mdx$ . cfg  $\sqrt{800}$ 

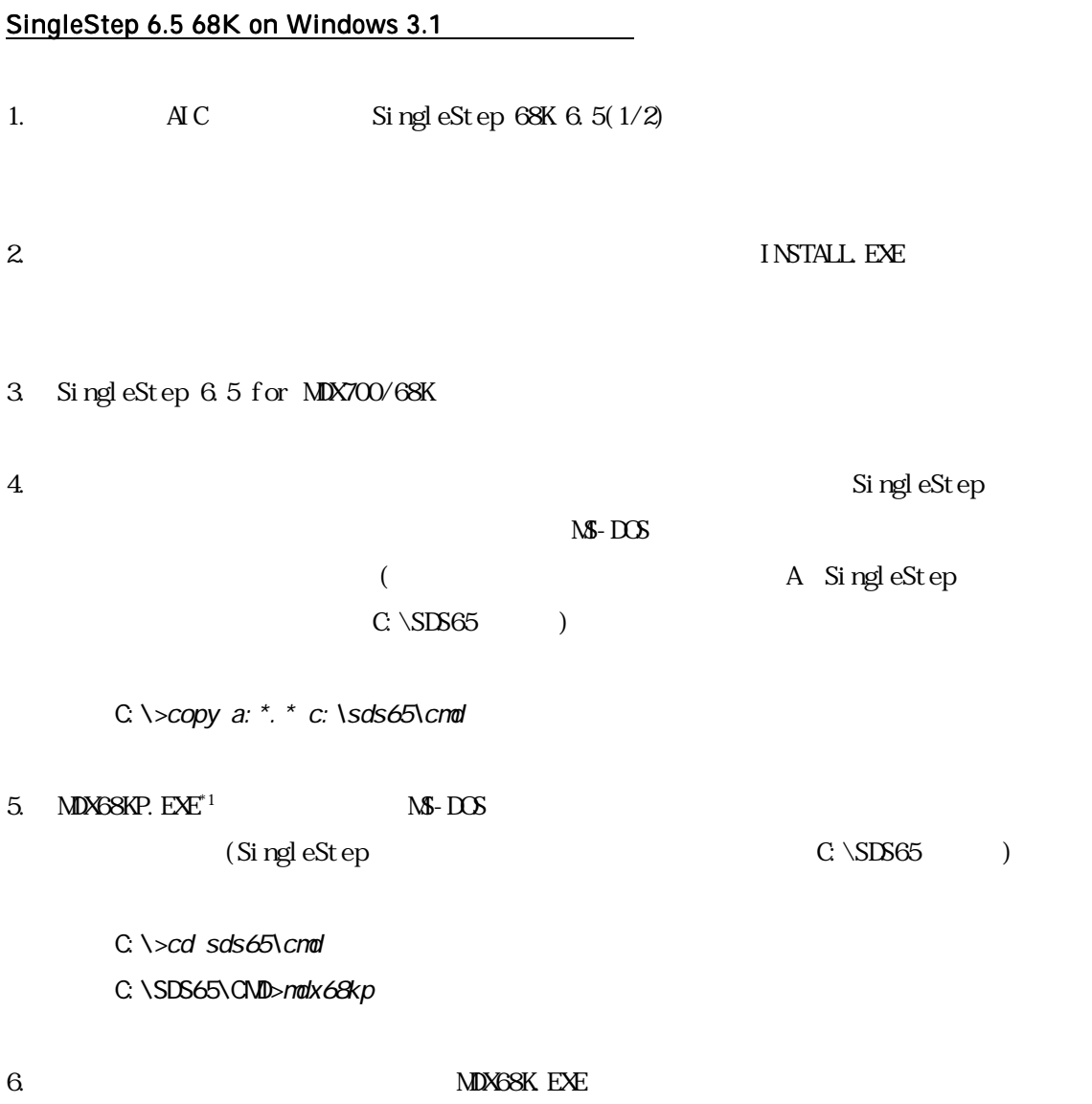

 $*1$  MDX68KP. EXE  $\blacksquare$ 

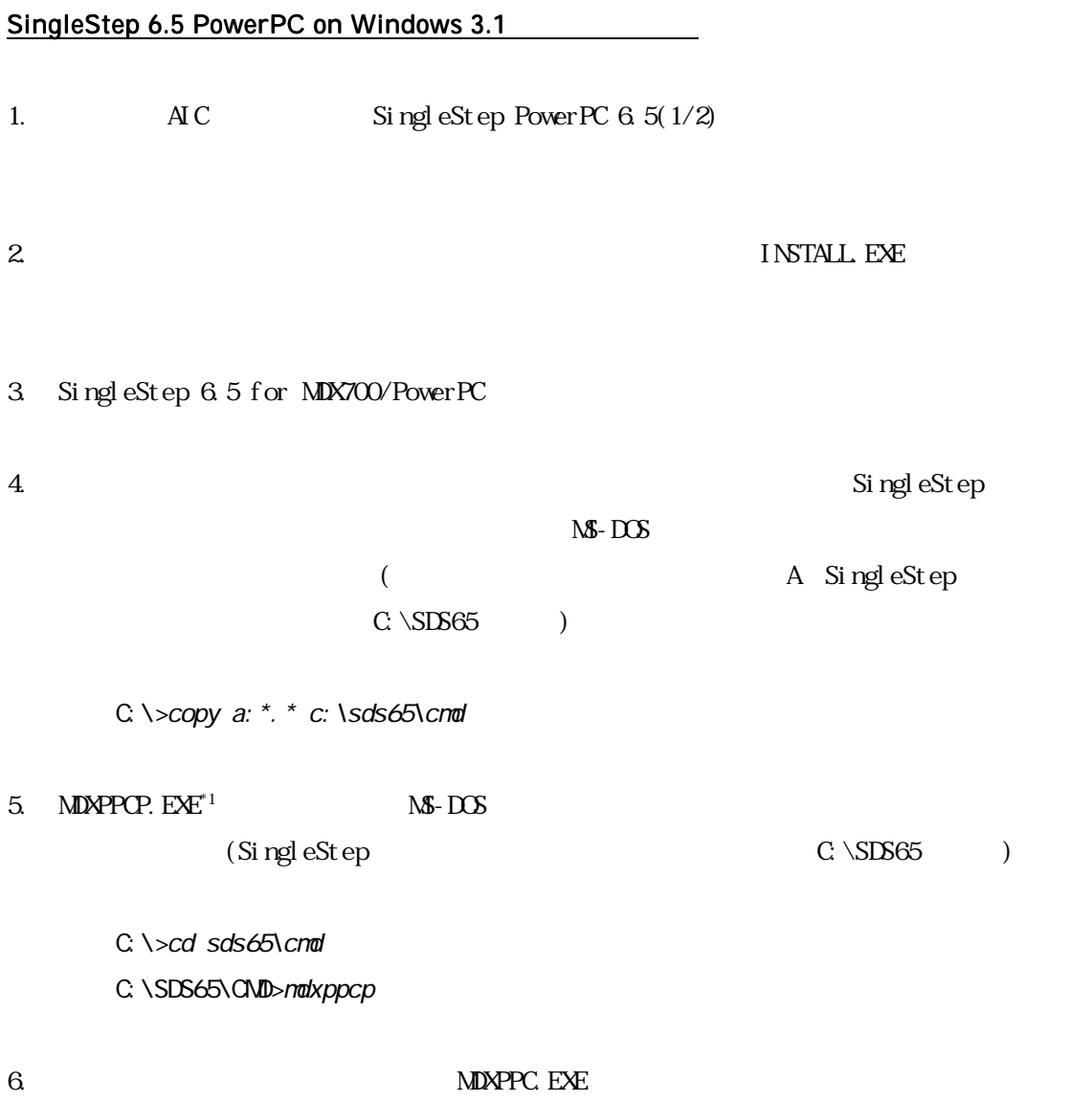

 $*1$  MDXPPCP. EXE  $\blacksquare$ 

### XHI68KMD(XRAY68K 2.2a) on MS-DOS PC/AT

#### 1. XH 68KMD

2.  $\hspace{1.6cm}$  ( $\hspace{1.6cm}$  A C )

C: \>nkdir c: \xhi 68kmd C: \>copy a: \*. \* c: \xhi 68kmd

3. PATH C: \xhi 68kmd

C: \>path c: \bin; c: \utils; c: \xhi 68kmd

#### XHI68KMD(XRAY68K 2.2a) on MS-DOS PC-98

1. **XH 68KMD** 

2.  $\hspace{1.6cm}$  ( $\hspace{1.6cm}$  C  $A \qquad \qquad$ 

A: \>nkdir a: \xhi 68kmd A:  $\searrow$ copy c: \*. \* a: \xhi 68kmd

3. PATH a: \xhi 68kmd

A: \>path a: \bin; a: \utils; a: \xhi 68kmd

4. DOS16M

A:¥>set dos16m=1@2m-5m

#### XHI68KMD(XRAY68K 3.4) on SunOS/Solaris

#### 1. XH 68KMD

2.  $\sqrt{2}$  ( $\sqrt{2}$   $\sqrt{2}$   $\sqrt{2}$ 

% mkdir /home/xhi68kmd % cd /home/xhi 68kmd % tar -xvf /dev/rmt/0

### 3. MasterWorks

% cp master/bin/mdx\* /usr/mri/master/bin % cp master/bin/xhi68kmd /usr/mri/master/bin % cp master/bin/xsi68kmd /usr/mri/master/bin % cp naster/bin/xsi 68kmd.hlp /usr/mri/naster/help

### 4. MasterWorks

% setenv PATH .: /usr/ucb: /usr/bin: /usr/openwin/bin: /home/xhi 68kmd/master/bin % setenv XRAYMASTER /home/xhi 68kmd/master % setenv LD\_LIBRARY\_PATH /usr/openwin/lib: /home/xhi 68kmd/master/lib

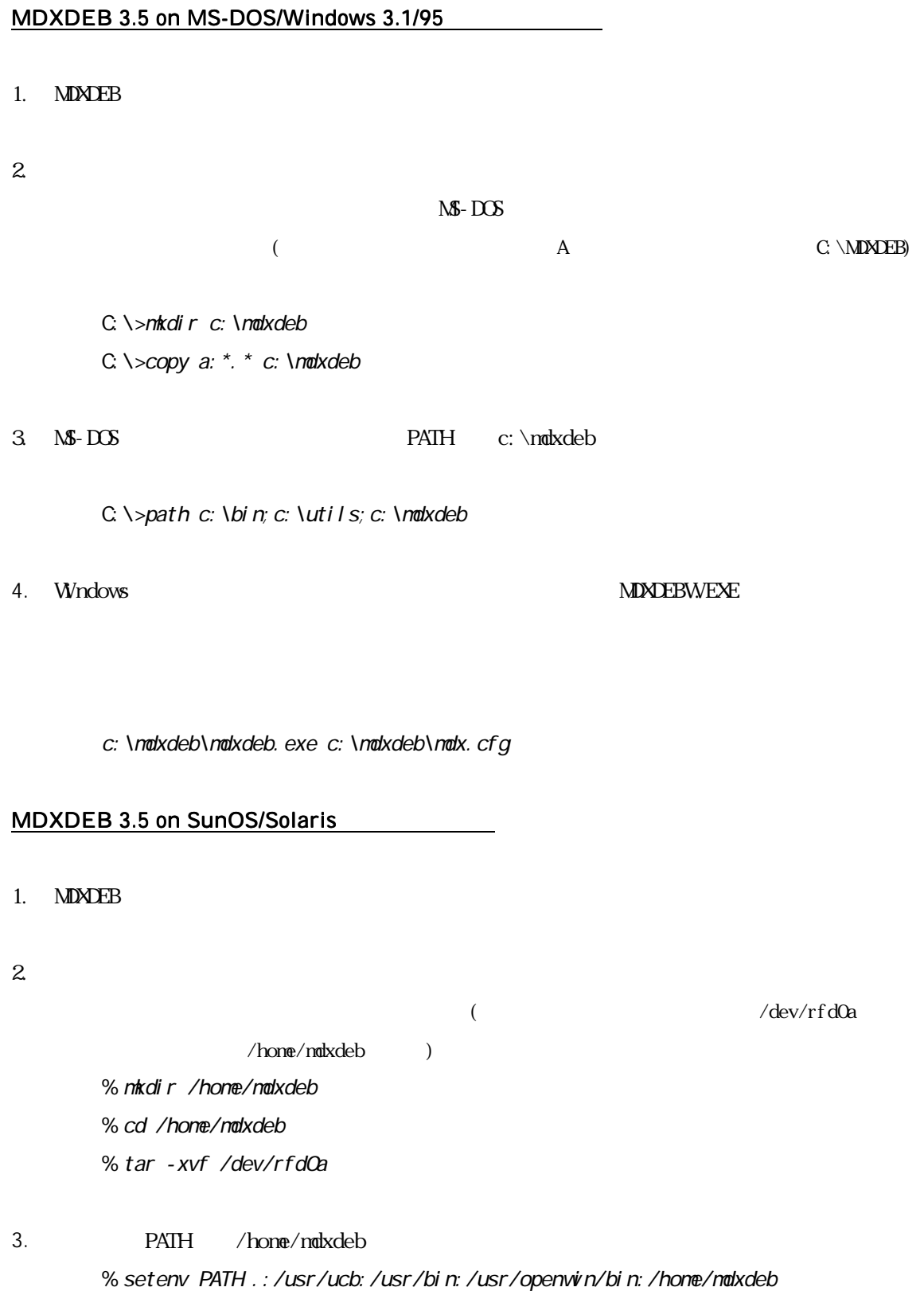

 $(nabx.cfg)$ 

 $4.1$ 

MDX700

(
mdx.cfg)

```
*
```
\* MDX700 configuration

```
*
```

```
MONITOR modxsh.abs ; monitor program (or modxshl.abs)
CPU SH7604 ; CPU type
PORT 0x0100 ; Host interface I/O address
BUS 16 ; bus width
ROM 0x000000000 ; ROM start address
ROMSIZE 0x00100000 ; ROM size
WORKROM 0x000FE000 ; work ROM start address
WORKROMSIZE 0x00002000 ; work ROM size
WORKRAM 0x001FF000 ; work RAM start address
WORKRAMSIZE 0x00001000 ; work RAM size
RESETVECTOR 0x00000000 ; RESET vector addres (ffffffff = not used)
TIMER 80000 ; RESET & communication port timeout
*
* Register Initialize
*
REG_R15 0x00180000 ; stack pointer
 4-1 (mdx.cfg)<sup>*1</sup>
\mathsf{mdx}.c\mathsf{fg} . The set of \mathsf{Z}_2 and \mathsf{Z}_3 and \mathsf{Z}_4 and \mathsf{Z}_5 and \mathsf{Z}_7 and \mathsf{Z}_8 and \mathsf{Z}_9 and \mathsf{Z}_9 and \mathsf{Z}_8 and \mathsf{Z}_9 and \mathsf{Z}_9 and \mathsf{Z}_8 and \mathsf{Z}_9 and \mathsf{Z}_9\overline{2}コンフィグレーションファイルのシンタックス
1. 1. BUS 16 ;bus width BUS 16 ;bus width
   \mathcal{L}^{\text{max}}_{\text{max}}2. \alpha3 16 0x4. 4. * * * * * * * * *\ddot{ }*1 4-1 SH \overline{SH} CPU
^{\star 2} ^{\star 2}UX \t\t vi
```
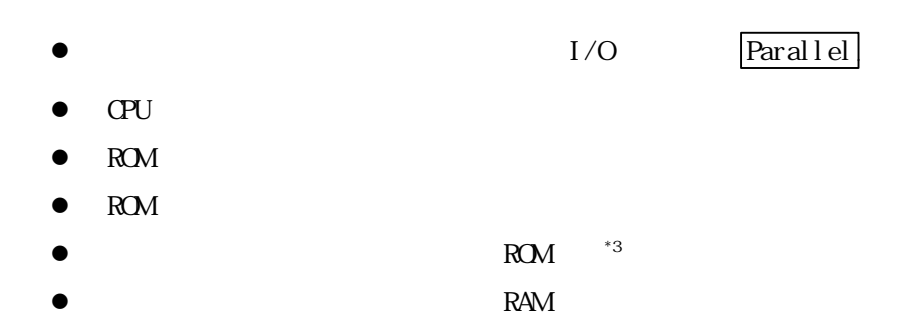

#### $\mathbf{M}$ onitor  $\mathbf{M}$

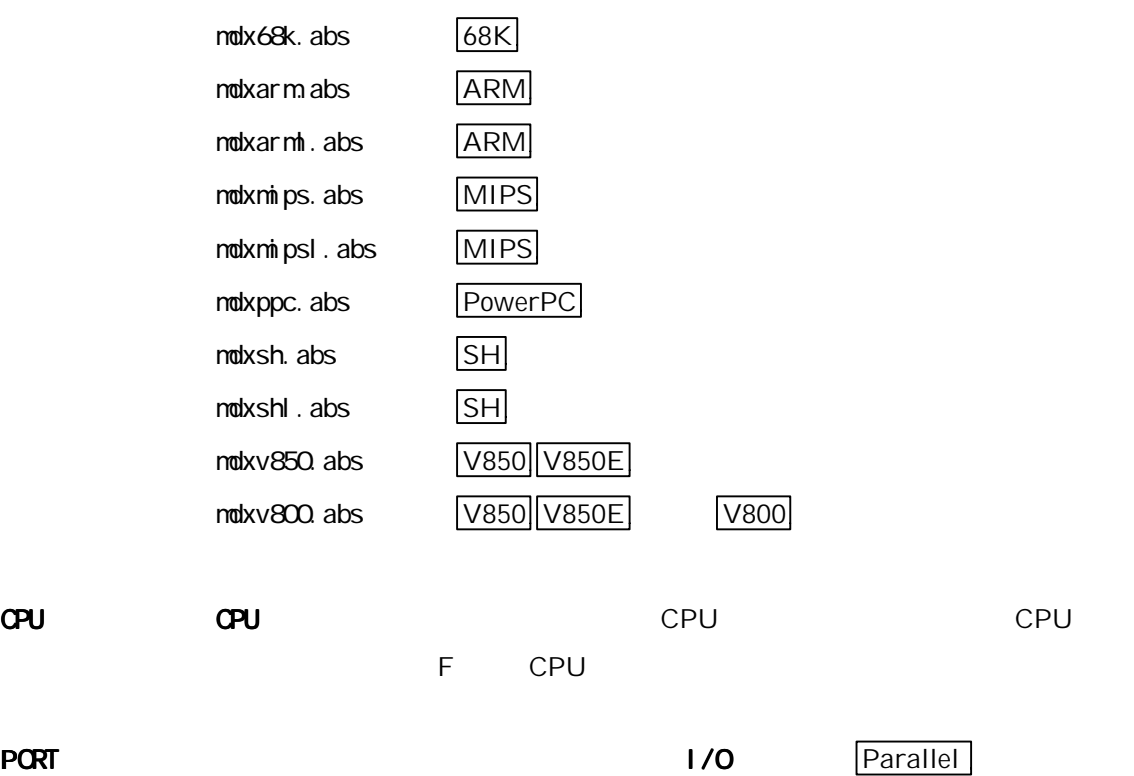

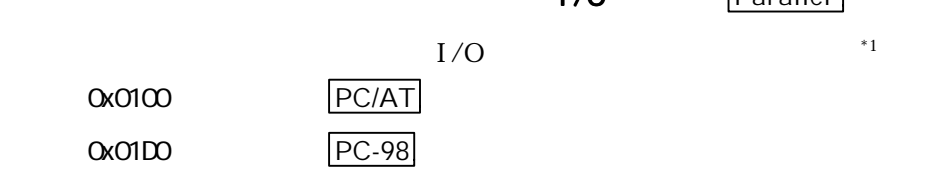

 $I/O$  $I/O$ 

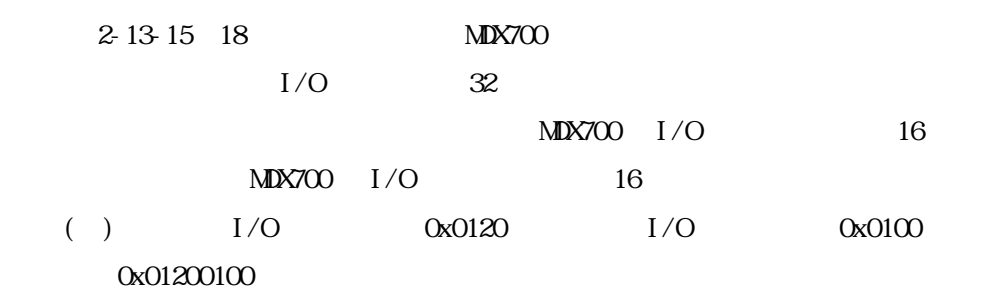

 $*1$  Ethernet PORT

 $\ddot{ }$ 

- 55 -

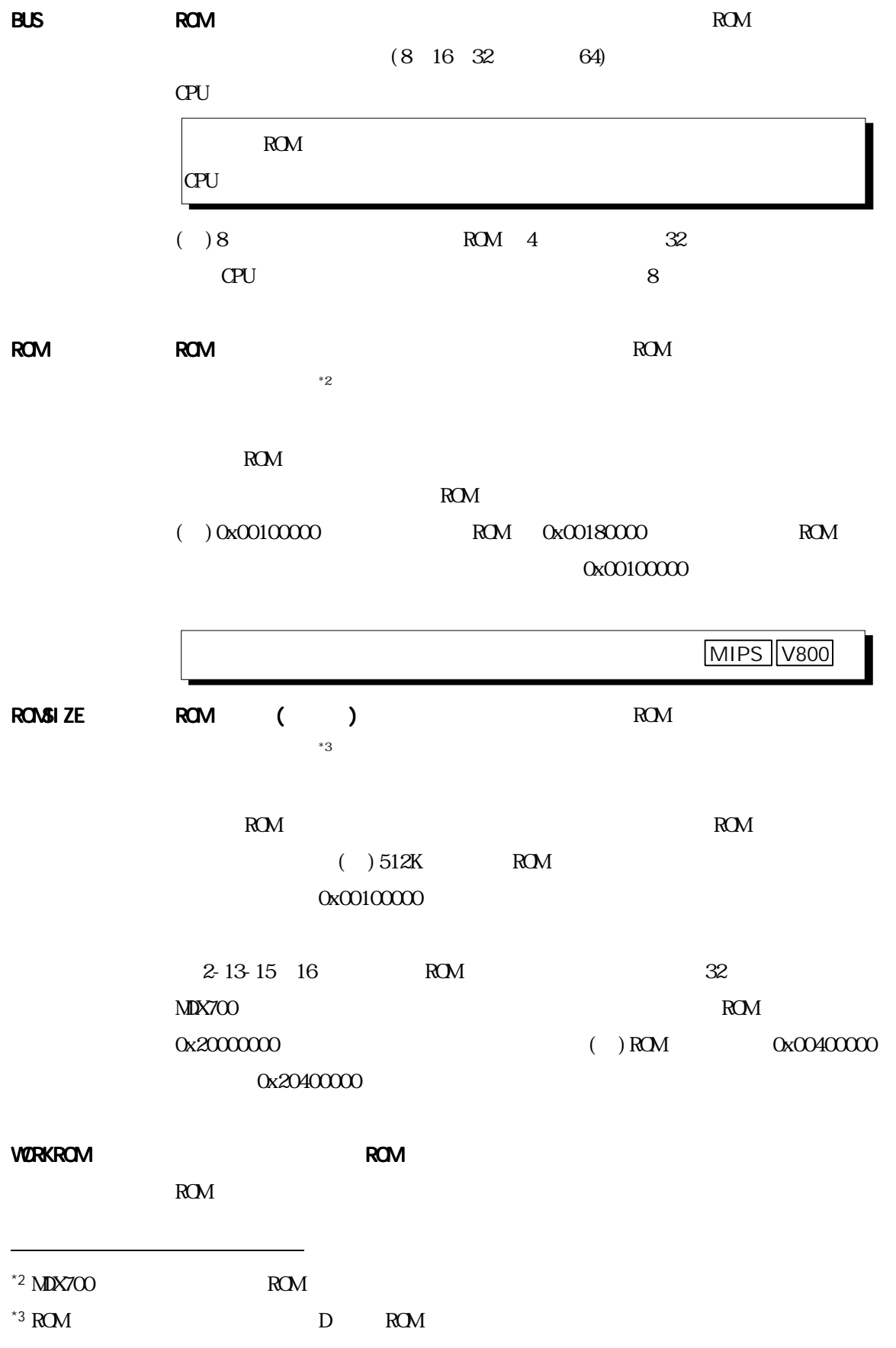

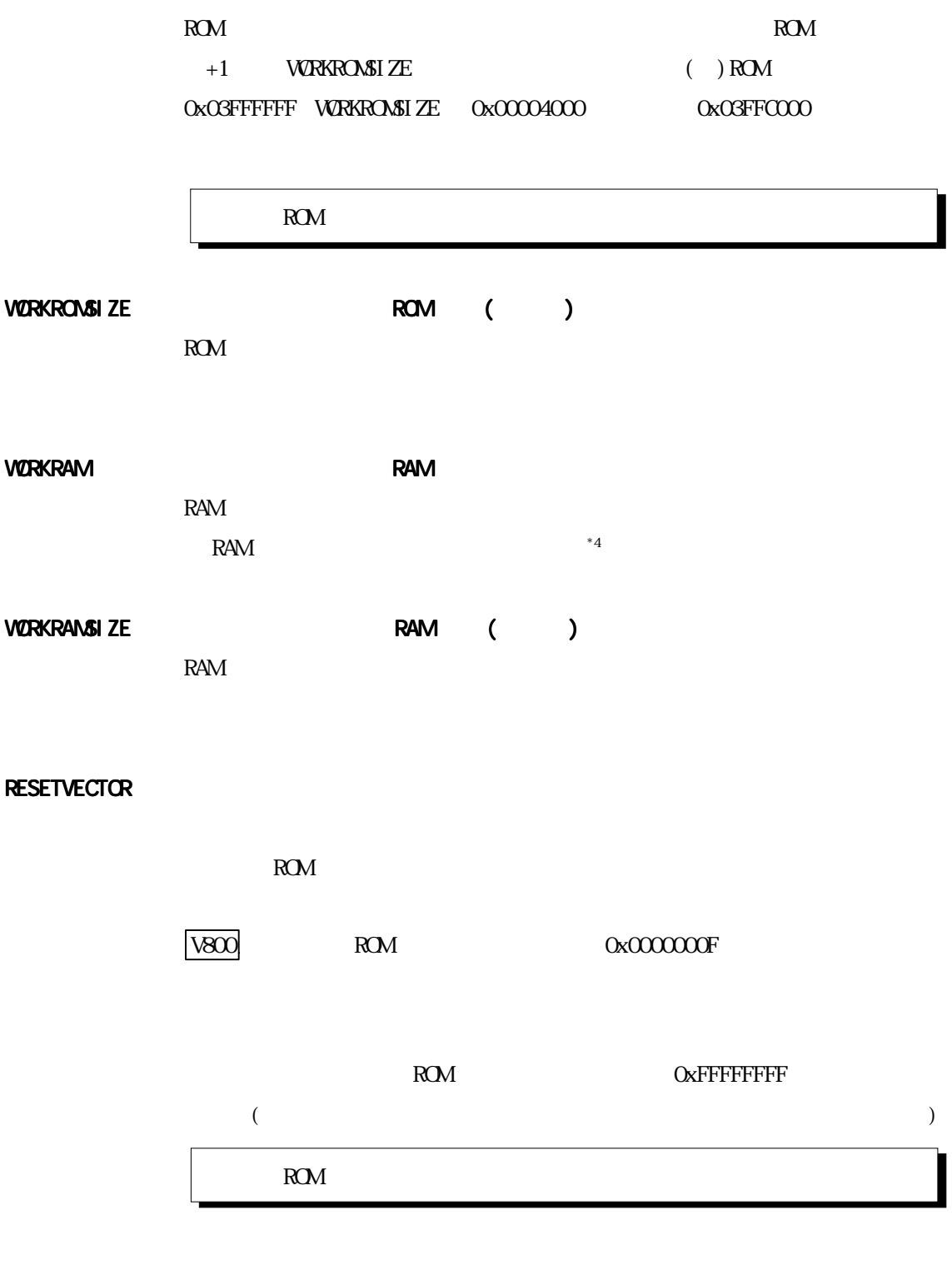

ABORTVECTOR and the state of the state of the ARM PowerPC

 $A^*$ 4 RAM RAM extended x  $R$ 

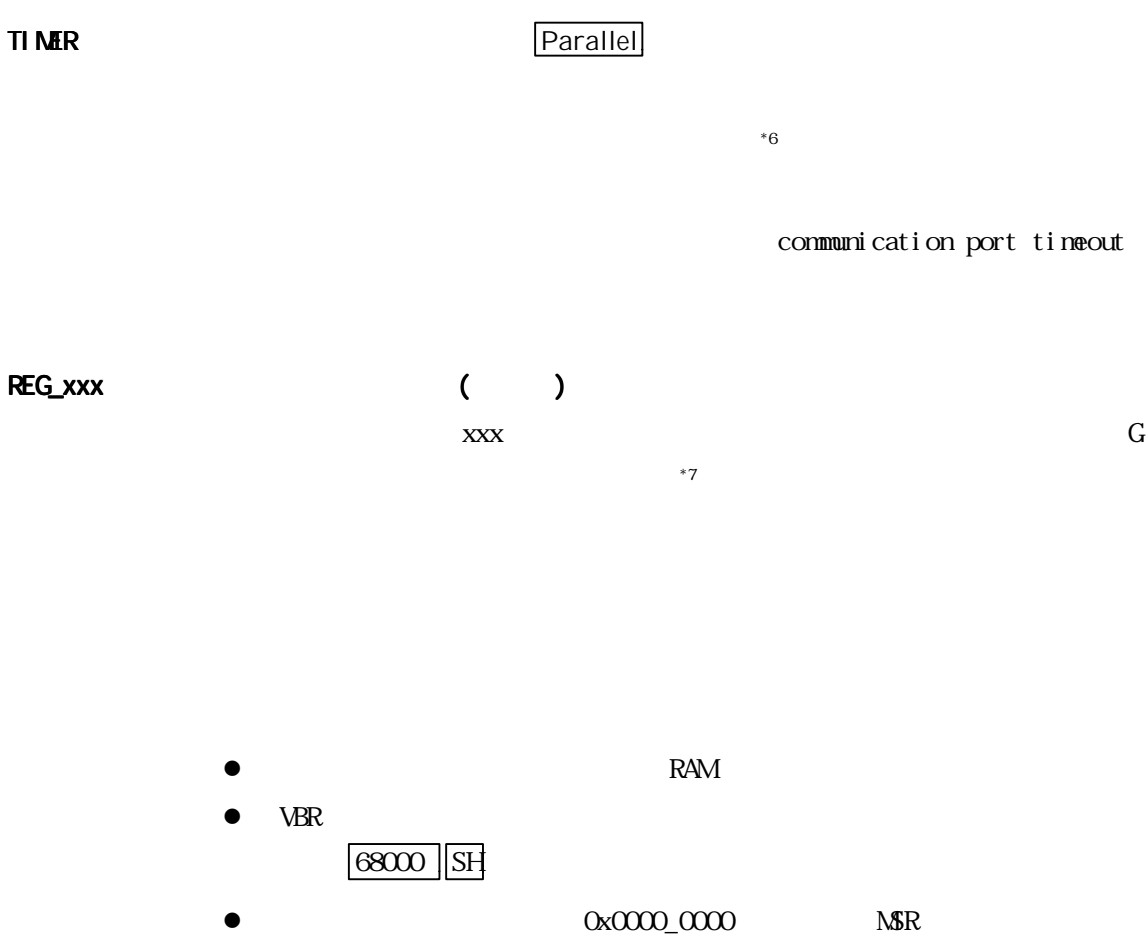

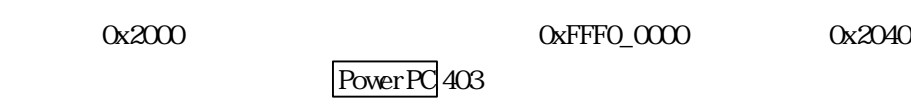

 $\bullet$  EVPR PowerPC 403

 $*5$  68000  $*5$ 

MIPS SH V800 MM

 $*$ <sup>6</sup> Ethernet TIMER

 $*7$ 

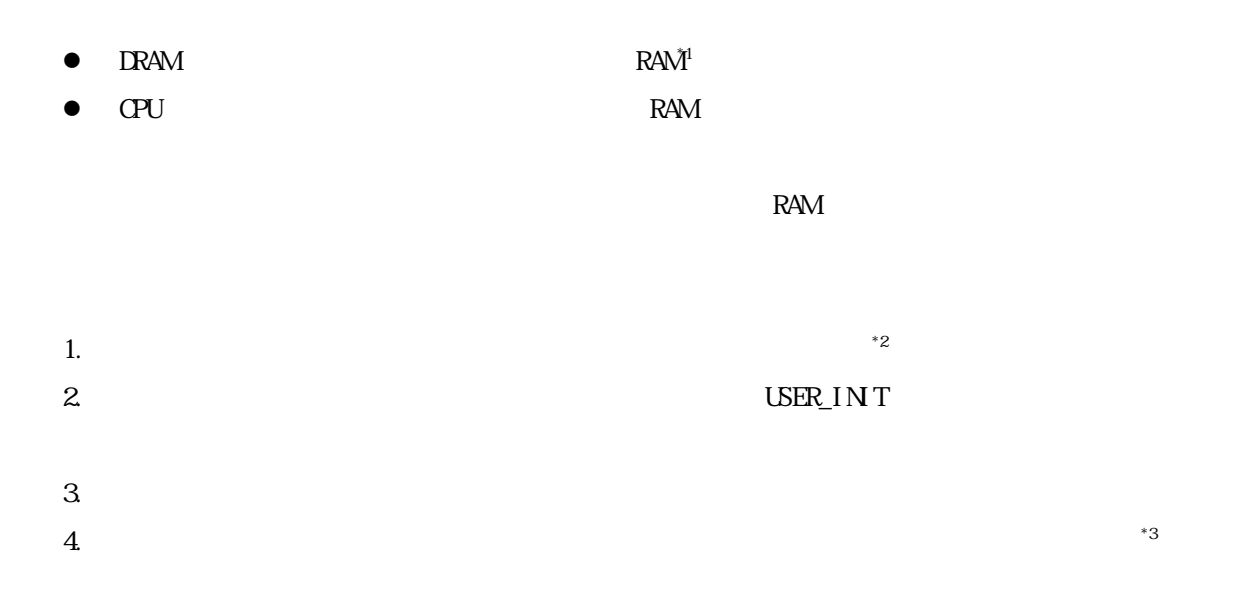

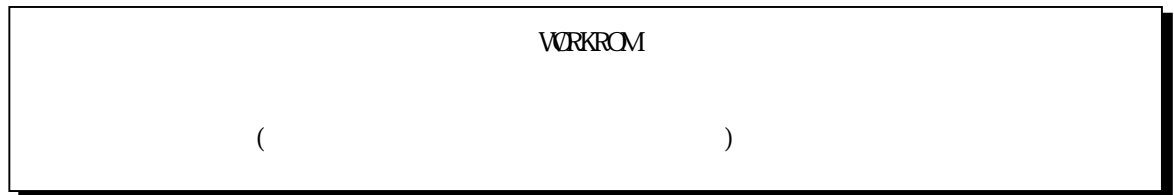

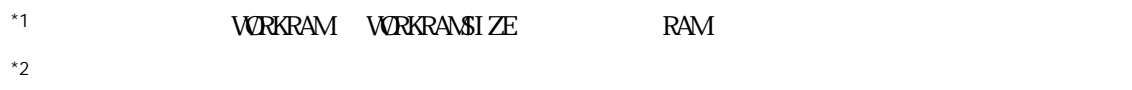

 $*3$ 

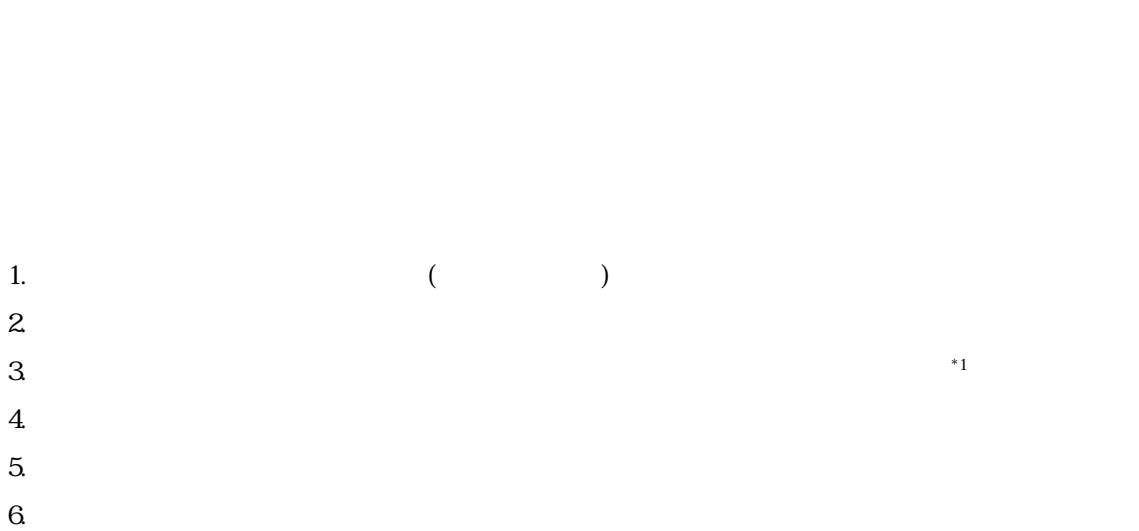

 $\overline{\phantom{a}}$ 

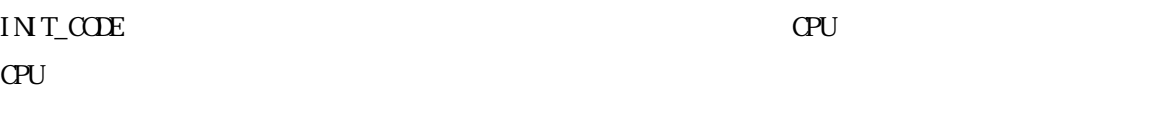

### 68000

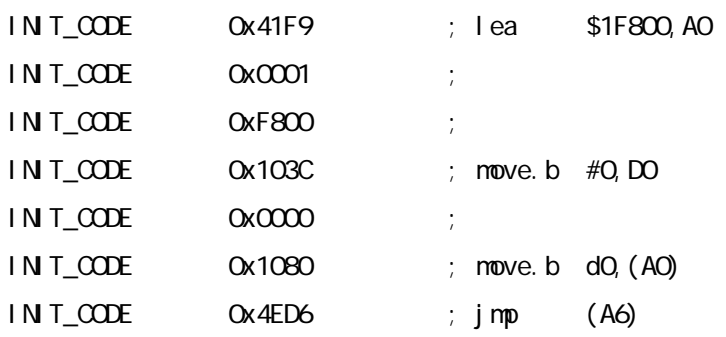

### ARM

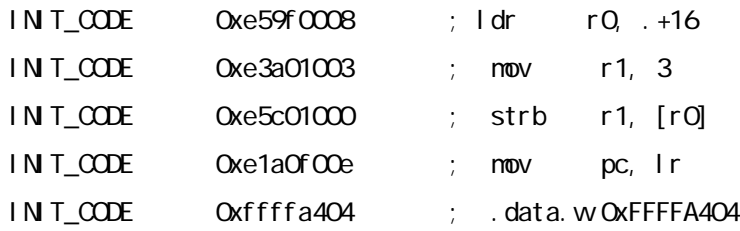

### MIPS

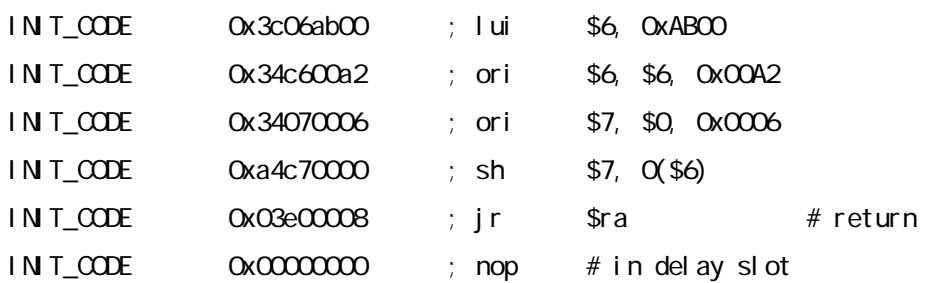

### PowerPC

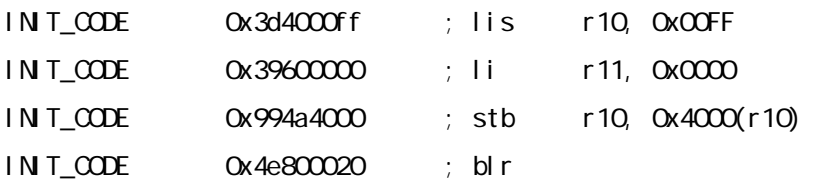

### SH

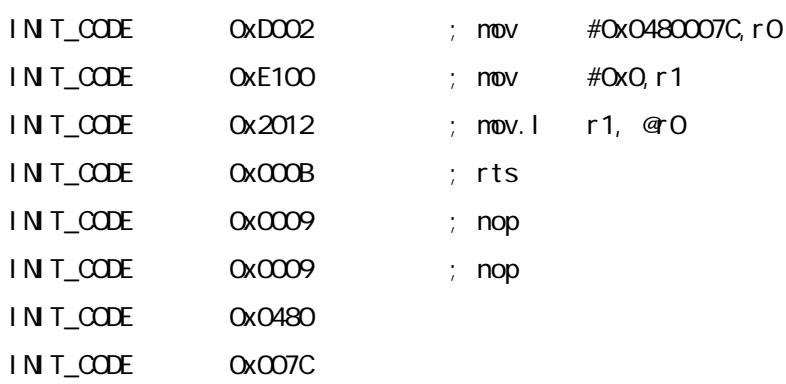

### V800

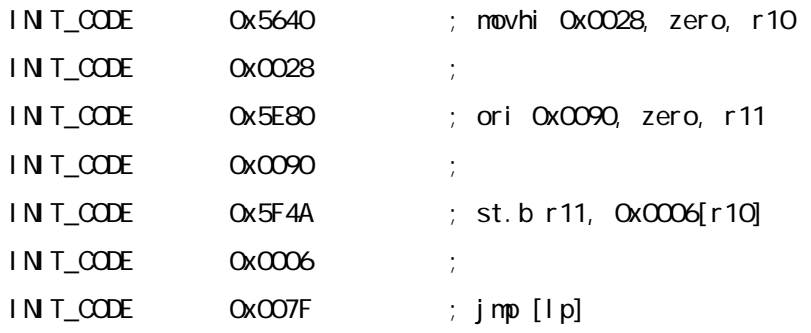

#### RESET EXERCISE EXERCISE EXECUTE SERVERS SETTING UP A SERVER SERVER SERVER SERVER SERVER SERVER SERVER SERVER S

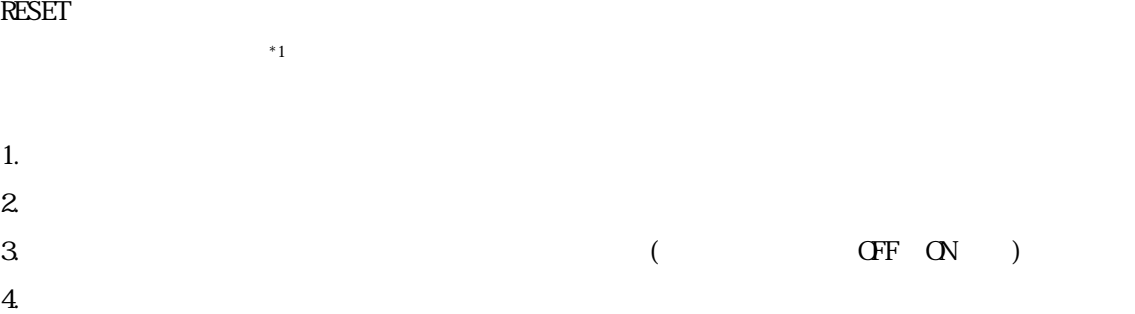

### $MULTI 1.8.8 + MDXSERV 3.0.5$  on Windows 95

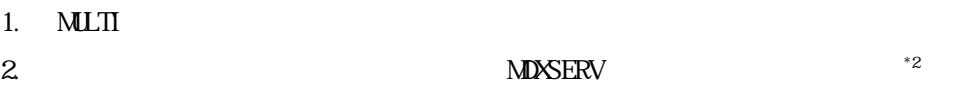

remote mdxserv

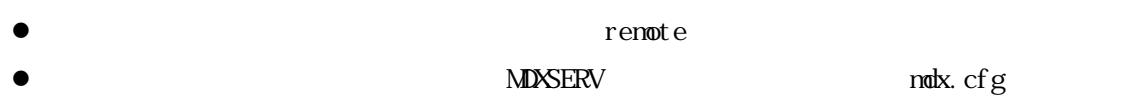

 $r$ enote  $r$ 

renote mdxserv c: \green\mdx.cfg

- $\ddot{ }$  $*1$
- $\mathsf{maxserv}$

- 63 -

### MULTI 1.8.7 + MDXSERV 3.0.5 on Windows  $3.1$

MULTI  $1.8.8 +$  MDXSERV  $3.0.5$  on Windows  $95$ 

### $MULTI$  1.8.8 + MDXSERV 3.0.5 on SunOS/Solaris

1. MLTI

2.  $MDSERV$  \*1

remote mdxserv

- $\bullet$  remote
- l MDXSERV mdx.cfg  $r$  enote  $r$

renote maxserv /home/green/max.cfg

 $\bullet$  mdx  $\bullet$  -h

remote mdxserv -h mdx1

 $\mathsf{maxserv}$ 

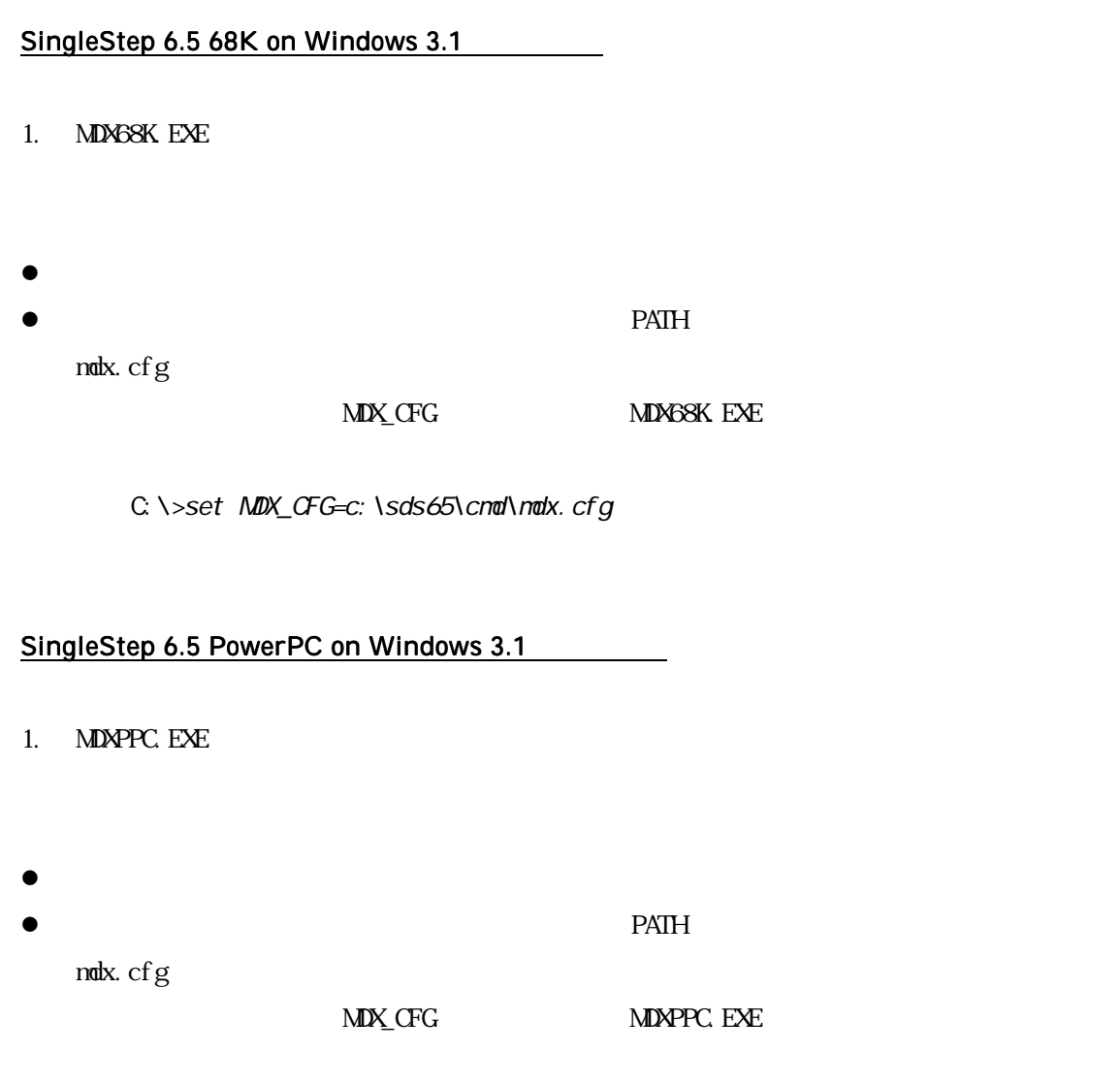

C:\>set MDX\_CFG=c:\sds65\cmd\mdx.cfg

### XHI68KMD(XRAY68K 2.2a) on MS-DOS PC/AT

1. XH 68KMD. EXE

C: \>xhi 68kmd

- $\bullet$
- $\bullet$

 $\rm{mdx.}$  cfg  $\rm{g}$ 

 $\begin{array}{lll} \text{MDX\_CFG} & \text{MHSKMD\_EXE} \end{array}$ 

C:\>set MDX\_CFG=c:\sds65\cmd\mdx.cfg

### XHI68KMD(XRAY68K 2.2a) on MS-DOS PC-98

XH 68KMD(XRAY68K 2.2a) on MS-DOS PC/AT

XHI68KMD(XRAY68K 3.4) on SunOS/Solaris

1. xhi 68kmd

% xhi 68kmd

- $\bullet$
- $\bullet$

 $\operatorname{mdx.}$  cfg  $\operatorname{d}$ 

MDX\_CFG xhi68kmd

% setenv NDX\_CFG /home/green/mdx.cfg

### MDXDEB 3.5 on MS-DOS

1. MDXDEB. EXE

C: \>mdxdeb

 $\blacksquare$ 

 $\rm{mdx.}$  cfg  $\rm{g}$ ndxdeb

 $\bullet$ 

C: \>ndxdeb c: \ndxdeb\ndx.cfg

### MDXDEB 3.5 on Windows 3.1/95

- 1. MDXDEBW.EXE
- $\blacksquare$
- $\bullet$

### MDXDEB 3.5 on SunOS/Solaris

1. mdxdeb

% mdxdeb

- $\blacksquare$
- $\bullet$  $\operatorname{mdx.}$  cfg  $\operatorname{g}$

ndxdeb

% mdxdeb /home/mdxdeb/mdx.cfg

## MDXDEB

**MDXDEB** 

 $M\!N\!D\!E\!B$  is the matrix of  $M\!N\!D\!E\!B$ 

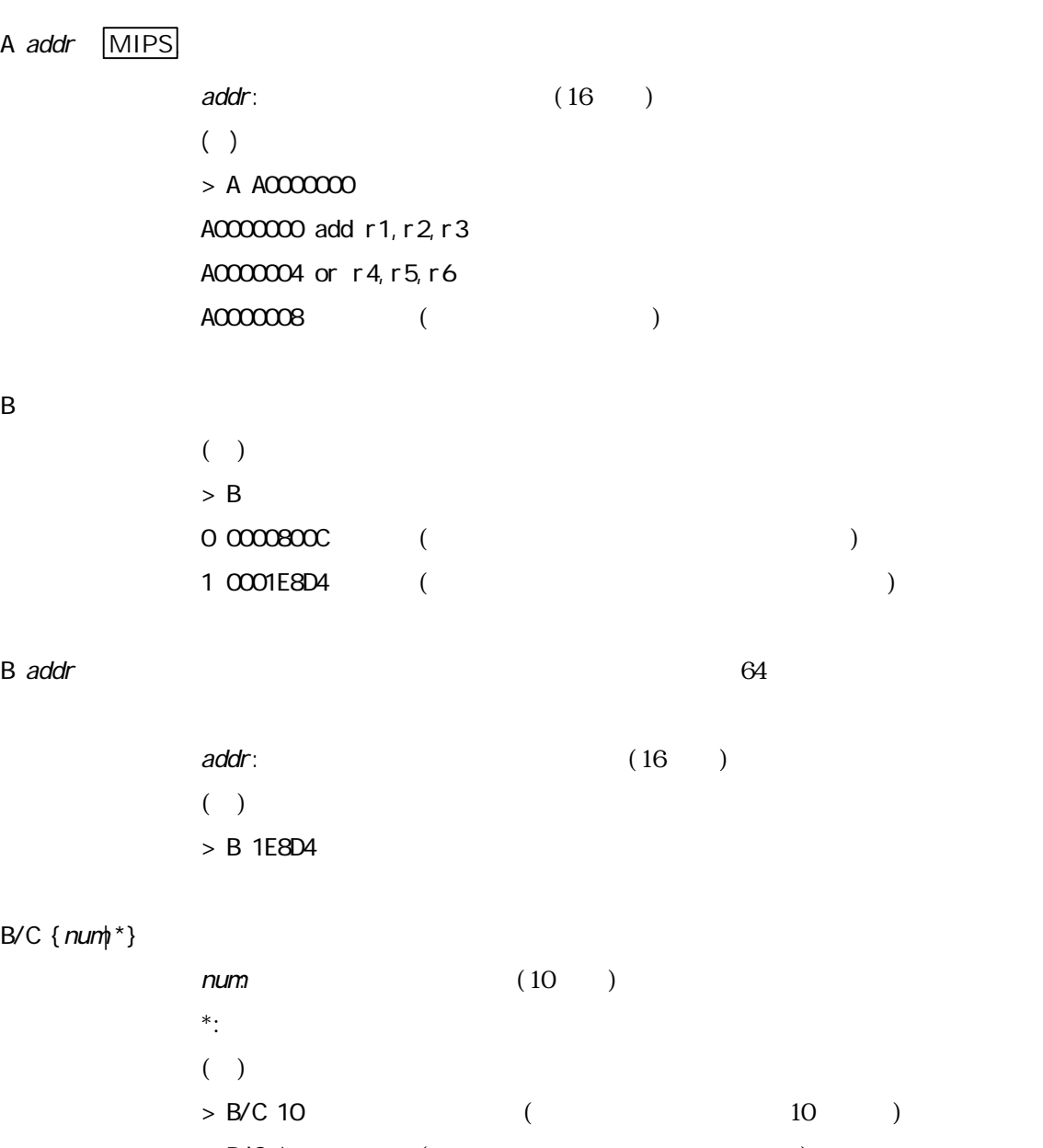

 $>$  B/C \* (

C MDX700

 $D[$  /B/WL] addr 1[, addr 2]

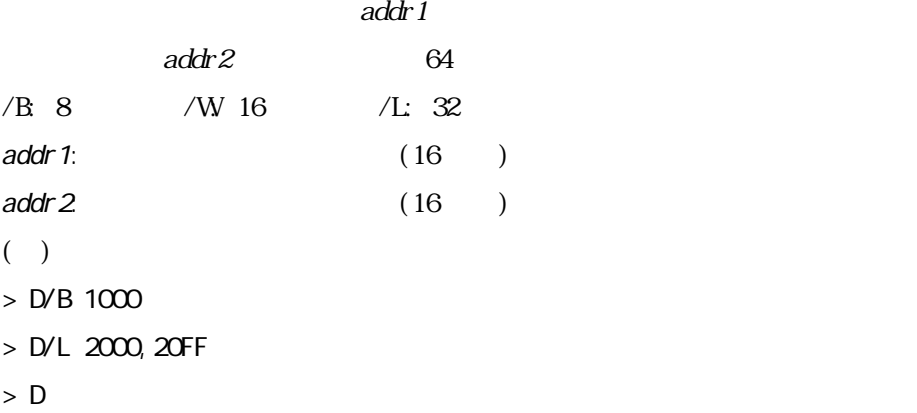

E[/B/W/L] addr=data

 $=$ data estate  $=$ data estate  $\overline{a}$ 

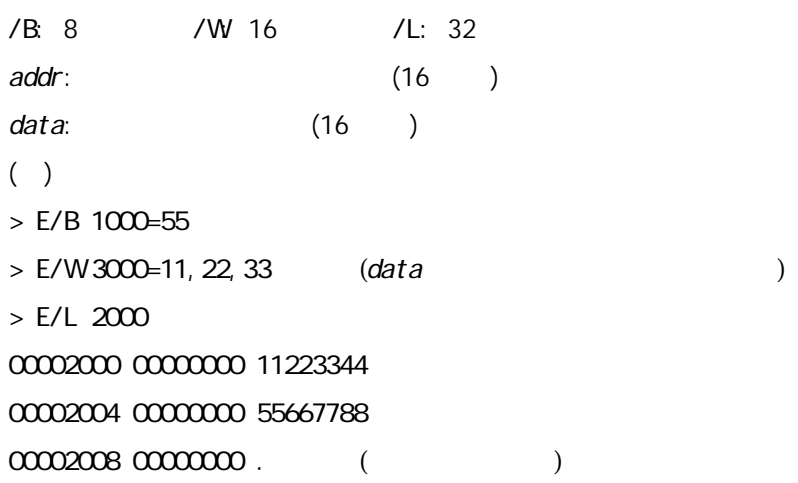

F[/B/WL] addr1, addr2, data

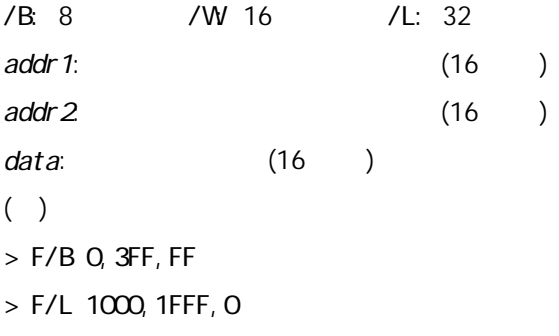

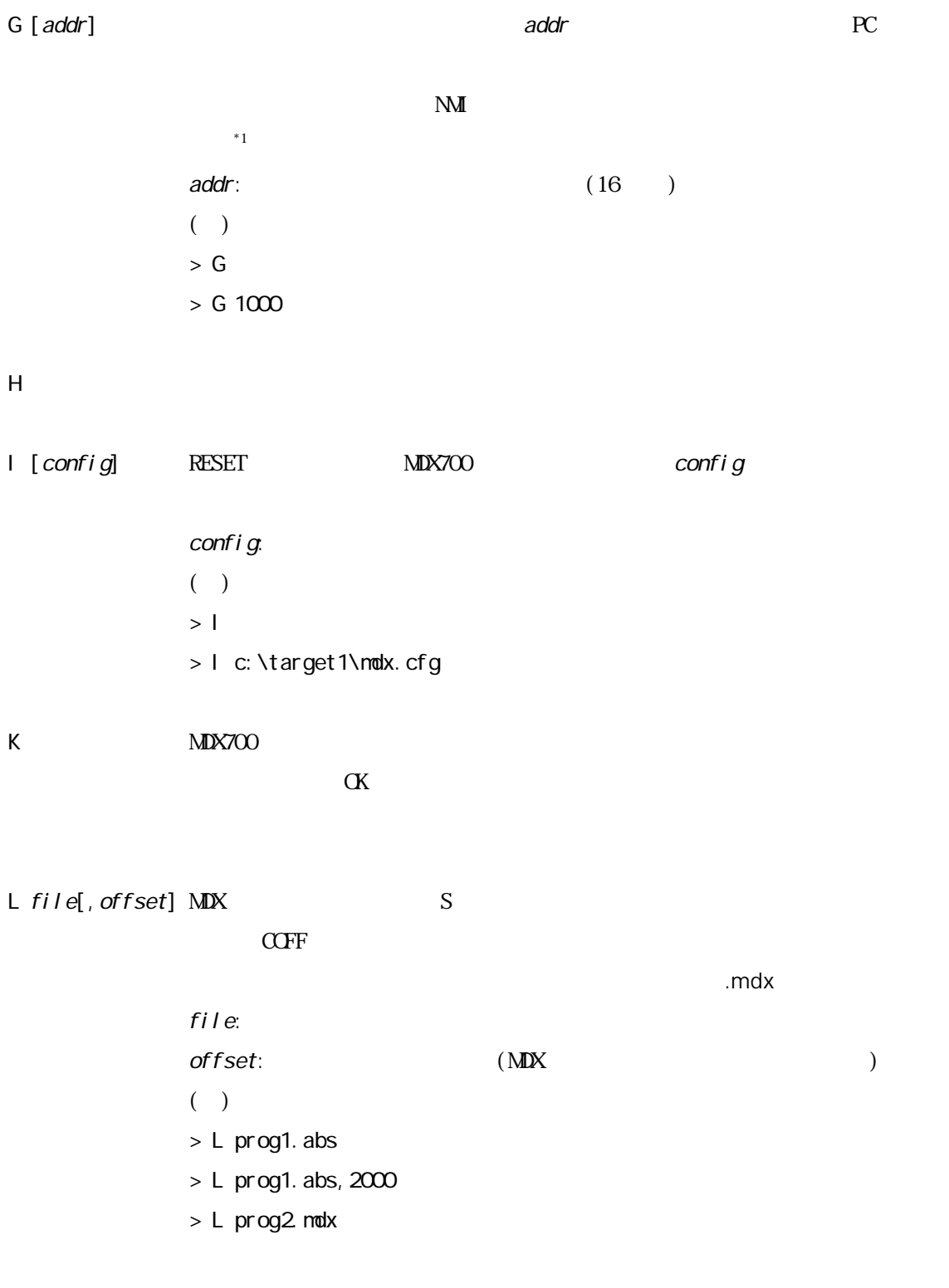

 $\mathbb{N}$  and  $\mathbb{N}$  is a set  $\mathbb{N}$  expected to  $\mathbb{N}$  in  $\mathbb{N}$  expected to  $\mathbb{N}$  expected to  $\mathbb{N}$  expected to  $\mathbb{N}$  expected to  $\mathbb{N}$  expected to  $\mathbb{N}$  expected to  $\mathbb{N}$  expected to  $\mathbb{N}$  e

 $\ddot{ }$ 

 $\triangle B\!C\!R\!T$ 

M addr 1, addr 2, addr 3

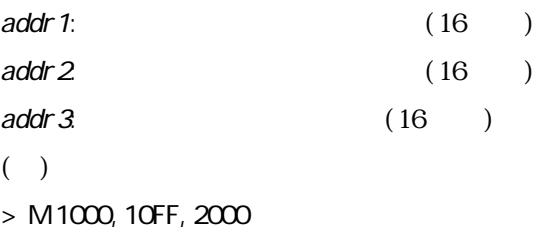

P[/B/W/L] addr=data V800

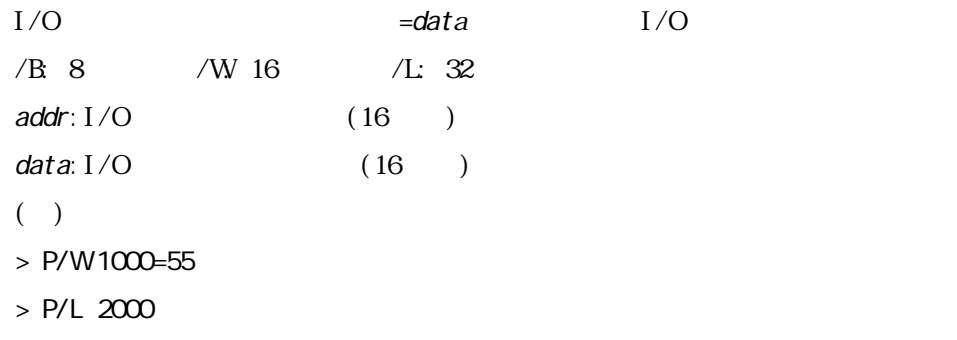

 $Q \qquad \qquad \text{MDXDEB}$ 

 $R$ 

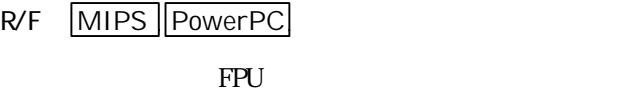

R reg=data

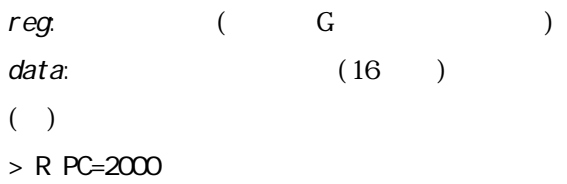

S [num]  $\sum_{i=1}^{n}$  and  $\sum_{i=1}^{n}$  and  $\sum_{i=1}^{n}$  and  $\sum_{i=1}^{n}$  and  $\sum_{i=1}^{n}$  and  $\sum_{i=1}^{n}$  and  $\sum_{i=1}^{n}$  and  $\sum_{i=1}^{n}$  and  $\sum_{i=1}^{n}$  and  $\sum_{i=1}^{n}$  and  $\sum_{i=1}^{n}$  and  $\sum_{i=1}^{n}$  and  $\sum_{i=1}^{n$ 

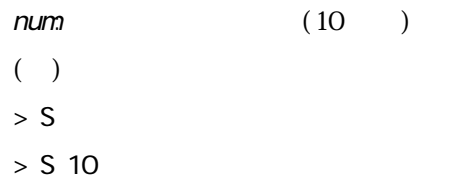

 $V$
MDXCVT

# **MDXCVT**

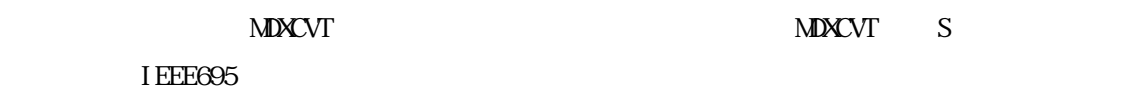

Windows **NS-DOS** 

#### **MXVT**

mdxcvt [-c config|-s|-i|-v|-o offset] infile [outfile]

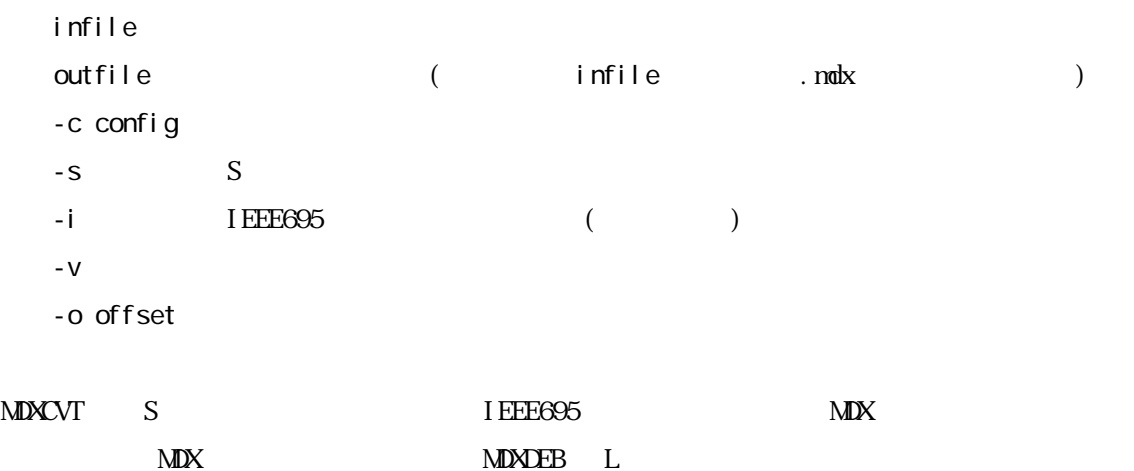

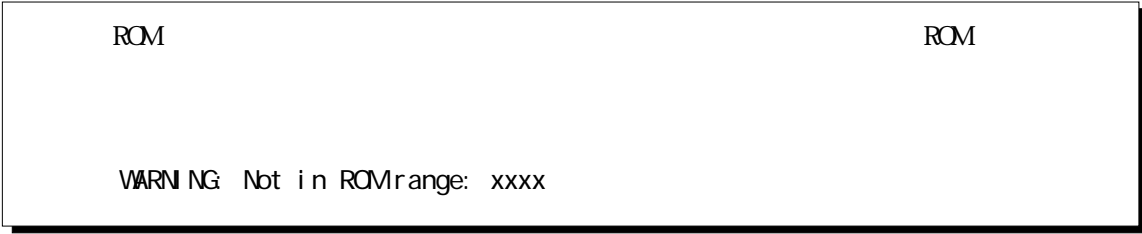

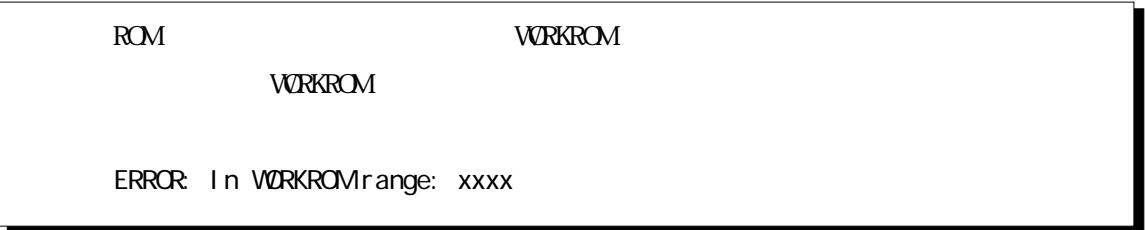

#### 第七章 MDXCVT

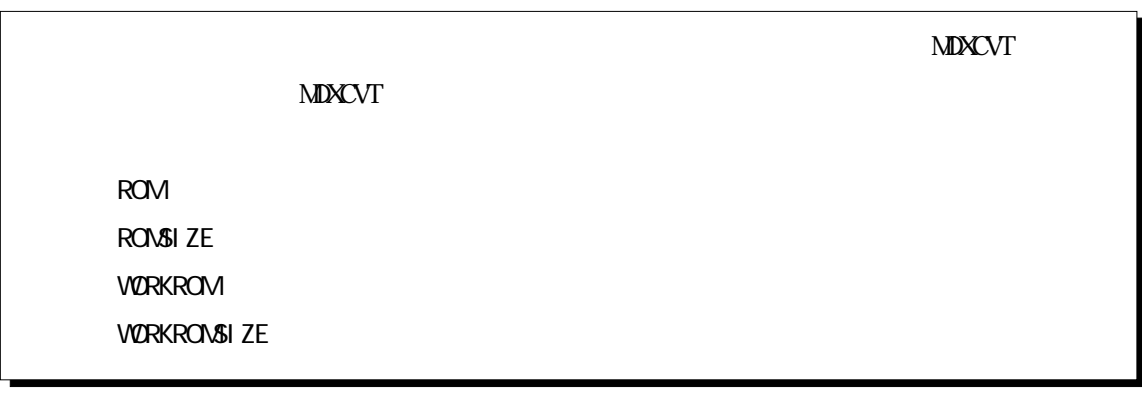

 $\overline{A}$  $75$ mm(execution x235mm(execution x175mm(execution x175mm(execution x175mm(execution x175mm(execution x175mm(execution x175mm(execution x175mm(execution x175mm(execution x175mm)  $2.3Kg$ 電源 AC100V 50Hz/60Hz 20W Parallel 30W Ethernet ROM 300mm  $300$ mm ended by  $\sim 0$  0° 35  $-10~$  55 周囲湿度範囲 30%~85% ROM D ROM ROM 8 1 2 4 16 1 2  $512K$   $2\mathbb{N}B$   $4\mathbb{N}B^{*1}$  $CS$  75n Parallel 10BASE-T Ethernet CPU F CPU 256K / Parallel 1.2M / Ethernet  $B$ 

 $\overline{A}$ 

- $\bullet$  MULTI 1.8.8 + MDXSERV 3.0.5 on Windows 95 (68K/ARM/MIPS/PowerPC/SH/V800)
- $\bullet$  MULTI 1.8.7 + MDXSERV 3.0.5 on Windows 3.1 (68K/ARM/MIPS/PowerPC/SH/V800)
- $\bullet$  MULTI 1.8.8 + MDXSERV 3.0.5 on SunOS/Solaris (68K/ARM/MIPS/PowerPC/SH/V800)
- SingleStep 6.5 68K on Windows 3.1
- SingleStep 6.5 PowerPC on Windows 3.1
- $\bullet$  XRAY68K 2.2a on MS-DOS PC/AT ( $\text{XH}$  68KMD)
- $\bullet$  XRAY68K 2.2a on MS-DOS PC-98 ( $\text{MH}$  68KMD)
- **•** XRAY68K 3.4 on SunOS/Solaris (WHI68KMD)
- l MDXDEB 3.5 on MS-DOS/Windows 3.1/95 (68K/ARM/MIPS/PowerPC/SH/V800)
- **IMDXDEB** 3.5 on SunOS/Solaris (68K/ARM/MIPS/PowerPC/SH/V800)

 $^{*1}$  ROM  $8$ 

 $\ddot{ }$ 

#### $\overline{B}$  B  $\overline{B}$

付録 B ターゲット システムの制限事項

1. ROM RAM

- 2. ROM 16K RAM 4K
- 3. RESET NMI
- 4. ROM
- 5. ROM
- 6. ROM  $ROM$
- 7. ROM (CPU ROM ROM ROM  $\overline{\phantom{a}}$
- $8. \quad R\!M \qquad \qquad \mbox{CS} \qquad \quad \mbox{CE} \qquad \qquad ( \qquad \quad )$
- 9. ROM  $CS$   $CE$  ( $)$
- $10.$  ROM  $10.$  ROM  $10.$
- 11. RAM
- 12. **68000 ROM** RAM (FCO FC2)
- 13. PowerPC CPU
- 14.  $\blacksquare$

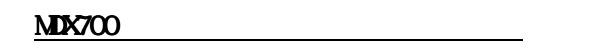

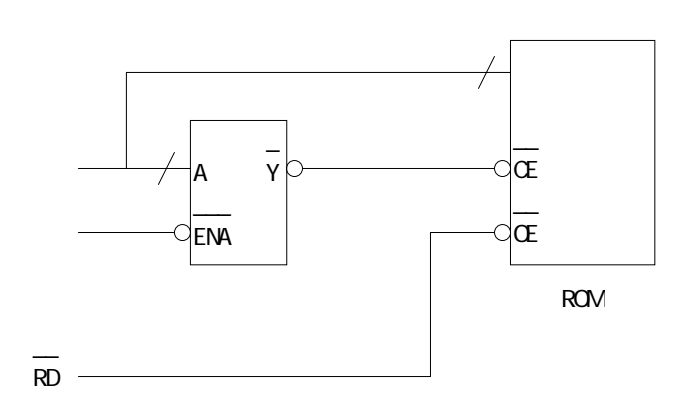

 $\overline{B}$  B  $\overline{B}$ 

#### **MX700**

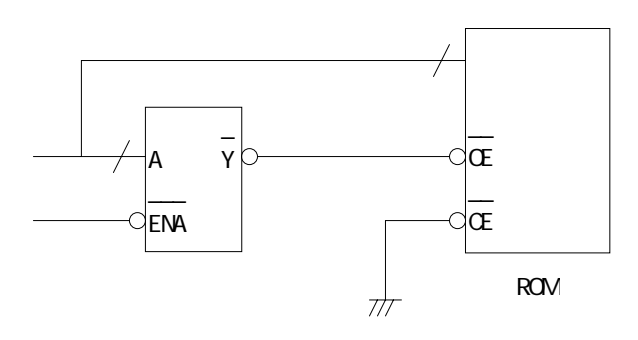

- $\bullet$  ROM  $\bullet$  16  $\bullet$  ROM  $\bullet$  ROM  $\bullet$  ROM  $\bullet$  ROM
- $\bullet$  ROM  $\bullet$  ROM  $\bullet$

 $MX700$ 

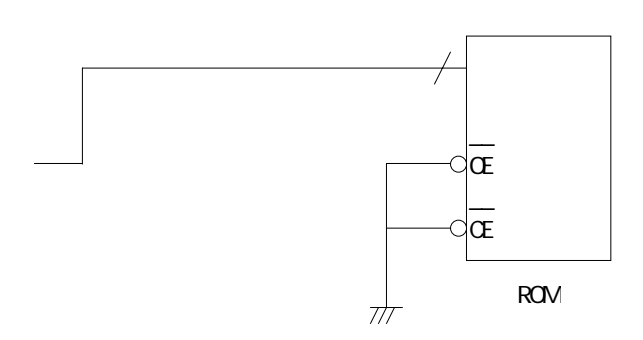

付録 C 注意事項 1. **WRKROM WORKRAM** 2. NMI  $\sim$  $3 \quad \boxed{68000} \boxed{\text{SH}}$  VBR  $\overline{VBR}$ 4.  $\boxed{\text{PowerPC}}$  (403) EVPR  $E$ VPR  $E$ 5. MIPS TLB 3. TLB 5. TLB 5. TLB 5. TLB 5. TLB 5. TLB 5. TLB 5. TLB 5. TLB 5. TLB 5. TLB 5. TLB 5. TLB 5. TLB 5. TLB 5. TLB 5. TLB 5. TLB 5. TLB 5. TLB 5. TLB 5. TLB 5. TLB 5. TLB 5. TLB 5. TLB 5. TLB 5. TLB 5. TLB 5. TLB (0x80000000 0xBFFFFFFFF) 6. MIPS R27 R27 R27 7. |MPS|  $\sim$  2009|  $\sim$  2009|  $\sim$  2009|  $\sim$  2009|  $\sim$  2009|  $\sim$  2009|  $\sim$  2009|  $\sim$  2009|  $\sim$  2009|  $\sim$  2009|  $\sim$  2009|  $\sim$  2009|  $\sim$  2009|  $\sim$  2009|  $\sim$  2009|  $\sim$  2009|  $\sim$  2009|  $\sim$  2009|  $\sim$  2009|  $\sim$ 8. **W830** W800 HALT LDSR RETI TRAP 9. ARM MIPS PowerPC SH-3 V800

 $\mathsf{C}$ 

 $*1$  MULTI halt

 $\ddot{ }$ 

 $($ 

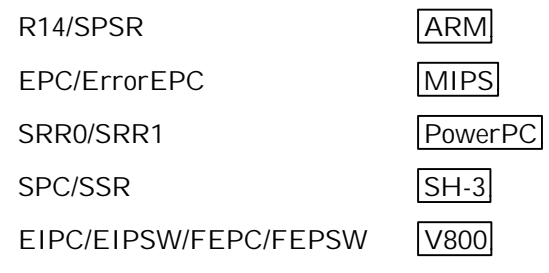

 $10$ . MPS EXL

11.  $\overline{\text{SH 3}}$  TRAPA

TRAPA

# D ROM

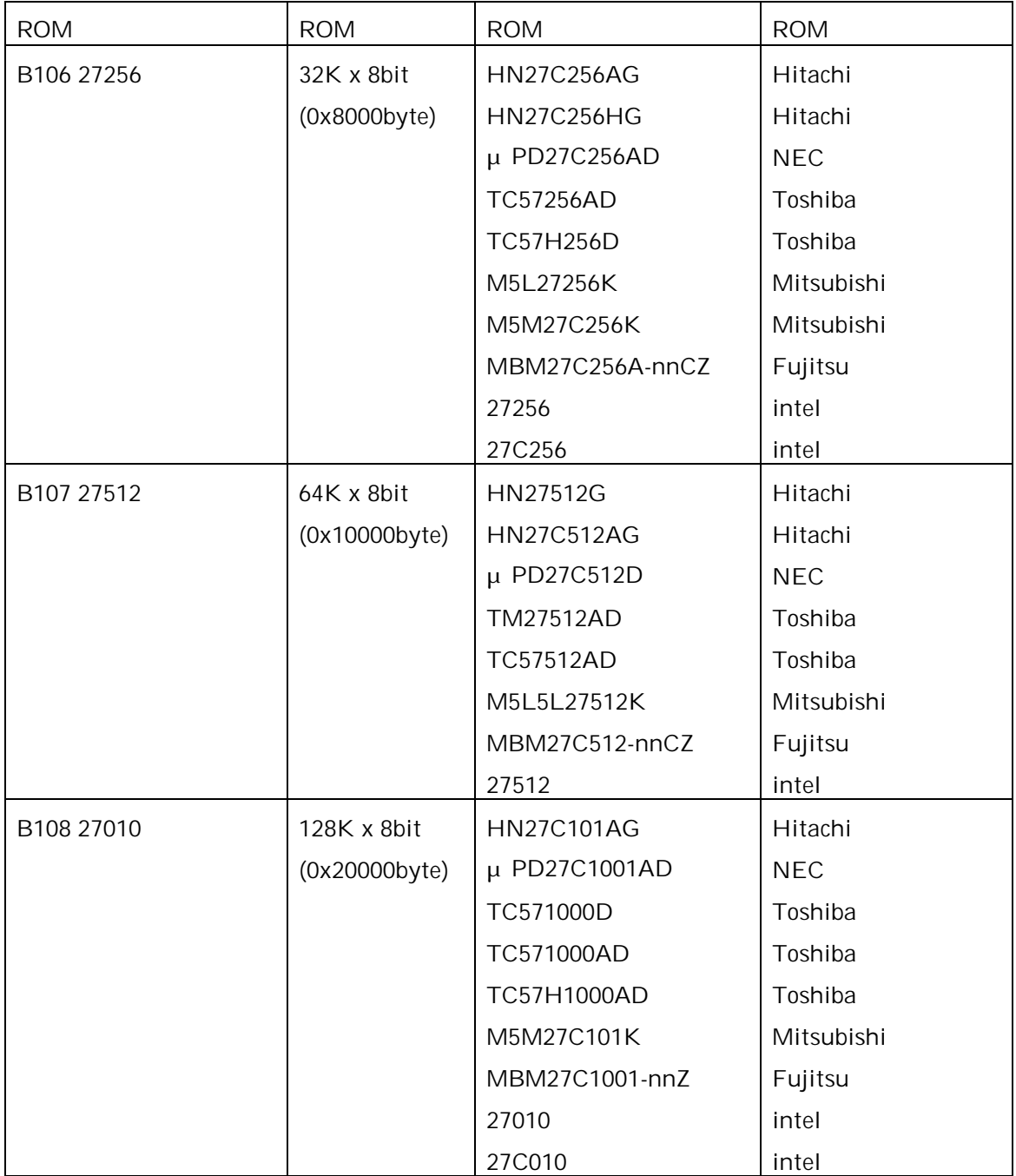

D ROM

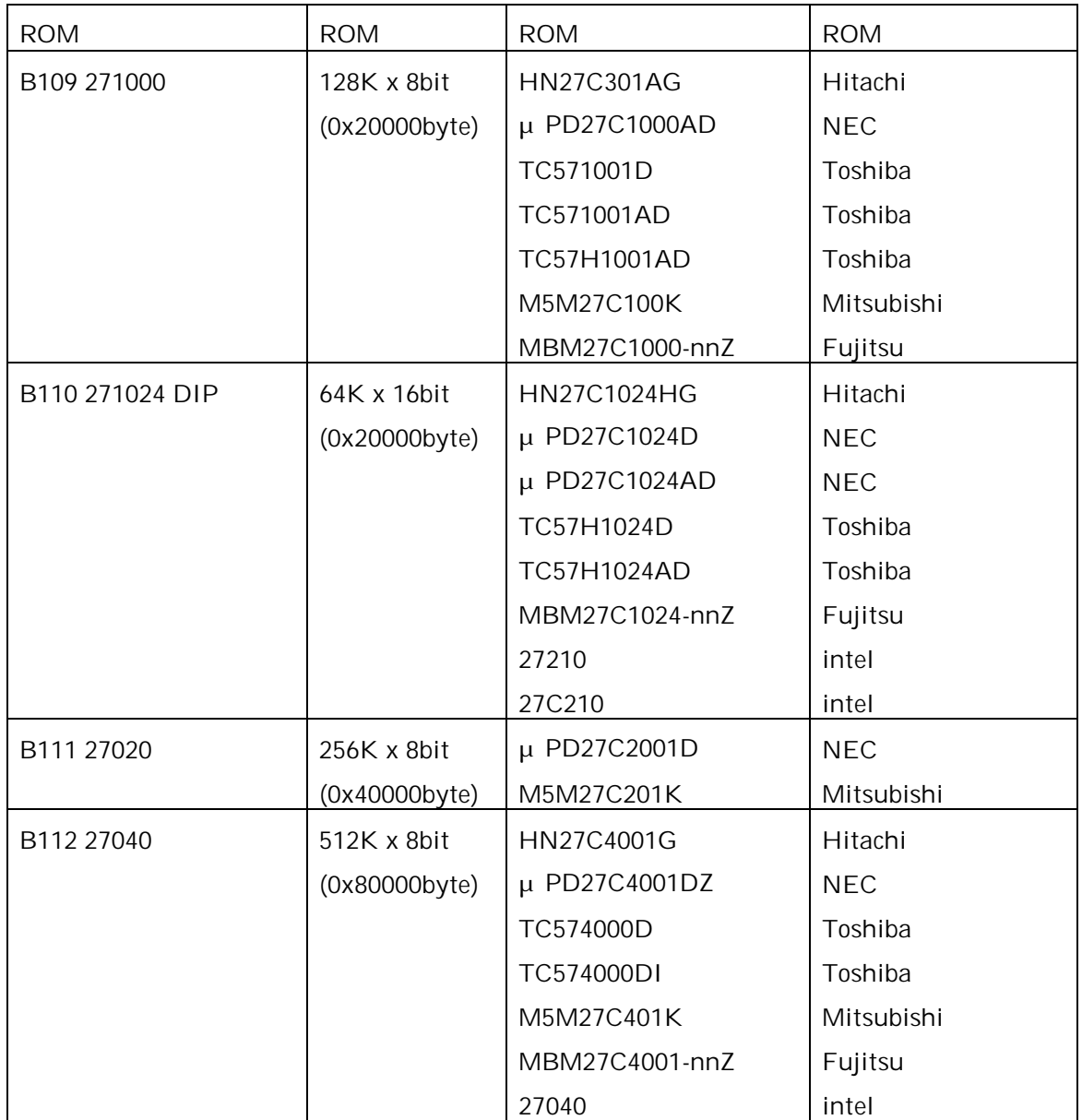

D ROM

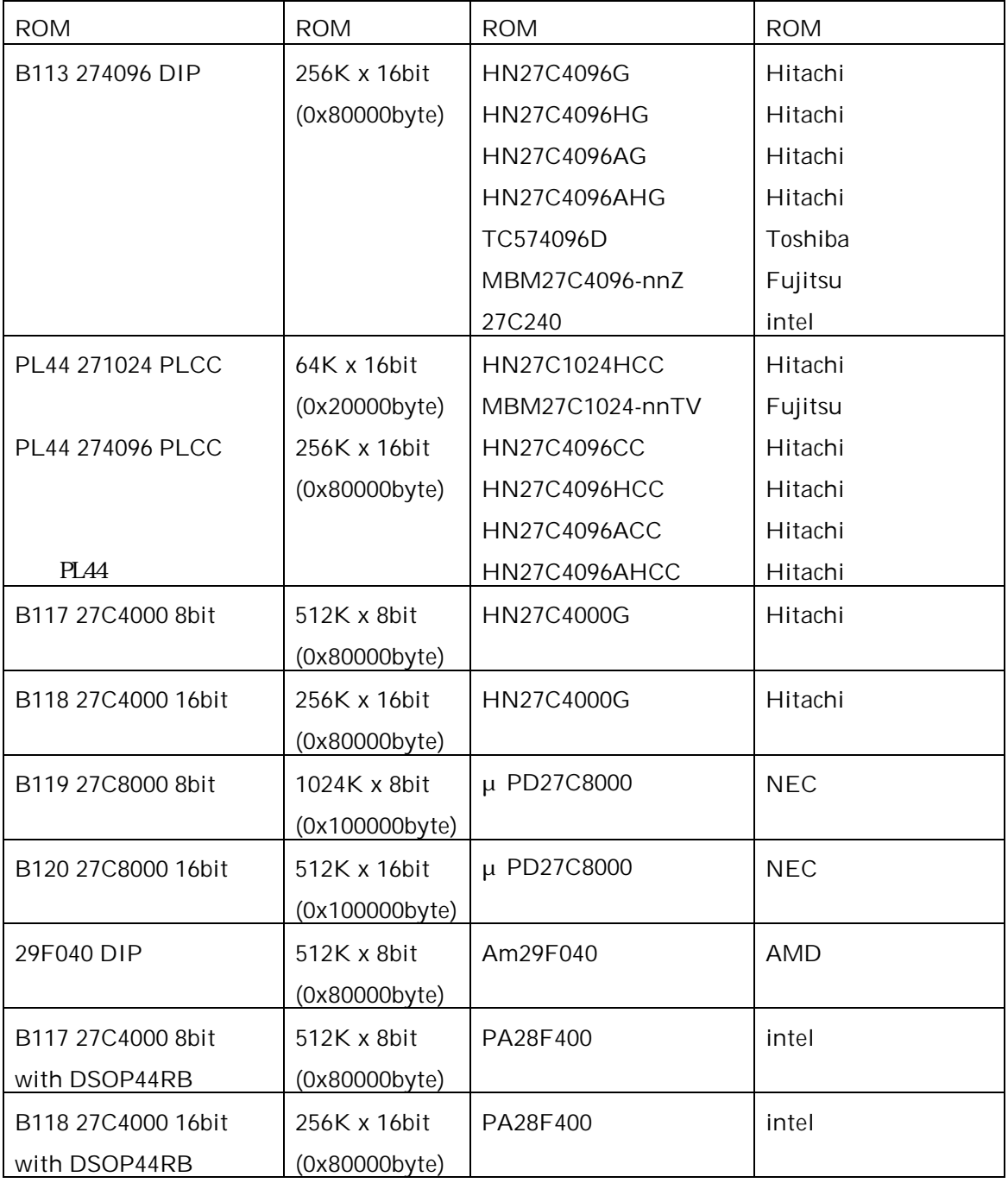

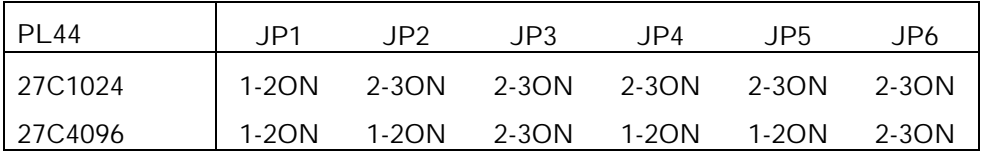

E ROM

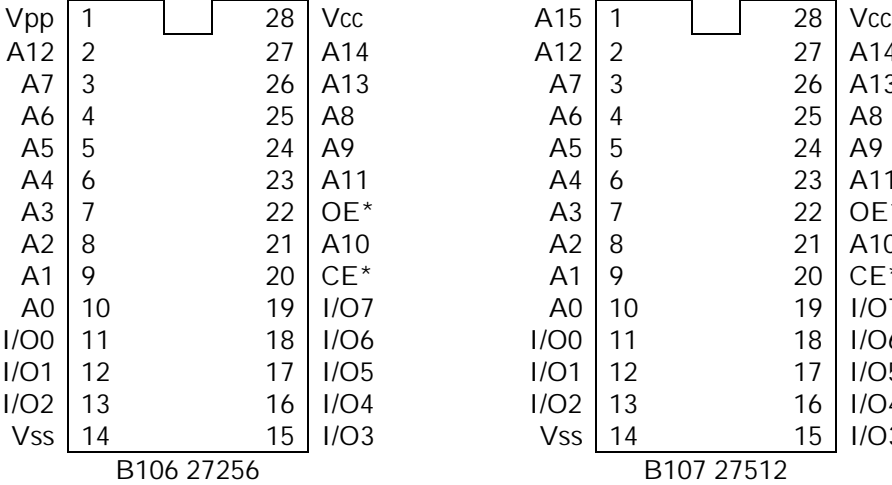

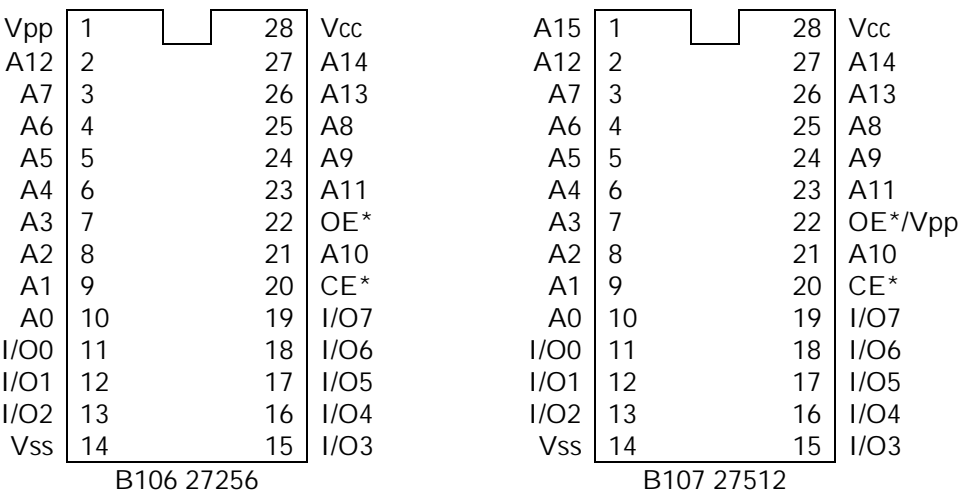

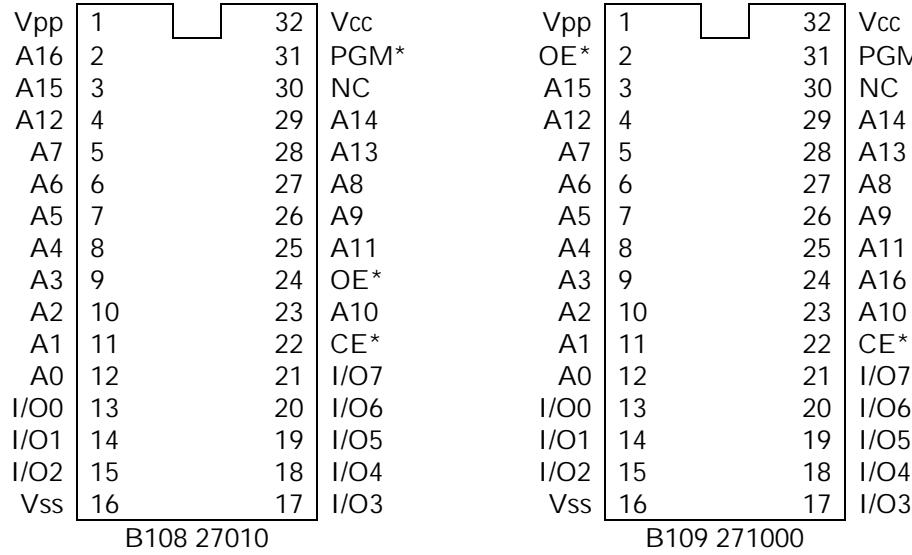

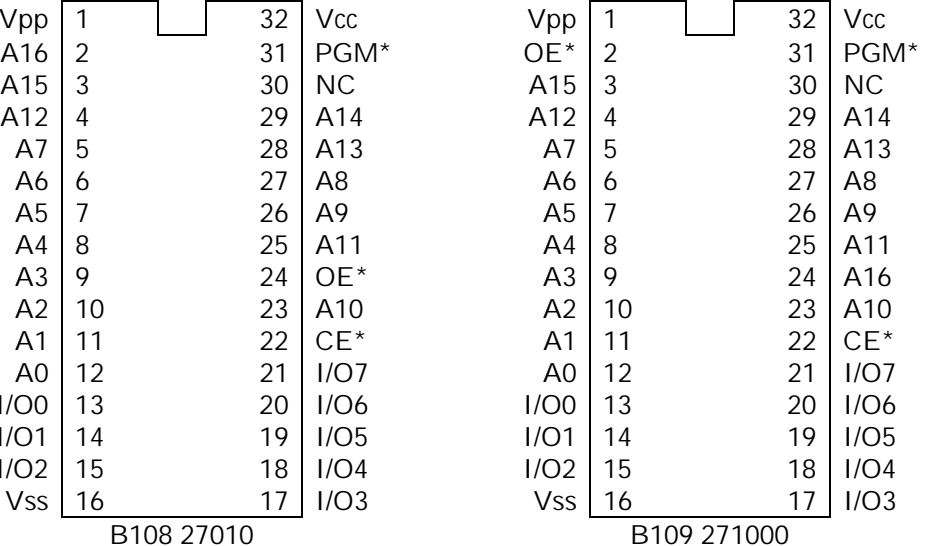

### E ROM

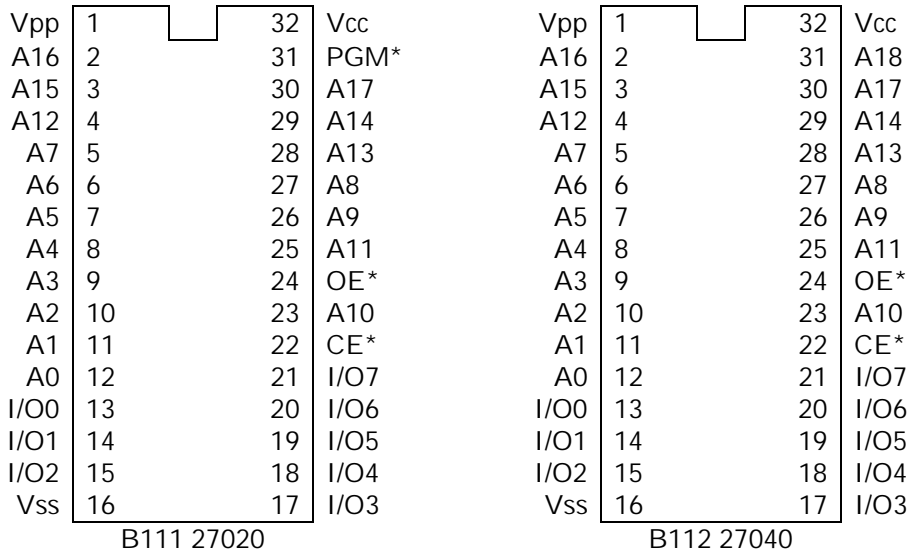

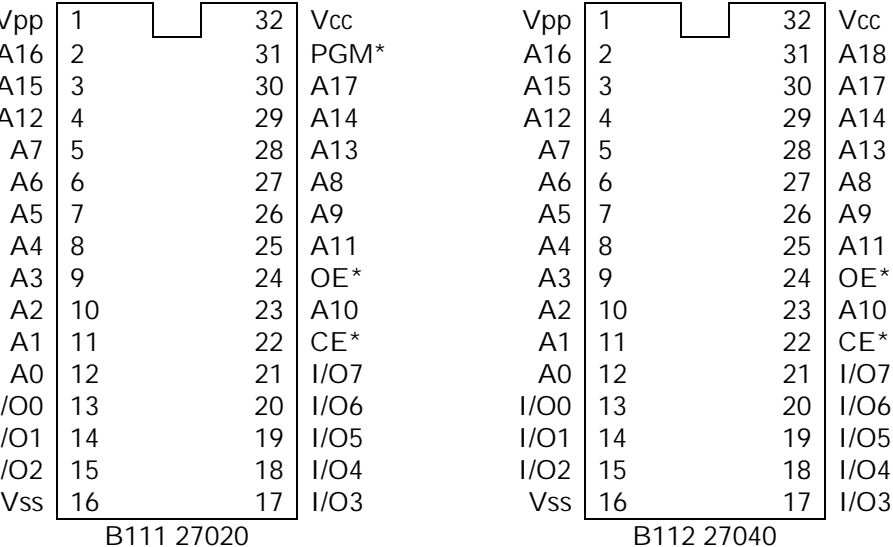

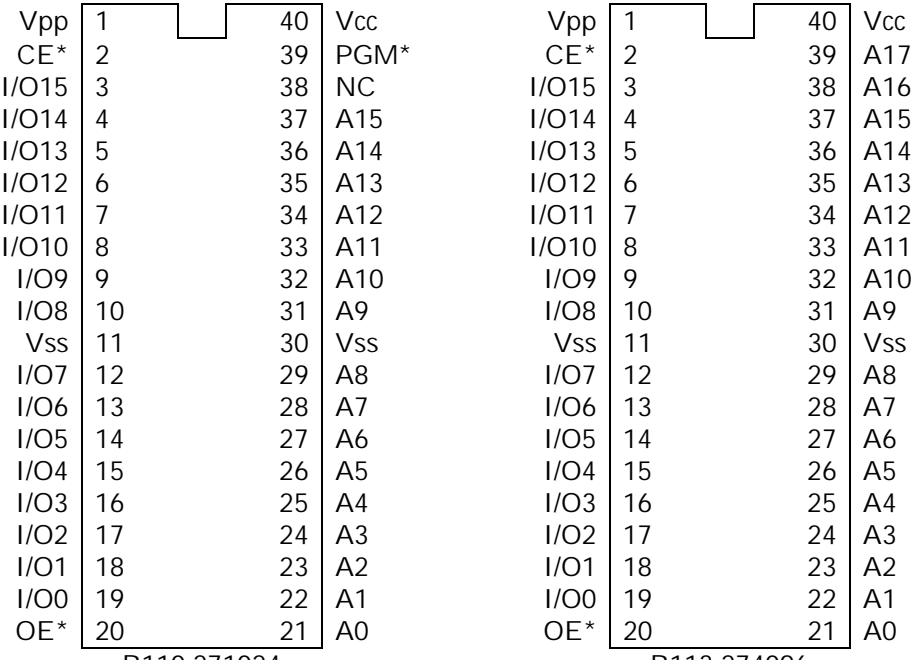

| √pp        | 1  | 40                | Vcc            | Vpp        |    |                    | 40 | Vcc        |
|------------|----|-------------------|----------------|------------|----|--------------------|----|------------|
| CE*        | 2  | 39                | PGM*           | $CE^*$     | 2  |                    | 39 | A17        |
| Э15        | 3  | 38                | <b>NC</b>      | I/O15      | 3  |                    | 38 | A16        |
| <b>D14</b> | 4  | 37                | A15            | I/O14      | 4  |                    | 37 | A15        |
| C13        | 5  | 36                | A14            | I/O13      | 5  |                    | 36 | A14        |
| <b>D12</b> | 6  | 35                | A13            | I/O12      | 6  |                    | 35 | A13        |
| <b>D11</b> | 7  | 34                | A12            | I/O11      | 7  |                    | 34 | A12        |
| C10        | 8  | 33                | A11            | I/O10      | 8  |                    | 33 | A11        |
| /O9        | 9  | 32                | A10            | I/O9       | 9  |                    | 32 | A10        |
| /O8        | 10 | 31                | A9             | I/O8       | 10 |                    | 31 | Α9         |
| Vss        | 11 | 30                | <b>Vss</b>     | <b>Vss</b> | 11 |                    | 30 | <b>Vss</b> |
| /O7        | 12 | 29                | A8             | I/O7       | 12 |                    | 29 | A8         |
| /O6        | 13 | 28                | A7             | I/O6       | 13 |                    | 28 | A7         |
| /O5        | 14 | 27                | Α6             | I/O5       | 14 |                    | 27 | A6         |
| /O4        | 15 | 26                | A5             | I/O4       | 15 |                    | 26 | A5         |
| /O3        | 16 | 25                | A4             | I/O3       | 16 |                    | 25 | A4         |
| /O2        | 17 | 24                | A3             | I/O2       | 17 |                    | 24 | A3         |
| /O1        | 18 | 23                | A2             | I/O1       | 18 |                    | 23 | A2         |
| /O0        | 19 | 22                | A1             | I/OO       | 19 |                    | 22 | Α1         |
| )E*        | 20 | 21                | A <sub>0</sub> | OE*        | 20 |                    | 21 | A0         |
|            |    | <b>DAAQ 07400</b> |                |            |    | <b>DAAQ 074001</b> |    |            |

B110 271024 B113 274096

### E ROM

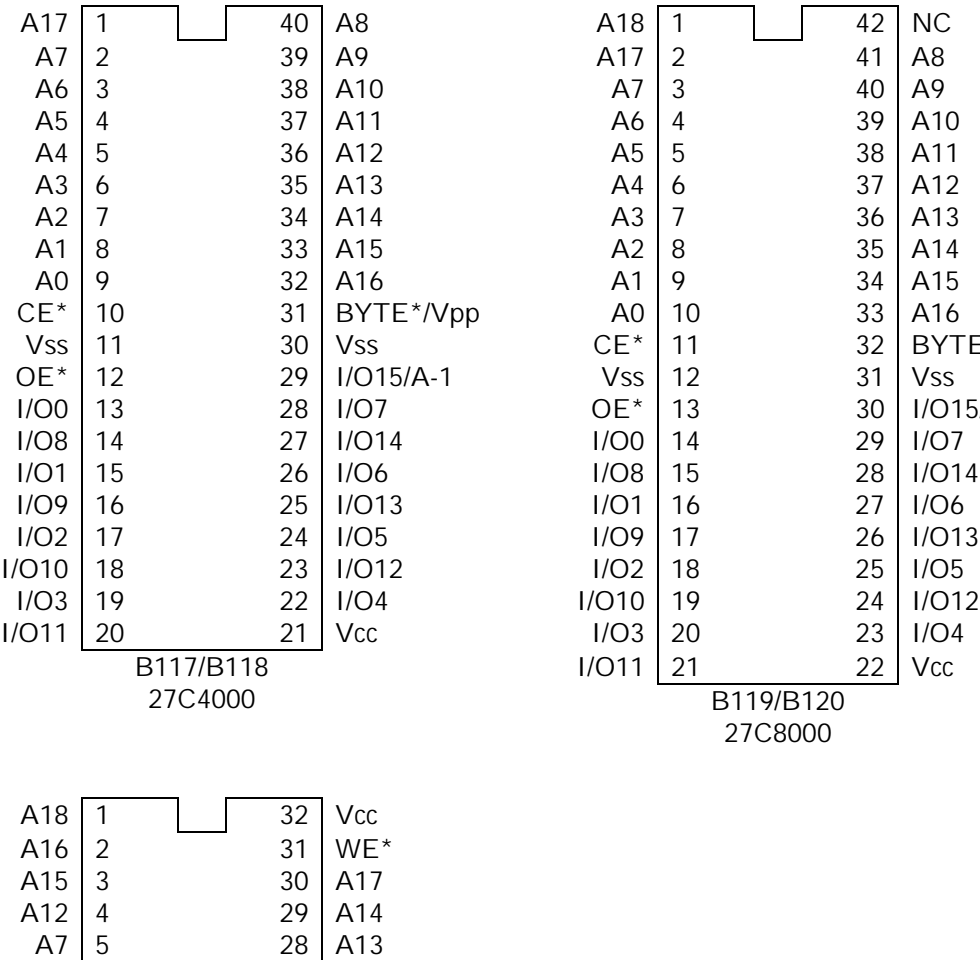

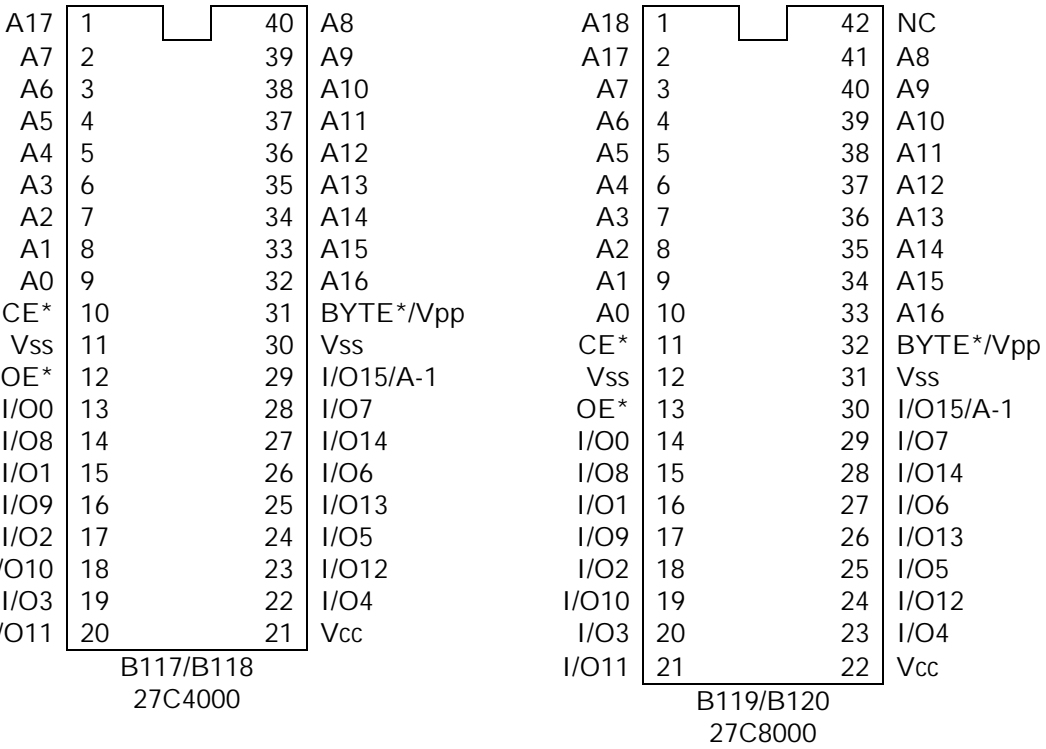

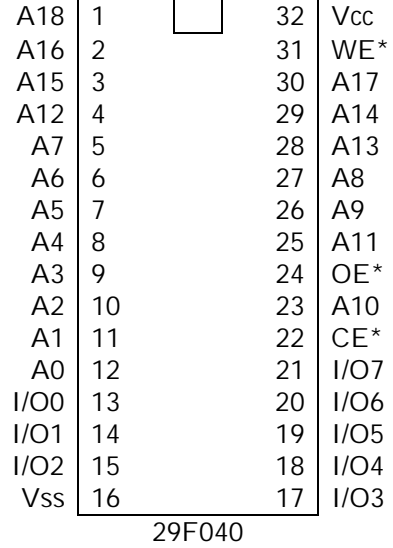

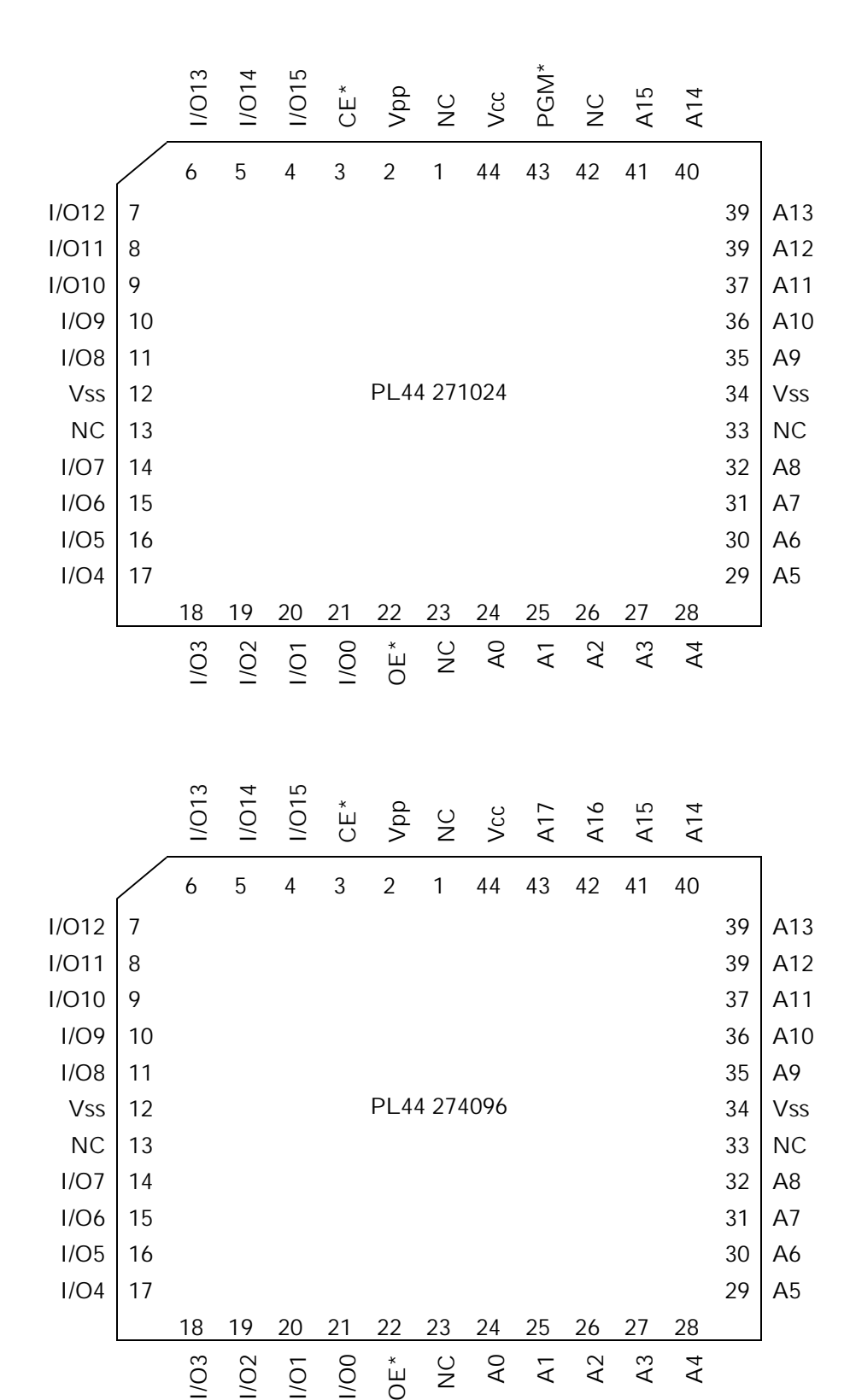

E ROM

# F CPU

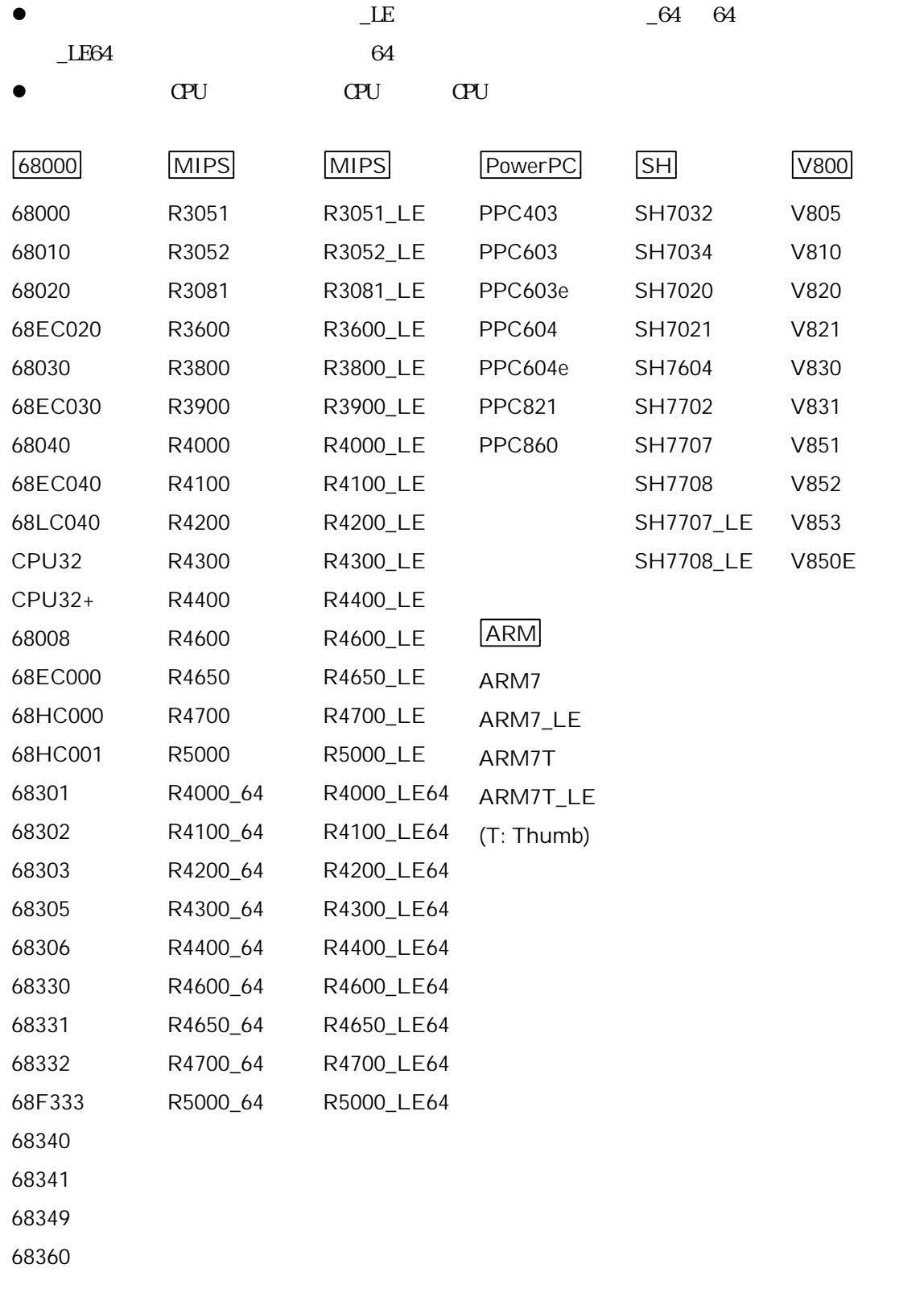

# 付録 G レジスタ名一覧

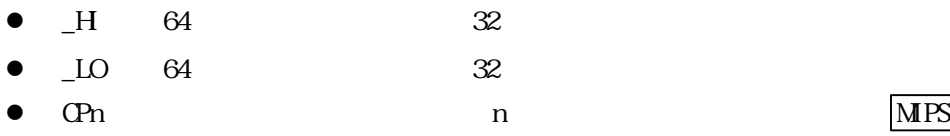

#### 68000

D0 D1 D2 D3 D4 D5 D6 D7 A0 A1 A2 A3 A4 A5 A6 PC SR USP SSP ISP MSP VBR SFC DFC CACR CAAR CRP\_HI CRP\_LO SRP\_HI SRP\_LO URP SRP TC TT0 TT1 AC0 AC1 DTT0 DTT1 ITT0 ITT1 DACR0 DACR1 IACR0 IACR1 MMUSR ACUSR FP0 FP1 FP2 FP3 FP4 FP5 FP6 FP7 FPCR FPSR FPIAR

付録 G レジスタ一覧

#### **SH**

R0 R1 R2 R3 R4 R5 R6 R7 R8 R9 R10 R11 R12 R13 R14 R15 SR GBR VBR MACH MACL PR PC SSR SPC R0\_BANK R1\_BANK R2\_BANK R3\_BANK R4\_BANK R5\_BANK R6\_BANK R7\_BANK

#### V800

R0 R1 R2 R3 R4 R5 R6 R7 R8 R9 R10 R11 R12 R13 R14 R15 R16 R17 R18 R19 R20 R21 R22 R23 R24 R25 R26 R27 R28 R29 R30 R31 PC EI PC EI PSW FEPC FEPSWECR PSWPIR TKCW CHCW ADTRE DPC DPSW HCCW ADTRE0 ADTRE1 ADTRD0 ADTRD1 ADTRD2 ADTRD3 DCW DTPC DTPSW DBPC DBPSW CTBP DIR

#### **MIPS**

R0 R1 R2 R3 R4 R5 R6 R7 R8 R9 R10 R11 R12 R13 R14 R15 R16 R17 R18 R19 R20 R21 R22 R23 R24 R25 R26 R27 R28 R29 R30 R31 PC HI LO F0 F1 F2 F3 F4 F5 F6 F7 F8 F9 F10 F11 F12 F13 F14 F15 F16 F17 F18 F19 F20 F21 F22 F23 F24 F25 F26 F27 F28 F29 F30 F31 FCR0 FCR31 CP0 CP1 CP2 CP3 CP4 CP5 CP6 CP7 CP8 CP9 CP10 CP11 CP12 CP13 CP14 CP15 CP16 CP17 CP18 CP19 CP20 CP21 CP22 CP23 CP24 CP25 CP26 CP27 CP28 CP29 CP30 CP31

MIPS 64bit R0\_HI R0\_LO R1\_HI R1\_LO R2\_HI R2\_LO R3\_HI R3\_LO R4\_HI R4\_LO R5\_HI R5\_LO R6\_HI R6\_LO R7\_HI R7\_LO R8\_HI R8\_LO R9\_HI R9\_LO R10\_HI R10\_LO R11\_HI R11\_LO R12\_HI R12\_LO R13\_HI R13\_LO R14\_HI R14\_LO R15\_HI R15\_LO R16\_HI R16\_LO R17\_HI R17\_LO R18\_HI R18\_LO R19\_HI R19\_LO R20\_HI R20\_LO R21\_HI R21\_LO R22\_HI R22\_LO R23\_HI R23\_LO R24\_HI R24\_LO R25\_HI R25\_LO R26\_HI R26\_LO R27 HI R27 LO R28 HI R28 LO R29 HI R29 LO R30 HI R30 LO R31 HI R31 LO PC\_HI PC\_LO HI\_HI HI\_LO LO\_HI LO\_LO FOH FOLO F1 HI F1 LO F2 HI F2 LO F3 HI F3 LO F4 HI F4 LO F5 HI F5 LO F6 HI F6 LO F7 HI F7 LO F8 HI F8 LO F9 HI F9 LO F10 HI F10 LO F11 HI F11 LO F12\_H F12\_LO F13\_H F13\_LO F14\_H F14\_LO F15\_H F15\_LO F16\_H F16\_LO F17 H F17 LO F18 H F18 LO F19 H F19 LO F20 H F20 LO F21 H F21 LO F22 H F22 LO F23 H F23 LO F24 H F24 LO F25 H F25 LO F26 H F26 LO F27 HI F27 LO F28 HI F28 LO F29 HI F29 LO F30 HI F30 LO F31 HI F31 LO FCR0\_HI FCR0\_LO FCR31\_HI FCR31\_LO CP0\_HI CP0\_LO CP1\_HI CP1\_LO CP2\_HI CP2\_LO CP3\_HI CP3\_LO CP4\_HI CP4\_LO CP5\_HI CP5\_LO CP6\_HI CP6\_LO CP7\_HI CP7\_LO CP8\_HI CP8\_LO CP9\_HI CP9\_LO CP10\_HI CP10\_LO CP11\_HI CP11\_LO CP12\_HI CP12\_LO CP13\_HI CP13\_LO CP14\_HI CP14\_LO CP15\_HI CP15\_LO CP16\_HI CP16\_LO CP17\_HI CP17\_LO CP18\_HI CP18\_LO CP19\_HI CP19\_LO CP20\_HI CP20\_LO CP21\_HI CP21\_LO CP22\_HI CP22\_LO CP23\_HI CP23\_LO CP24\_HI CP24\_LO CP25\_HI CP25\_LO CP26\_HI CP26\_LO CP27\_HI CP27\_LO CP28\_HI CP28\_LO CP29\_HI CP29\_LO CP30\_HI CP30\_LO CP31\_HI CP31\_LO

付録 G レジスタ一覧

#### ARM

R0 R1 R2 R3 R4 R5 R6 R7 R8 R9 R10 R11 R12 R13 R14 R15 R8\_FIQ R9\_FIQ R10\_FIQ R11\_FIQ R12\_FIQ R13\_FIQ R14\_FIQ SPSR\_FIQ R13\_IRQ R14\_IRQ SPSR\_IRQ R13\_SVC R14\_SVC SPSR\_SVC R13\_ABT R14\_ABT SPSR\_ABT R13\_UND R14\_UND SPSR\_UND PC CPSR

#### PowerPC

GPR0 GPR1 GPR2 GPR3 GPR4 GPR5 GPR6 GPR7 GPR8 GPR9 GPR10 GPR11 GPR12 GPR13 GPR14 GPR15 GPR16 GPR17 GPR18 GPR19 GPR20 GPR21 GPR22 GPR23 GPR24 GPR25 GPR26 GPR27 GPR28 GPR29 GPR30 GPR31 FPRO HI FPRO LO FPR1 HI FPR1 LO FPR2 HI FPR2 LO FPR3 HI FPR3 LO FPR4 HI FPR4 LO FPR5 HI FPR5 LO FPR6 HI FPR6 LO FPR7 HI FPR7 LO FPR8 HI FPR8 LO FPR9 HI FPR9 LO FPR10 HI FPR10 LO FPR11 HI FPR11 LO FPR12\_HI FPR12\_LO FPR13\_HI FPR13\_LO FPR14\_HI FPR14\_LO FPR15\_HI FPR15\_LO FPR16\_HI FPR16\_LO FPR17\_HI FPR17\_LO FPR18\_HI FPR18\_LO FPR19\_HI FPR19\_LO FPR20\_HI FPR20\_LO FPR21\_HI FPR21\_LO FPR22\_HI FPR22\_LO FPR23\_HI FPR23\_LO FPR24\_HI FPR24\_LO FPR25\_HI FPR25\_LO FPR26\_HI FPR26\_LO FPR27\_HI FPR27\_LO FPR28\_HI FPR28\_LO FPR29\_HI FPR29\_LO FPR30\_HI FPR30\_LO FPR31\_HI FPR31\_LO PC CR FPSCR XER LR CTR TBL TBU MSR HID0 PVR HID1 IBAT0U IBAT0L IBAT1U IBAT1L IBAT2U IBAT2L IBAT3U IBAT3L DBAT0U DBAT0L DBAT1U DBAT1L DBAT2U DBAT2L DBAT3U DBAT3L SR0 SR1 SR2 SR3 SR4 SR5 SR6 SR7 SR8 SR9 SR10 SR11 SR12 SR13 SR14 SR15 SDR1 DMISS DCMP HASH1 HASH2 IMISS ICMP RPA PMC1 PMC2 MMCR0 SDA SIA DAR SPRG0 SPRG1 SPRG2 SPRG3 DSISR SRR0 SRR1 DEC EAR IABR DABR PIR

EIE EID NRI CMPA CMPB CMPC CMPD ICR DER COUNTA COUNTB CMPE CMPF CMPG CMPH LCTRL1 LCTRL2 ICTRL BAR DPDR DPIR IMMR IC\_CST IC\_ADR IC\_DAT DC\_CST DC\_ADR DC\_DAT MI\_CTR MI\_AP MI\_EPN MI\_TWC MI\_RPN MI\_DBCAM MI\_DBRAM0 MI\_DBRAM1 MD\_CTR M\_CASID MD\_AP MD\_EPN M\_TWB MD\_TWC MD\_RPN M\_TW MD\_DBCAM MD\_DBRAM0 MD\_DBRAM1

BEAR BESR BR0 BR1 BR2 BR3 BR4 BR5 BR6 BR7 DMACC0 DMACC1 DMACC2 DMACC3 DMACR0 DMACR1 DMACR2 DMACR3 DMACT0 DMACT1 DMACT2 DMACT3 DMADA0 DMADA1 DMADA2 DMADA3 DMASA0 DMASA1 DMASA2 DMASA3 DMASR EXIER EXISR IOCR CDBCR DAC1 DAC2 DBCR DBSR DCCR DEAR ESR EVPR IAC1 IAC2 ICCR ICDBDR PBL1 PBL2 PBU1 PBU2 PIT SRR2 SRR3 TBH TBLO TCR TSR

付録 G レジスタ一覧

 $H$ 

 $H$ 

デバッガ起動時の内部動作

モニタプログラムの機能

 $1.$ 2. コンフィグレーション コンコンコンコンフィブレーション コンコンコンコンフィブレーション マインスタイル マインスタイル マインスタイル こうきょうしょう しょうしょうしょう  $*1$ 3. January 2. The RESETVECTOR RESETVECTOR  $\overline{R}$ 4. RESET RESET RESET RESET EXAMPLE RESET EXAMPLE RESET  $5.$  $6.$  $7.$ 

上記の内部動作により、モニタ プログラムはコンフィグレーション ファイルの WORKROM の変

- $\bullet$  RAM  $\bullet$  RAM  $\bullet$  $\bullet$  $\bullet$  PC  $ARM(MPS)$   $PowerPG$  SH V800
- \*1

 $\ddot{ }$ 

\*2
\*2 **WORKROM** 

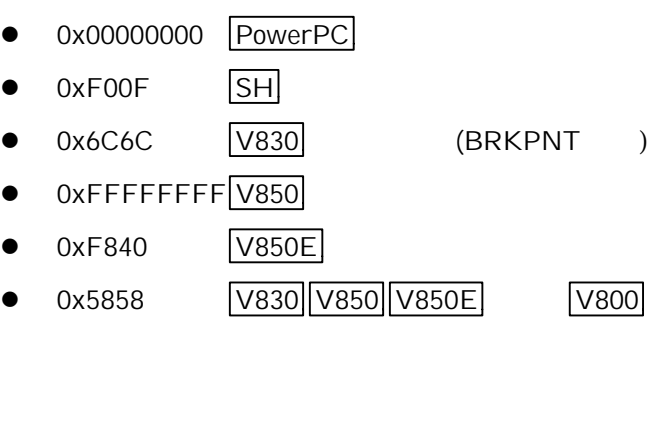

 $\bullet$  0x4AFC  $\boxed{68000}$  (ILLEGAL )

 $\bullet$  0x0000000D  $\boxed{\text{MIPS}}$  (BREAK )

 $68000$   $\Box$ 

ステップ実行機能

 $\mathcal{L}(\mathcal{L}(\mathcal{$ 

 $\bullet$  0xE7FFE7FF  $\overline{ARM}$ 

• 0xDEDE THUMB

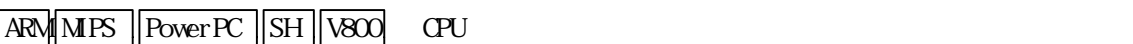

)

 $\mathcal{L}(\mathcal{L}(\mathcal{$ 

 $\overline{PC}$  (

 $H$ 

 $\rm \bf{CPU}$ 

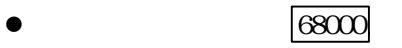

 $\bullet$  ABORTVECTOR ARM PowerPC

 $\mathcal{L}^*$ 

 $\bullet$  MM  $MPS$  SH V800

 $\mathbf{N}$   $\mathbf{M}$ 

 $\ddot{ }$ 

 $*3$  MULTI halt

 $^{\star 4}$  NM

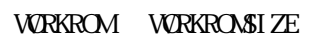

付録 I 通信ポート領域

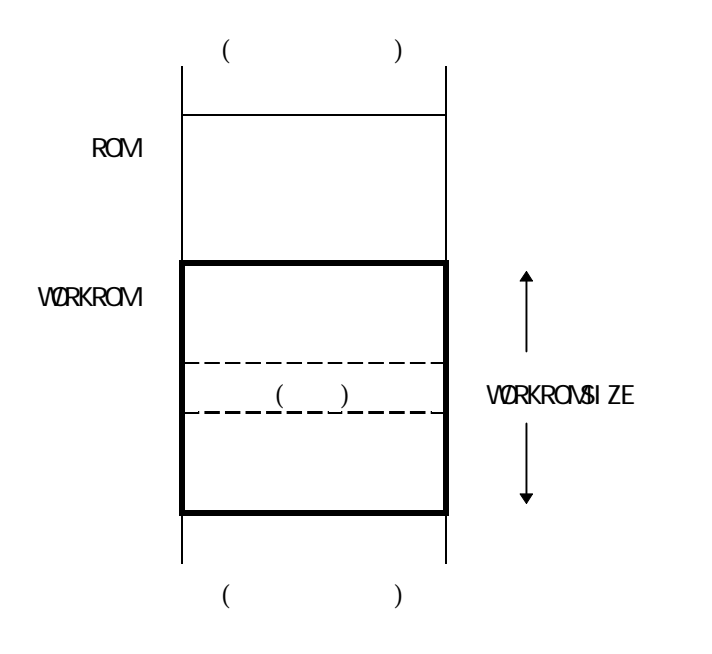

付録 I 通信ポート領域

 $\overline{B}$ 

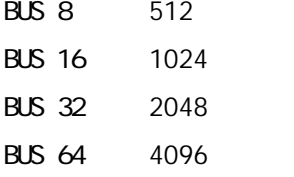

 $=$  (VCRKROM + VCRKROMSIZE) - 512 \* (BUS / 8)

**WORKROM WORKROMSIZE** 

 $\overline{1}$ 

**WORKROM WORKROMSIZE** 

#### $\mathsf J$   $\mathsf J$

# $\mathsf J$  J  $\mathsf J$   $\mathsf J$   $\$

- 
- $\bullet$  ( )
- l the  $\sim$
- 
- $\bullet$
- $\bullet$  (nop) nop  $\bullet$

68000

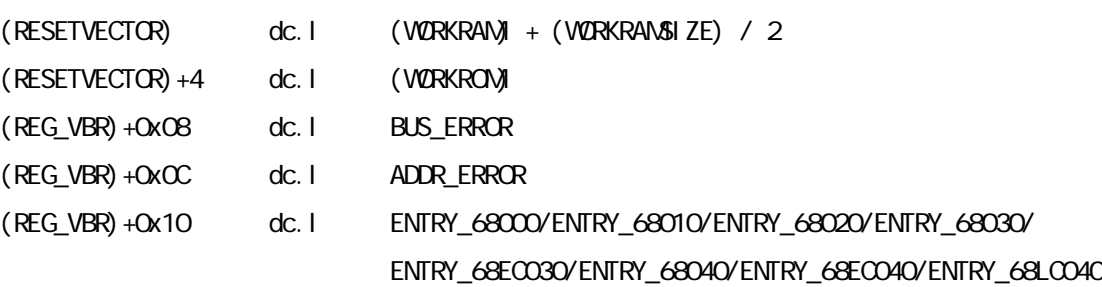

 $($  REG\_VBR $)$  +Ox24

 $($  REG\_VBR $)$  +Ox7C

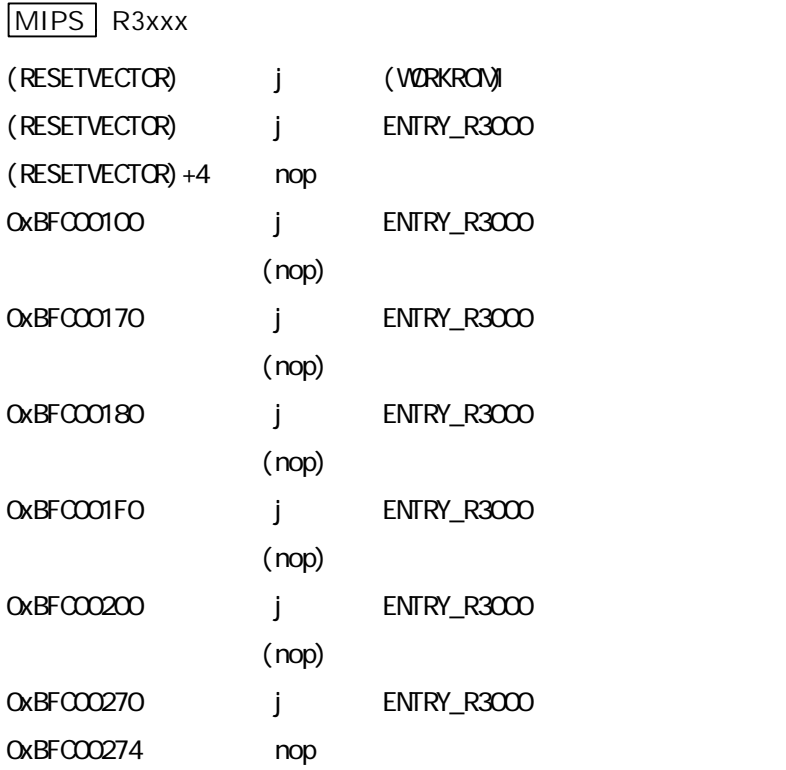

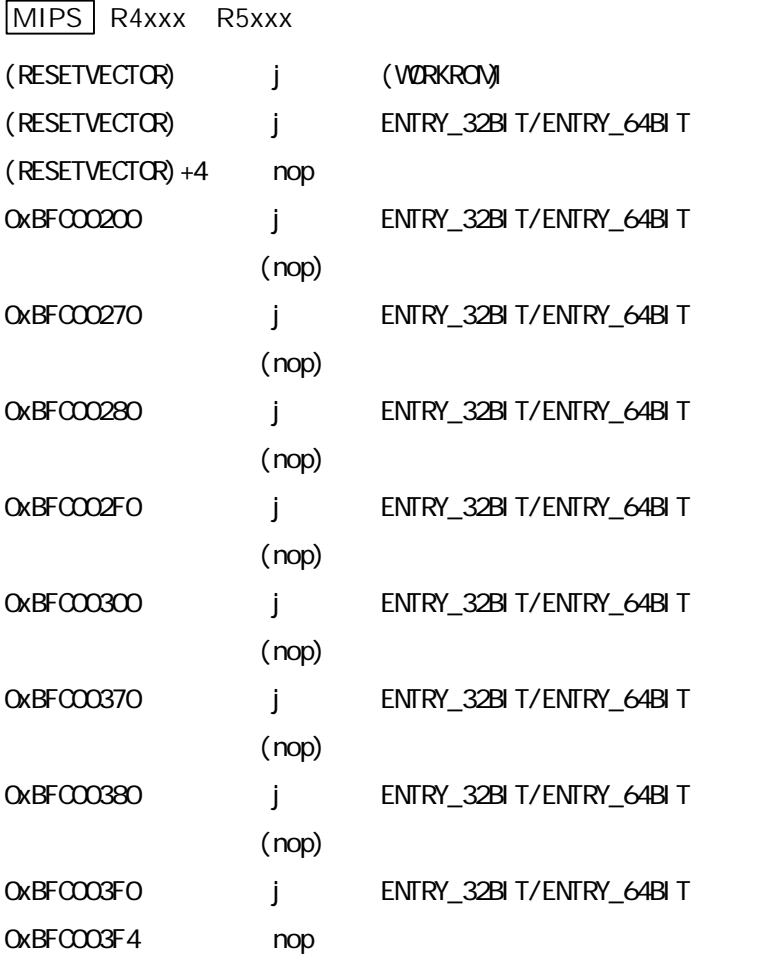

### ARM

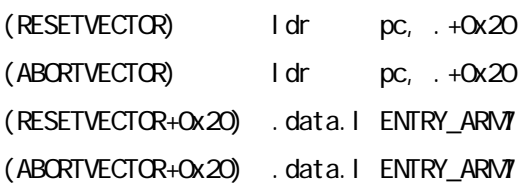

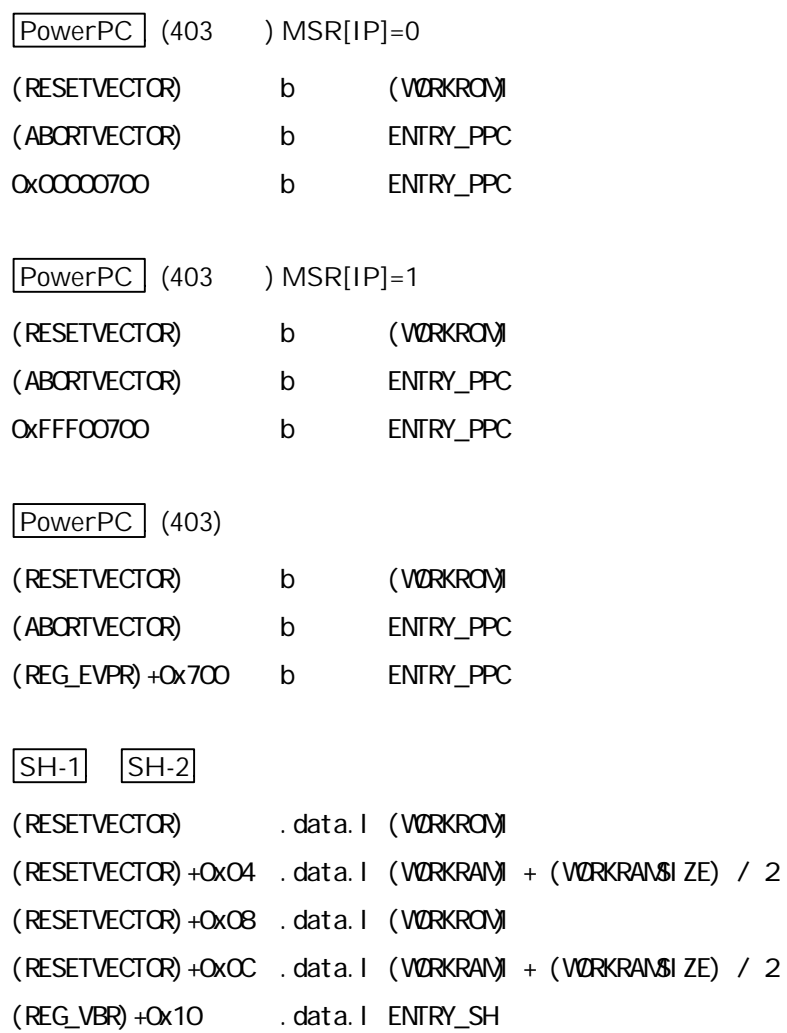

(REG\_VBR)+0x2C .data.l ENTRY\_SH

 $\mathsf J$   $\mathsf J$ 

 $\mathsf J$   $\mathsf J$ 

### SH-3

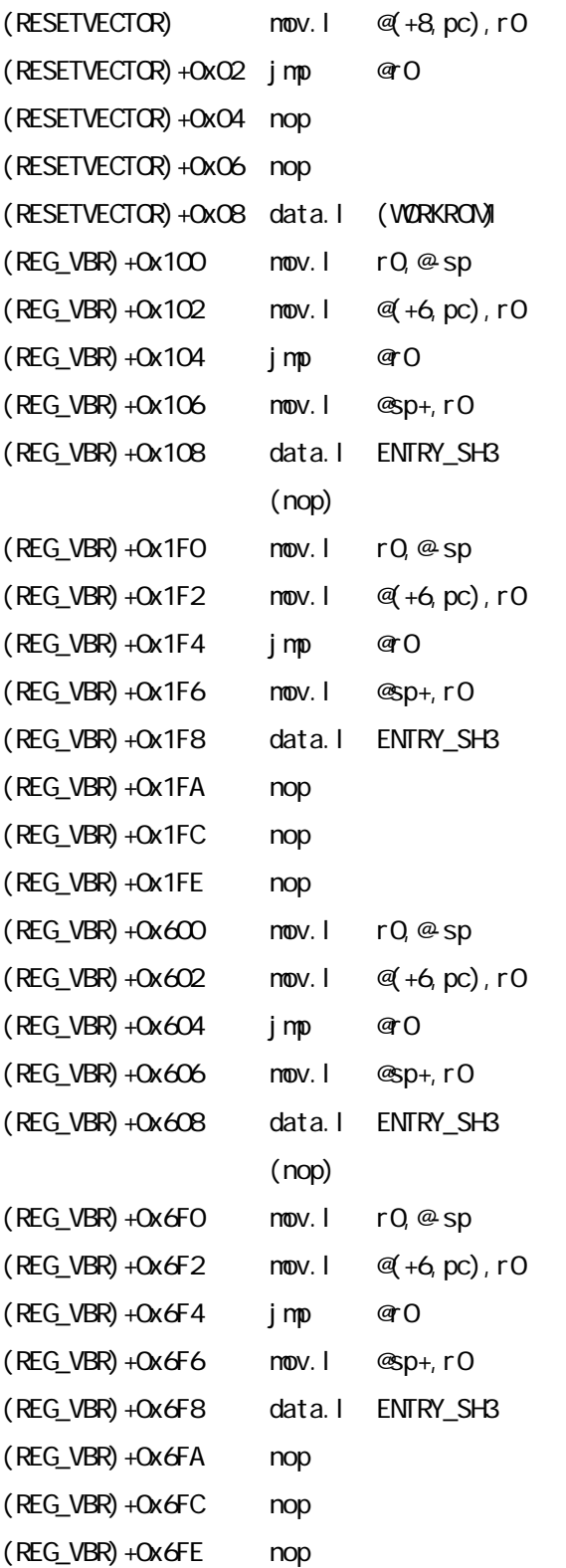

V830 V850 V850 E V800 (RESETVECTOR) movhi hi(WORKROM), r0, r1 (RESETVECTOR)+0x04 ori lo(WORKROM), r1, r1 (RESETVECTOR)+0x08 jmp [r1]  $BASE = (REST VECTOR)$  &  $OxFFFFFF00$ (BASE)+0x90 st.w r1, -8[sp] (BASE)+0x94 movhi hi(ENTRY\_V800), r0, r1 (BASE)+0x98 ori lo(ENTRY\_V800), r1, r1  $(BASE) + Ox9C$  jmp [r1] (BASE)+0xD0 st.w r1, -8[sp] (BASE)+0xD4 movhi hi(ENTRY\_V800), r0, r1 (BASE)+0xD8 ori lo(ENTRY\_V800), r1, r1 (BASE)+0xDC jmp [r1]

#### V830

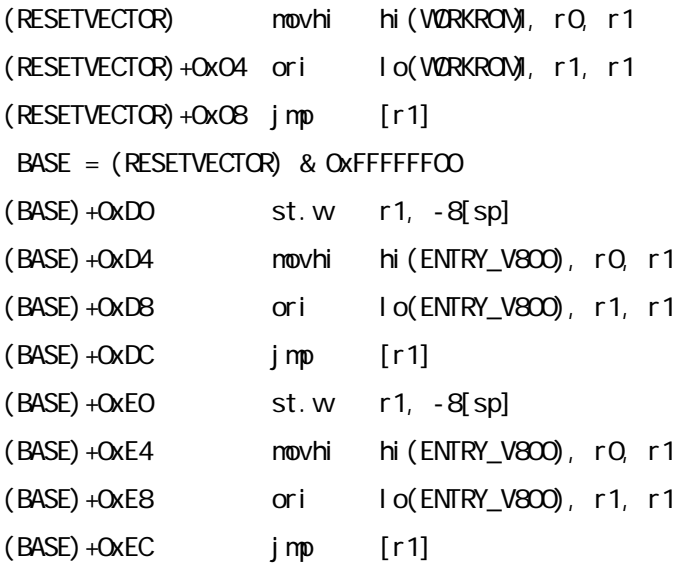

V850 V850E

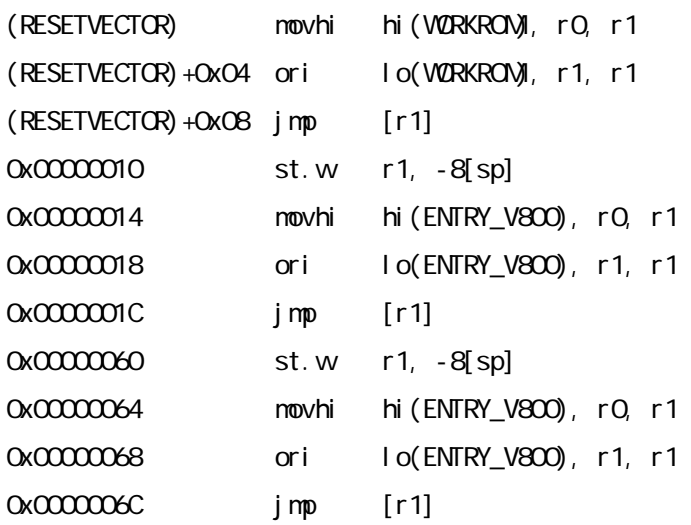

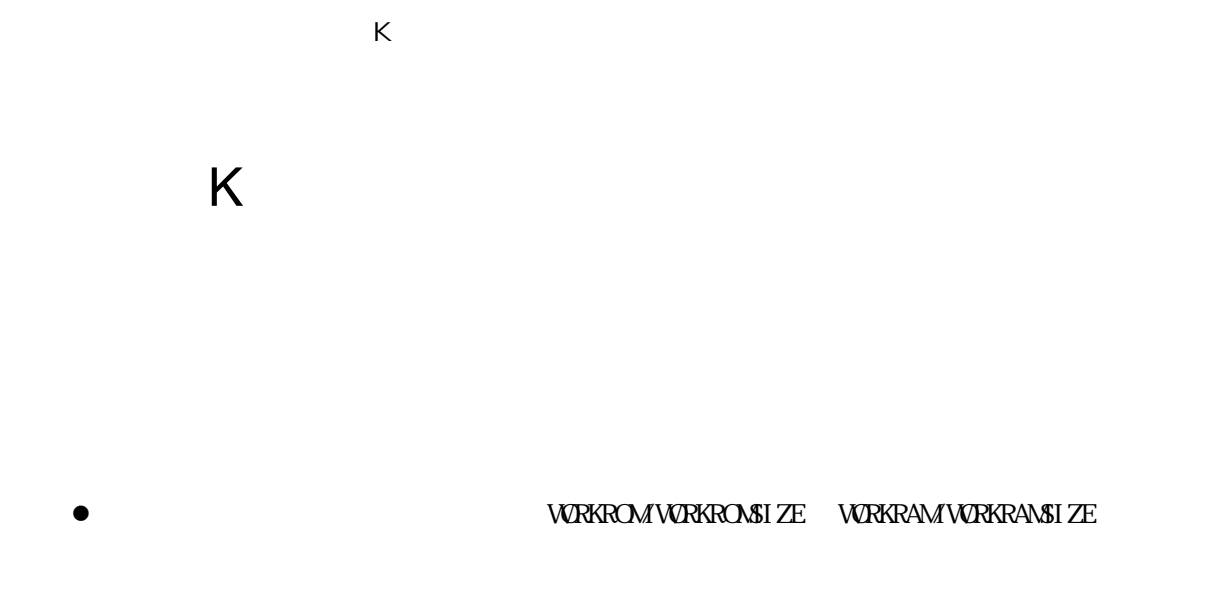

 $\bullet$  $J$ 

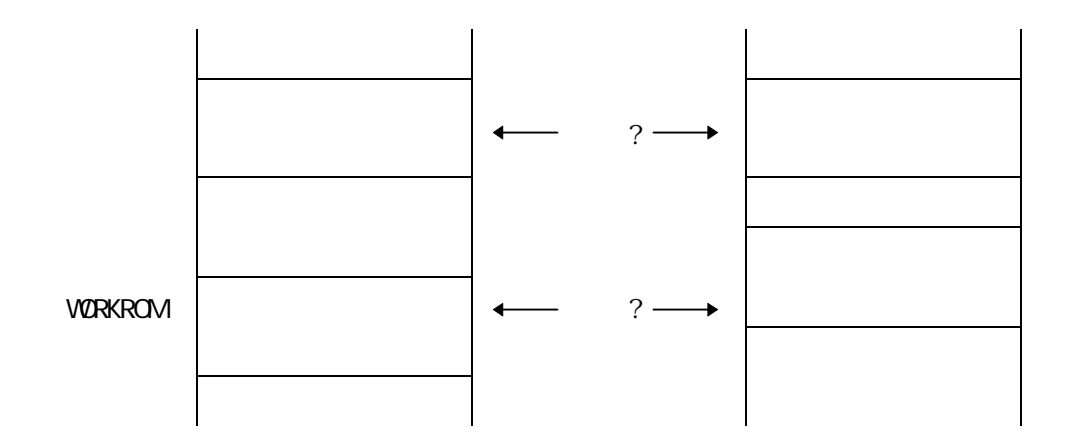

MIPS SH-3

 $C\!\!PU$  explored by  $C\!\!PU$  and  $\mathbb{R}$  and  $\mathbb{R}$  and  $\mathbb{R}$  are  $\mathbb{R}$  and  $\mathbb{R}$  and  $\mathbb{R}$  are  $\mathbb{R}$  and  $\mathbb{R}$  are  $\mathbb{R}$  and  $\mathbb{R}$  are  $\mathbb{R}$  and  $\mathbb{R}$  are  $\mathbb{R}$  and  $\mathbb{R}$  are  $\mathbb{R}$ 

 $\mathbf I$ 

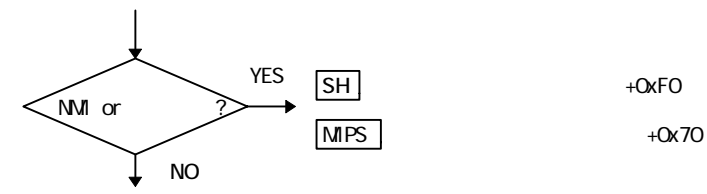

付録 K ユーザ プログラムとモニタ プログラムの共存

 $\mathbf{M}$ 

 $J$ 

L ROM

# L ROM

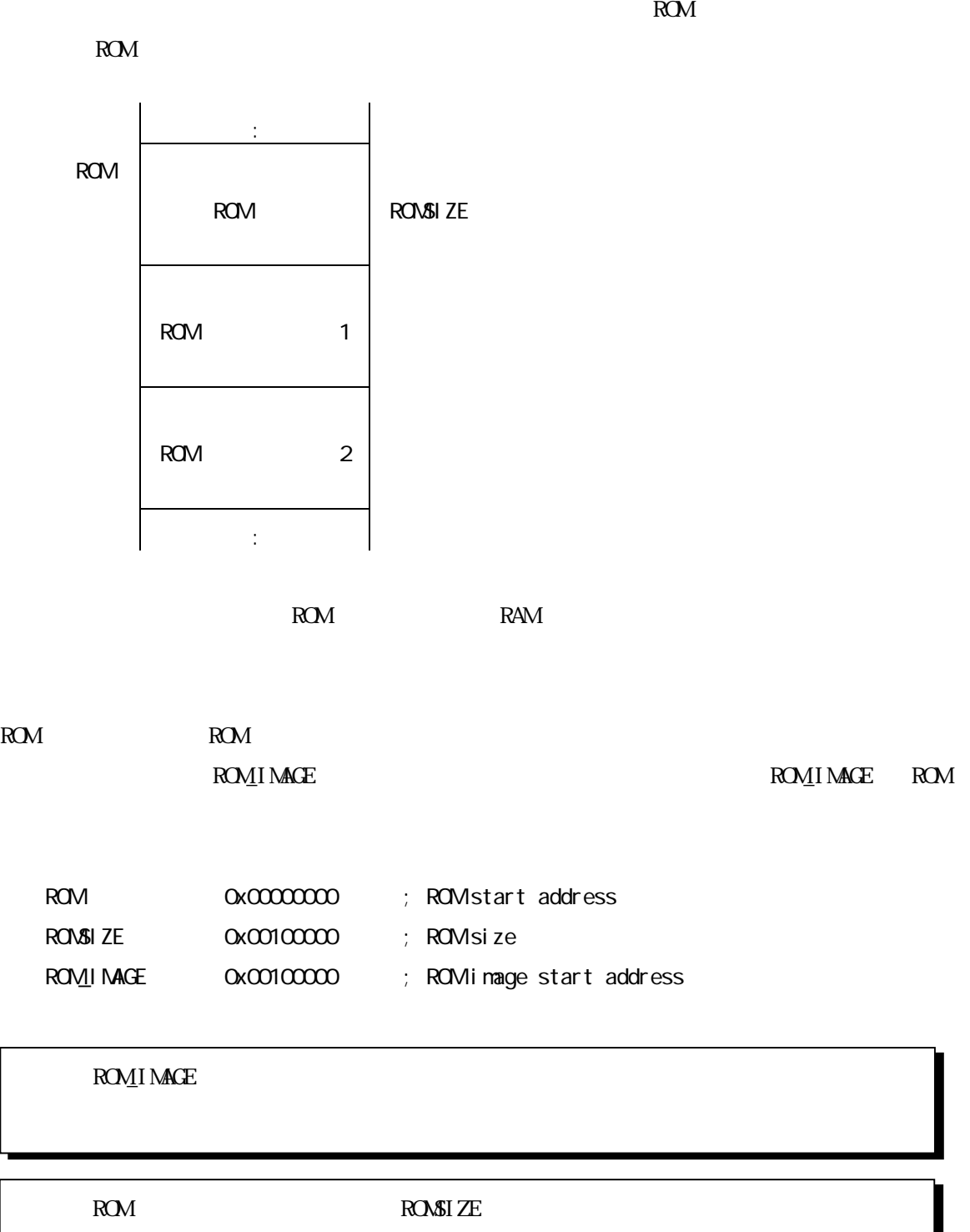

M ROM

# M ROM

 $ROM$ 

1. SH MIPS V800 ROM ROM ROM

L ROM  $\,$ 

2.  $\epsilon$ 

USER\_UPDATE USER\_RUN

 $3.$ 

 $\begin{array}{lll} \text{USER\_UPDATE} \end{array} \begin{array}{lll} \text{USER\_RIN} \end{array}$ 

 $ROM$  and  $CPU$ 

付録 N エラー メッセージ

MDXERR: bad host name: xxxx Ethernet

MDXERR: connection refused: Ethernet

 $MDX700$  IP IP IP

MDXERR: bad communication port Parallel

 $MIX700$ 

PORT **PORT** 

MDXERR: file not found: xxxx

MDXERR: bad configuration file: xxxx

(boundary) **WRKROM WRKROMSIZE**  $\mathbf I$ 

MDXERR: bad monitor file:

 $\mathbf S$ 

MDXERR: bad MDX binary file: xx xx xx ...

MDXERR: communication port timeout:

 $\overline{\text{MIX700}}$ 

 $0$ 

MDXERR: communication port timeout: (but monitor was started)

**WRKRAM RAM** RAM

**NDX**  $\blacksquare$ 

#### O トラブル シューティング シューティング

## O R <sub>1</sub>

MDXERR: communication port timeout:

- $\bullet$  MDX700
- $\bullet$  MDX700  $\bullet$  MDX700  $\bullet$
- $\bullet$

 $\frac{1}{\sqrt{2\pi}}$ 

1. RESET

2.  $\epsilon$ 

#### $2$

- $3 \quad \text{MMEB} \qquad \qquad ( \qquad \qquad )$
- 4. E ROM
- $5\quad\text{D}$

#### $ROM$

Parallel

- $\bullet$  MDX700
- 
- $\bullet$   $\blacksquare$   $\blacksquare$   $\blacksquare$   $\blacksquare$   $\blacksquare$   $\blacksquare$

 $\sim$  3

 $6.$ 

7. V
O トラブル シューティング シューティング

 $V$ 

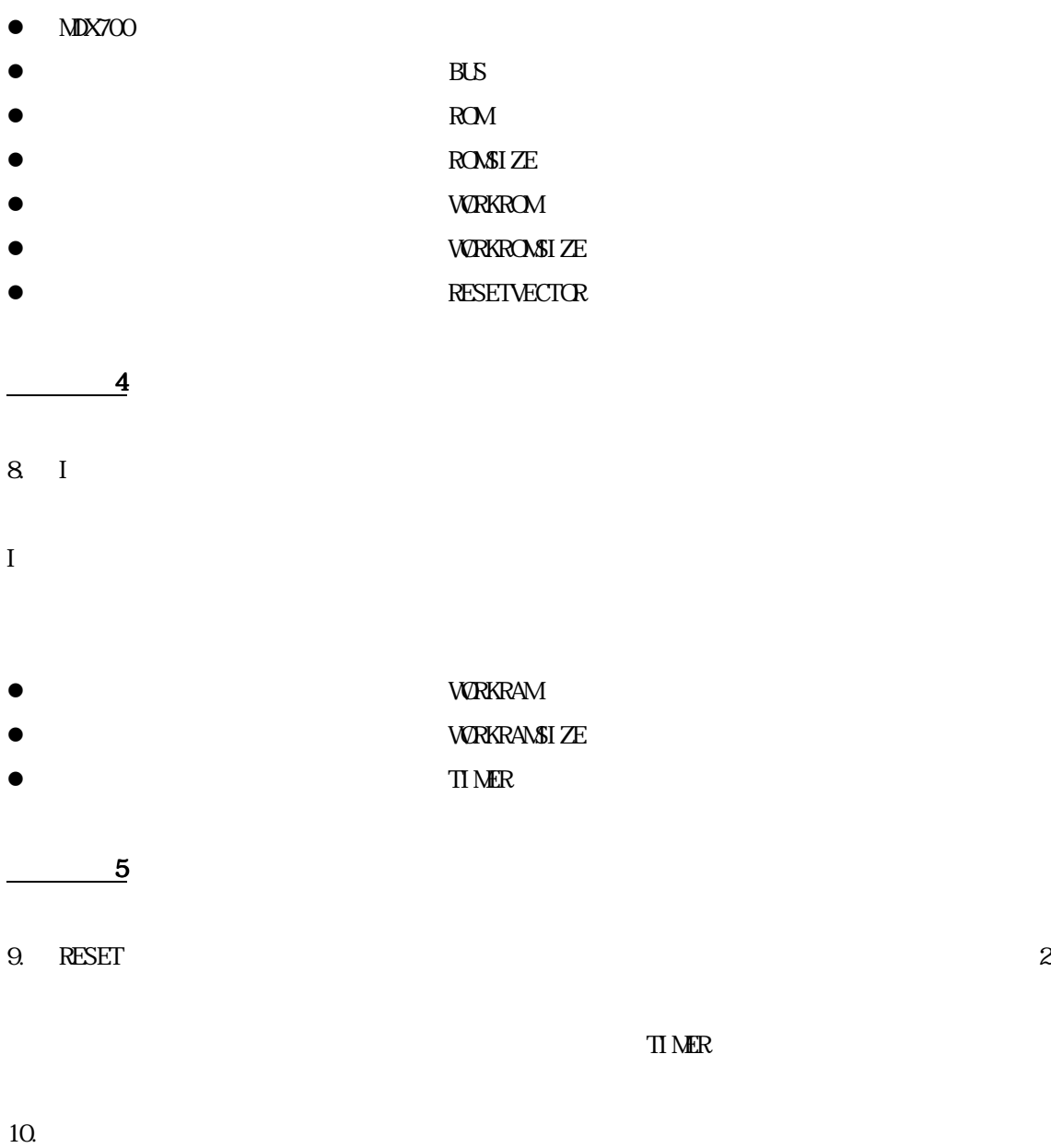

 $\mathbf{z}$ 

P  $\overline{P}$ 

## 付録 P ターゲット システムへのプロービング

ADDRESS, CS, OE

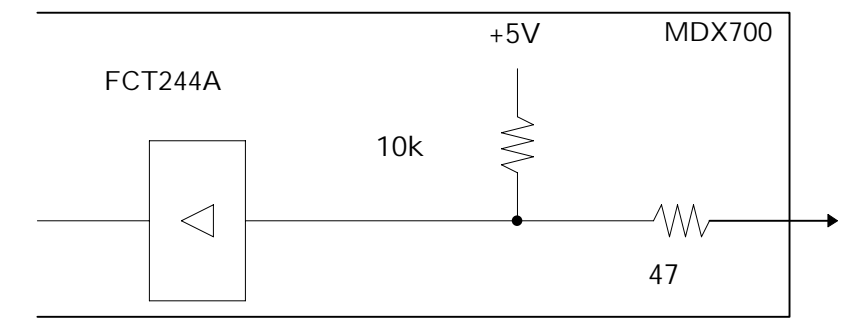

Data

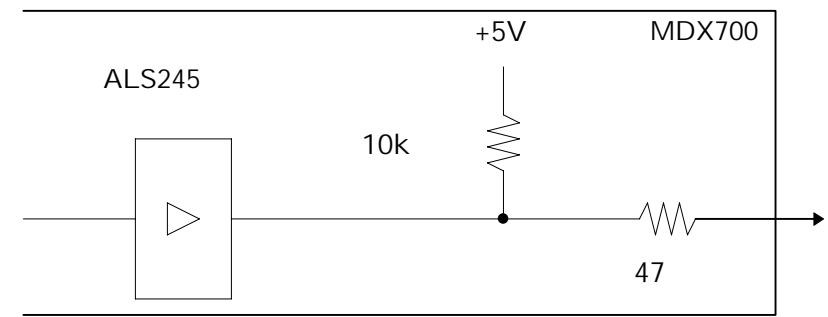

RESET, NMI

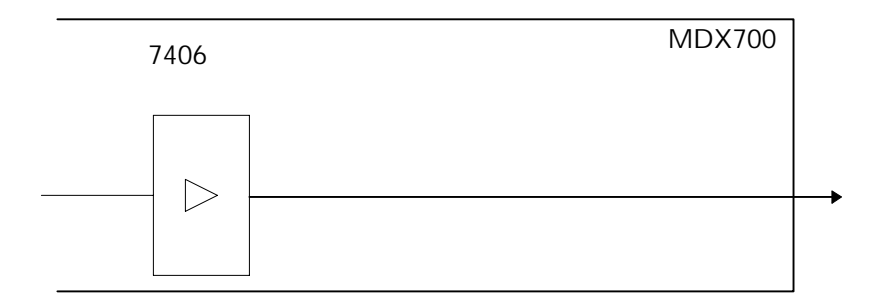

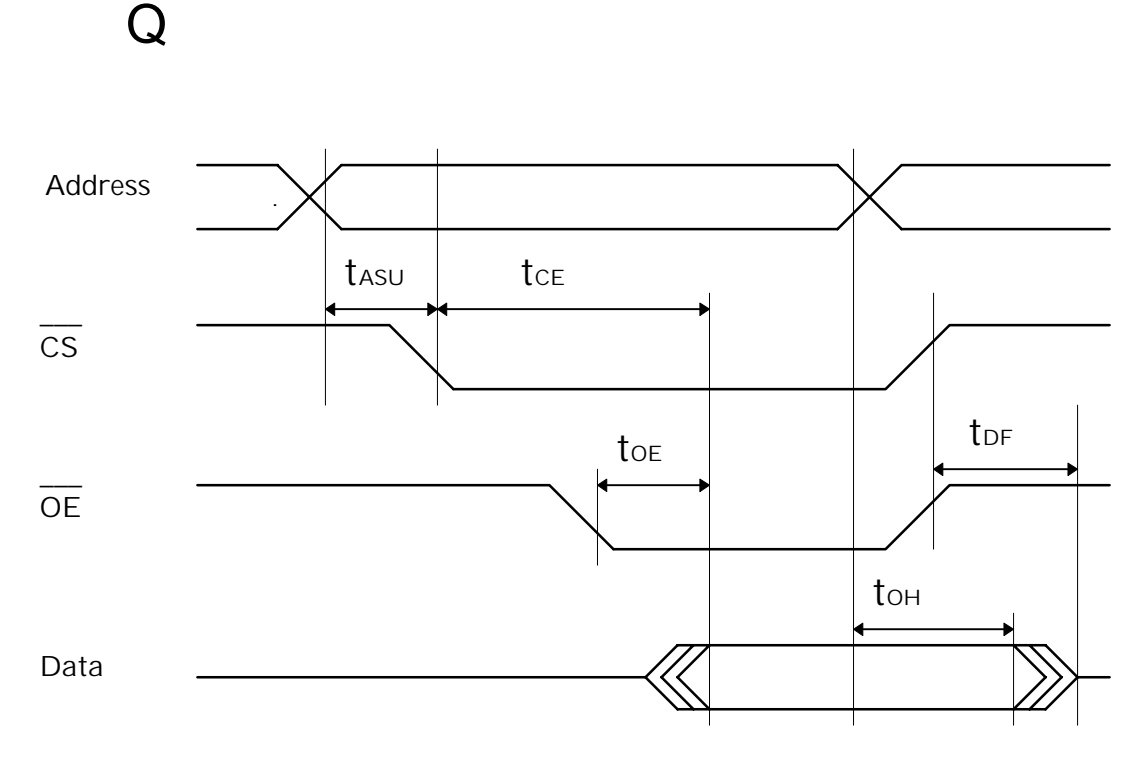

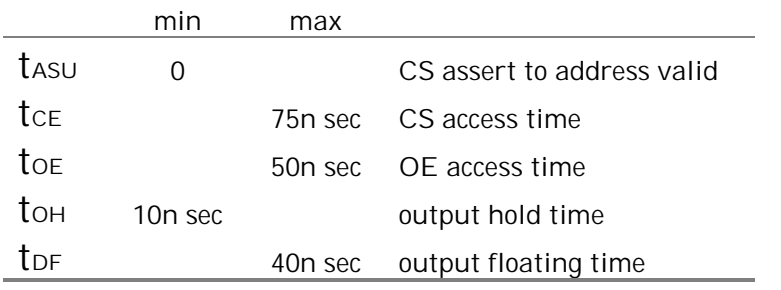

R ROM

### R ROM

 $\text{ROM}$  ( )

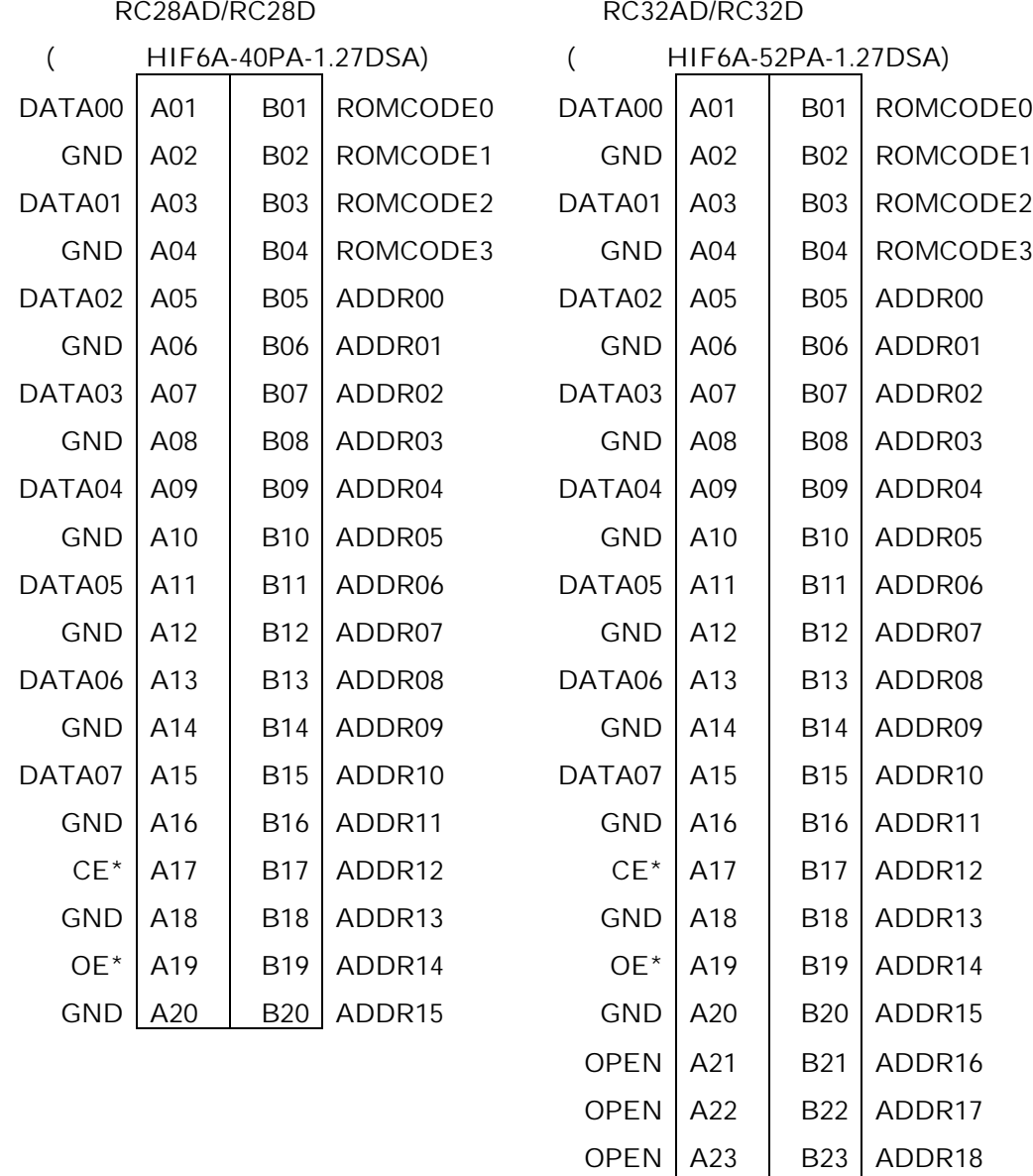

OPEN A24 B24 ADDR19 OPEN  $\begin{array}{|c|c|c|c|c|c|c|c|c|} \hline \text{OPEN} & \text{A25} & \text{B25} & \text{ADDR20} \hline \end{array}$ OPEN A26 B26 ADDR21

#### RC40AD/RC40D

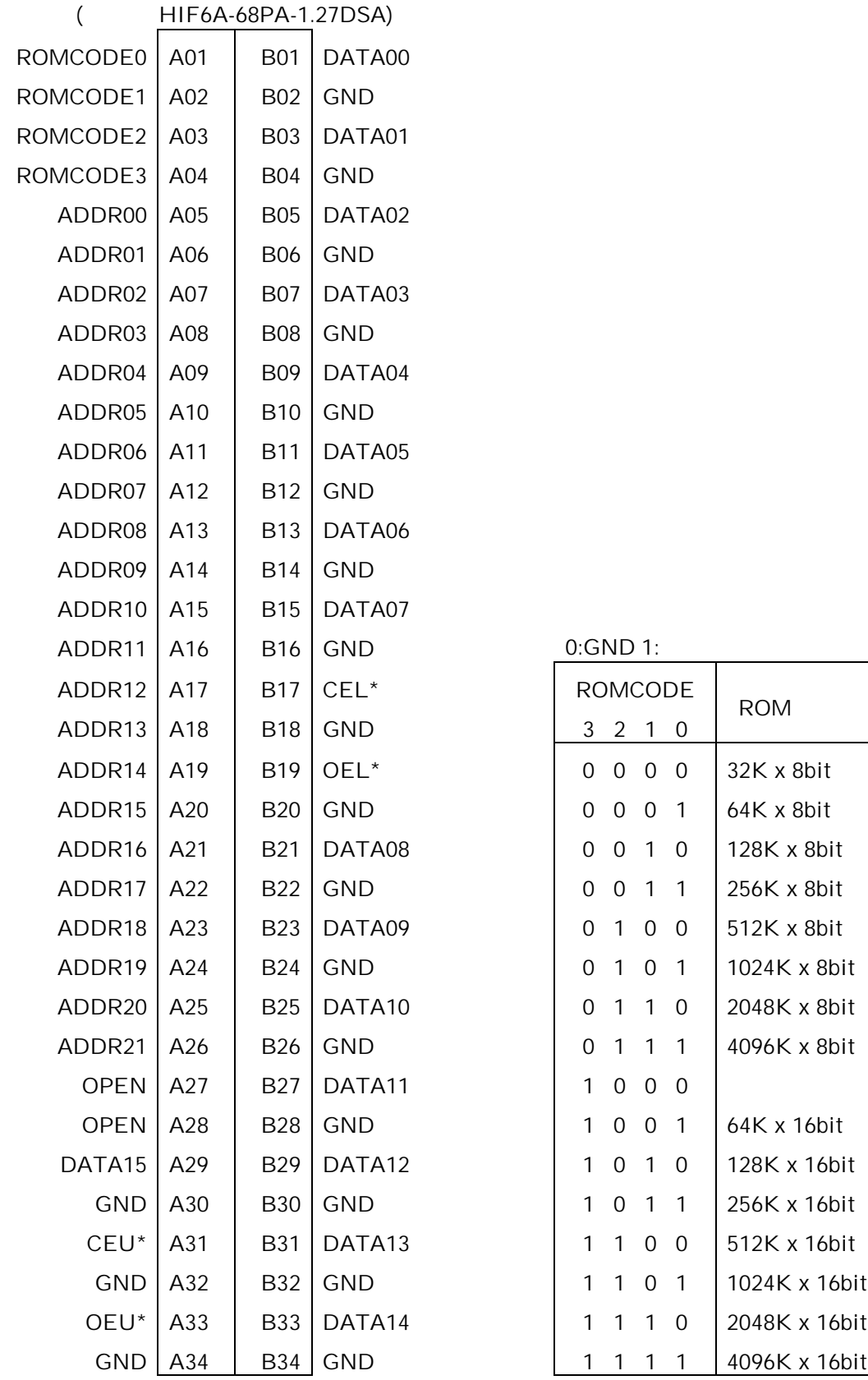

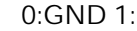

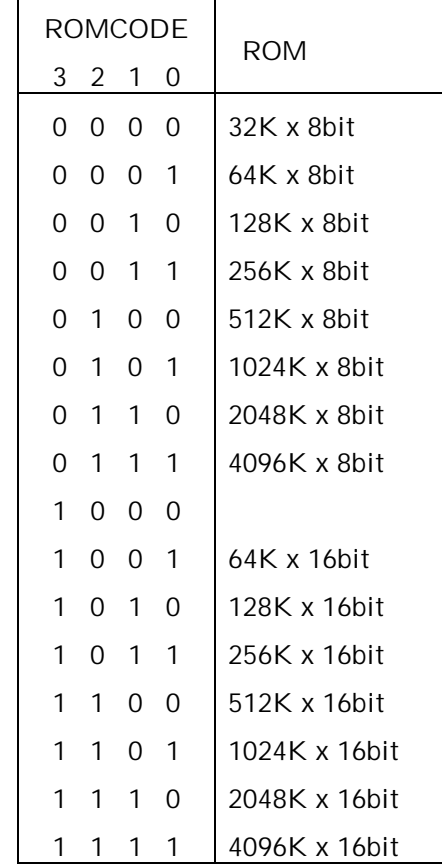

## **S PWR**

 $(KI)$  HR10A-7R-4S)

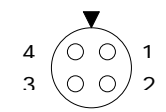

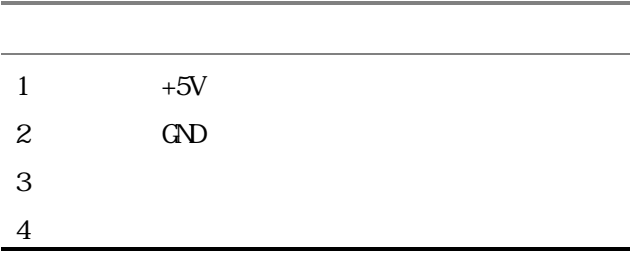

# T RS-232C **T** RS-232C

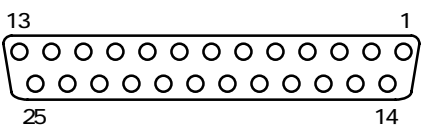

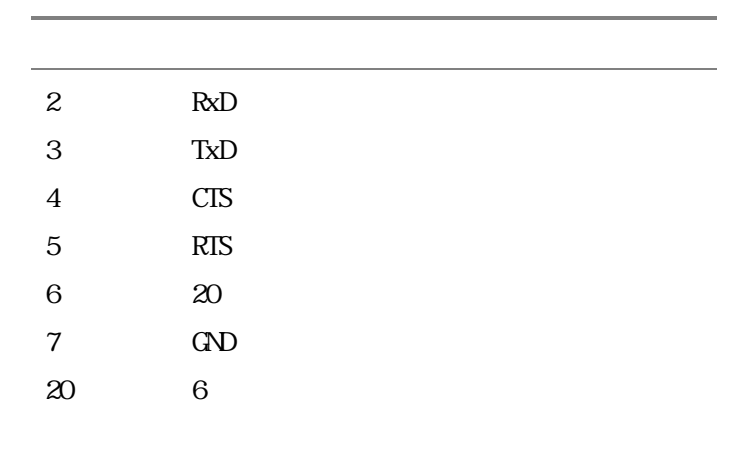

```
付録 U コンフィグレーション ファイル例
```

```
*
* MDX700 configuration for AVME-140 (AVAL DATA 68040 VME board)
*
MONITOR mdx68k.abs ; monitor program
CPU 68040 ; CPU type
PORT 0x0100 ; Host interface I/O address
BUS 32 bus width
ROM 0xFF400000 ; ROM start address
ROMSIZE 0x00040000 ; ROM size
WORKROM 0xFF43E000 ; work ROM start address
WORKROMSIZE Ox00002000 ; work ROM size
WORKRAM 0xFFF9F000 ; work RAM start address
WORKRAMSIZE Ox00001000 ; work RAM size
RESETVECTOR OXFF400000 ; RESET vector addres (ffffffff = not used)
TIMER 80000 ; RESET & communication port timeout
*
  Register Initialize
*
REG_PC 0x40008000
REG_SR 0x2700
REG_ISP 0x40005000
REG_MSP 0x40006000
REG_USP 0x40007000
REG_VBR 0x40000000
REG_DTTO 0x40000000
REG_DTT1 0x00FF0040
REG_ITTO 0x00000000
REG_ITT1 0x00FF0000
```

```
*
  NDX700 configuration for DVE-R4000/20 (DENSAN R4400 VME board)
*
MONITOR molxmips.abs ; monitor program
CPU R4400 ; CPU type
PORT 0x0100 ; Host interface I/O address
BUS 32 ; bus width
ROM 0xBFC00000 ; ROM start address
ROMSIZE 0x00040000 ; ROM size
WORKROM 0xBFC3COOO ; work ROM start address
WORKROMSIZE 0x00004000 ; work ROM size
WORKRAM 0xA000F000 ; work RAM start address
WORKRAMSIZE 0x00001000 ; work RAM size
RESETVECTOR OxBFC00000 ; RESET vector addres (ffffffff = not used)
TIMER 80000 ; RESET & communication port timeout
*
  Register Initialize
*
REG_PC 0xBFC08000 ; program counter
REG_R29 0xA0008000 ; stack pointer
REG_CP12 0x20410000 ; Status.CU1=1 Status.BEV=1 Status.DE=1
REG_CP16 0x00008003 ; Config.BE=1 Config.K0=3
*
  USER_IN T code
*
INIT_CODE 0x3c01bfbf ; lui $1, 0xBFBF
INT\_CODE 0x3c023800 ; lui $2, 0x3800 # CSR0 = 0x38000000
INIT_CODE 0x3442c000 ; ori $2, $2, 0xC000
INIT_CODE 0xac220000 ; sw $2, 0x0000($1)
INIT_CODE 0x3c020000 ; lui $2, 0x0000 # CSR3 = 0x00000103
INIT_CODE 0x34420103 ; ori $2, $2, 0x0103
INIT_CODE 0xac22000c ; sw $2, 0x000C($1)
INIT_CODE 0x3c020010 ; lui $2, 0x0010 # CSR19 = 0x001020FF
INIT_CODE 0x344220ff ; ori $2, $2, 0x20FF
INIT_CODE 0xac22004c ; sw $2, 0x004C($1)
INT C</math> C</ <>0x3c027766 ; Iui $2, 0x7766 # CSR24 = 0x77665550
```
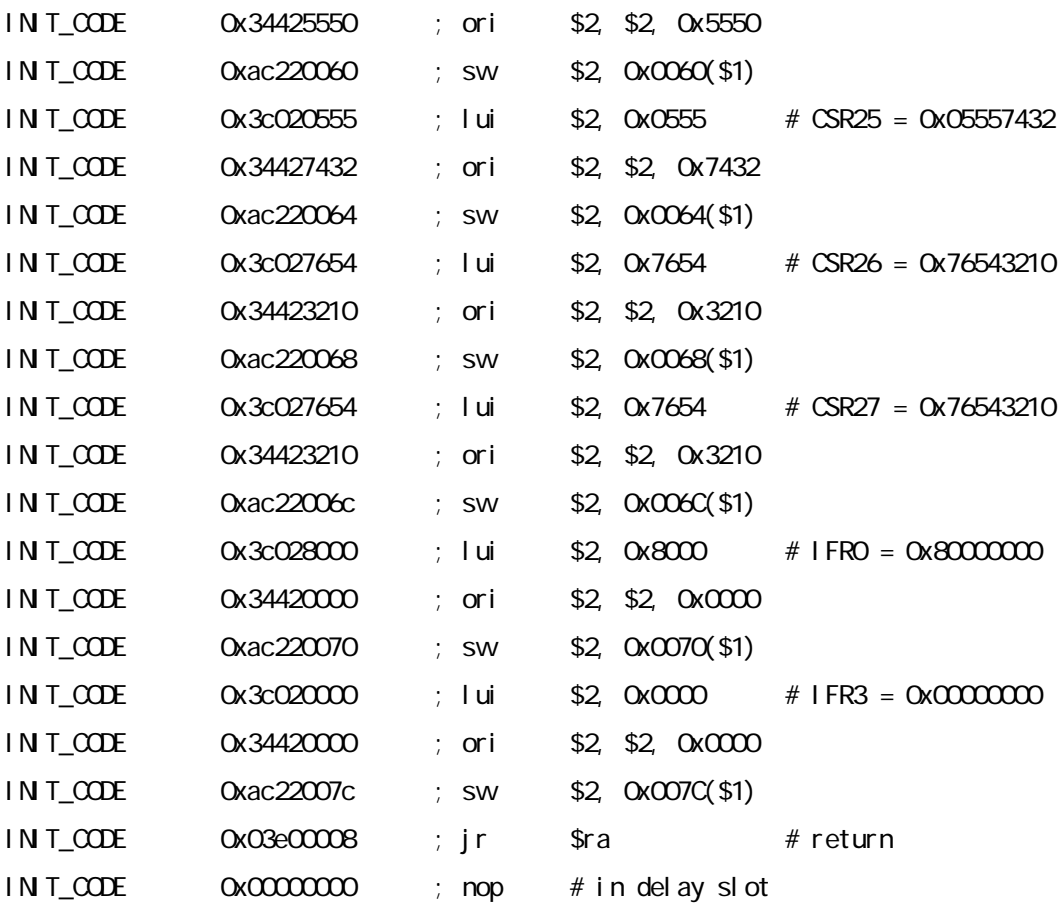

```
*
* MDX700 configuration for Sony R3051 board
*
MONITOR molxmipslabs; monitor program
CPU R3051_LE ; CPU type
PORT 0x0100 ; Host interface I/O address
BUS 8 ; bus width
ROM 0xBFCCCCCCO ; ROM start address
ROMSIZE 0x00080000 ; ROM size
WORKROM 0xBFC7c000 ; work ROM start address
WORKROMSIZE 0x00004000 ; work ROM size
WORKRAM 0xA01bf000 ; work RAM start address
WORKRANSIZE 0x00001000 ; work RAM size
RESETVECTOR Oxbfc00000 ; RESET vector addres (ffffffff = not used)
TIMER 80000 ; RESET & communication port timeout
*
  Register Initialize
*
REG_R29 0xA01F8000 ; stack pointer
REG_CP12 0x20410000 ; Status. CU1=1 Status. BEV=1 Status. DE=1
REG_CP16 0x00008003 ; Config.BE=1 Config.KO=3
REG_CP10 0x00005654 ; Portsize
REG_CP2 0x6EFF4B00 ; Busctrl
*
* Initialize code
*
INIT_CODE 0x24025654 ; li $2, 0x00005654
INIT_CODE 0x40825000 ; mtc0 $2, C0_PORTSIZE
INIT_CODE 0x3c026FFF ; li $2, 0x6FFFCB00
INIT_CODE 0x3442CB00 ; mtc0 $2, C0_BUSCTRL
INIT_CODE 0x40821000
```
INIT\_CODE 0x03e00008 ; jr \$ra INIT\_CODE 0x00000000 ; nop

- 119 -

```
* MDX700 configuration for MVME1603 (Motorola PowerPC 603 VME board)
*
MONITOR modxppc.abs ; monitor program
CPU PPC603 ; CPU type
PORT 0x0100 ; Host interface I/O address
BUS 8 ; bus width
ROM 0xFFF80000 ; ROM start address
ROMSIZE 0x00080000 ; ROM size
WORKROM OXFFFFE000 ; work ROM start address
WORKROMSIZE 0x00002000 ; work ROM size
WORKRAM 0x00780000 ; work RAM start address
WORKRAMSIZE 0x000100000 ; work RAM size
RESETVECTOR OXFFFFFFFFF ; RESET vector addres (ffffffff = not used)
ABORTVECTOR 0x0000000 ; ABORT vector addres (ffffffff = not used)
TIMER 80000 ; RESET & communication port timeout
*
```

```
* Register Initialize
```
\*

\*

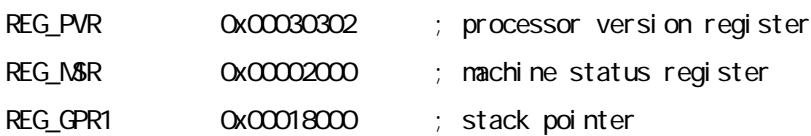

```
*
* MDX700 configuration for DVE-SH7700 (DENSAN SH-3 VME board)
*
MONITOR molxsh.abs ; monitor program
CPU SH7708 ; CPU type
PORT 0x0100 ; Host interface I/O address
BUS 32 ; bus width
ROM 0xA0000000 ; ROM start address
ROM_IMAGE 0x80000000
ROMSIZE 0x00040000 ; ROM size
WORKROM 0xA003E000 ; work ROM start address
WORKROMSIZE 0x00002000 ; work ROM size
WORKRAM 0x047FF000 ; work RAM start address
WORKRAMSIZE 0x00001000 ; work RAM size
RESETVECTOR   \alphaA0000000  ; RESET vector addres (ffffffff = not used)
TIMER 80000 ; RESET & communication port timeout
*
* Register Initialize
*
REG_R15 0x04040000 ; stack pointer
REG_PC 0x04000000
REG_SR 0x400000F0
REG_VBR 0xA0000000
*
* USER_INIT code
*
INIT_CODE 0xD002 ; mov #0x0480007C,r0
INIT_CODE 0xE100 ; mov #0x0,r1
INIT_CODE 0x2012 ; mov.l r1, @r0
INIT_CODE 0x000B ; rts
INIT_CODE 0x0009 ; nop
INIT_CODE 0x0009 ; nop
INIT_CODE 0x0480
```
INIT\_CODE 0x007C

```
*
* MDX700 configuration for DVE-V830/20 (DENSAN V830 VME board)
*
MONITOR mdxv800.abs ; monitor program
CPU V830 ; CPU type
PORT 0x0100 ; Host interface I/O address
BUS 32 ; bus width
ROM 0x7FFC0000 ; ROM start address
ROM_IMAGE OxFFFCCCCCO ; ROM image start address
ROMSIZE 0x00040000 ; ROM size
WORKROM 0x7FFFD000 ; work ROM start address
WORKROMSIZE 0x00002000 ; work ROM size
WORKRAM 0x00010000 ; work RAM start address
WORKRAMSIZE 0x00001000 ; work RAM size
RESETVECTOR Ox7FFFFFFO ; RESET vector addres (ffffffff = not used)
TIMER 200000; RESET & communication port timeout
*
* Register Initialize
*
REG_R3 0x00008000 ; stack pointer
REG_PC 0x00002000 ; program counter
*
* USER_INIT code
*
INIT_CODE 0xfc00 ; out.w r0, 0x007C[r0]
INIT_CODE 0x007c
INIT_CODE Ox181f ; jmp [Ip] # return
```

```
* MDX700 configuration for (NEC V830 sound middleware evaluation board)
*
MONITOR mdxv800.abs ; monitor program
CPU V830 ; CPU type
PORT 0x010003D0 ; Host interface I/O address
BUS 32 ; bus width
ROM 0x7FC00000 ; ROM start address
ROMSIZE 0x20400000 ; ROM size
WORKROM 0x7FFFD000 ; work ROM start address
WORKROMSIZE 0x00002000 ; work ROM size
WORKRAM 0x103FF000 ; work RAM start address
WORKRAMSIZE 0x00001000 ; work RAM size
RESETVECTOR Ox7FFFFFFO ; RESET vector addres (ffffffff = not used)
TIMER 80000 ; RESET & communication port timeout
*
* Register Initialize
*
```
- 123 -

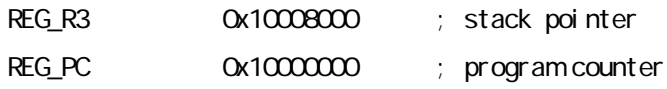

\*

\* \* MDX700 configuration for RT-V831 (NEC V831 evaluation board) \* \* Note: connect D00-D07 ROM cable to P0 connector, and D08-D15 to P1. \* Note: connect blue cable to TP\_RESET, and yellow cable to TP\_NMI. \* Note: increase TIMER value if timeout error detected. \* MONITOR mdxv800.abs ; monitor program CPU V831 ; CPU type PORT 0x0100 ; Host interface I/O address BUS 16 ; bus width ROM 0x4FFE0000 ; ROM start address ROM\_IMAGE OxFFFE0000 ROMSIZE 0x00020000 ; ROM size WORKROM 0x4FFE8000 ; work ROM start address WORKROMSIZE 0x00002000 ; work ROM size WORKRAM 0x000FF000 ; work RAM start address WORKRAMSIZE 0x00001000 ; work RAM size RESETVECTOR Ox4FFFFFFO ; RESET vector addres (ffffffff = not used) TIMER 400000 ; RESET & communication port timeout \* Register Initialize \* REG\_R3 0x00010000 ; stack pointer REG\_PC 0x00008000 ; program counter \* USER\_IN T code \* INIT\_CODE 0xbd40 ; movhi 0xC000, zero, r10 INIT\_CODE 0xcOOO INIT\_CODE 0xb160 ; ori 0x0082, zero, r11 INIT\_CODE 0x0082 INIT\_CODE 0xf56a ; out.h r11, 0x0020[r10] INIT\_CODE 0x0020 INIT\_CODE 0xb160 ; ori 0x800F, zero, r11

 $\cup$ 

INIT\_CODE 0x800f

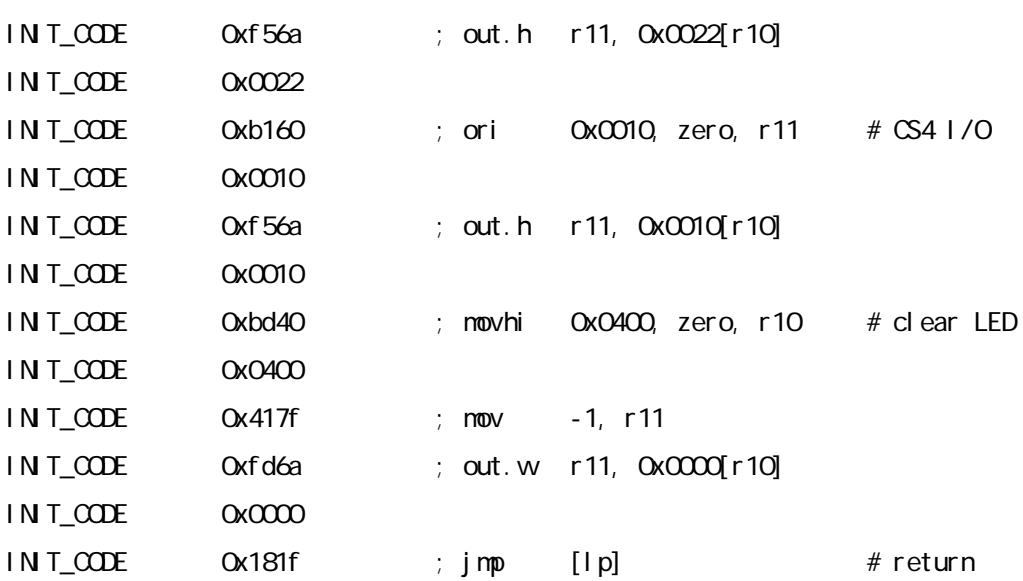

```
*
* MDX700 configuration for YP3C-1 (Beyond the river PowerPC 403GC board)
*
* Note: connect U4 ROM to P0 connector, U7 ROM to P1 connector.
*
MONITOR molxppc.abs ; monitor program
CPU PPC403 ; CPU type
PORT 0x0100 ; Host interface I/O address
BUS 16 ; bus width
ROM 0xFFFC0000 ; ROM start address
ROM_IMAGE OxFFF00000
ROMSIZE 0x00040000 ; ROM size
WORKROM 0xFFFFD000 ; work ROM start address
WORKROMSIZE 0x00002000 ; work ROM size
WORKRAM 0xFFD7F000 ; work RAM start address
WORKRAMSIZE 0x00001000 ; work RAM size
RESETVECTOR OXFFFFFFFC ; RESET vector addres (ffffffff = not used)
ABORTVECTOR OXFFFFFFFFFFF ; ABORT vector addres (ffffffff = not used)
TIMER 80000 ; RESET & communication port timeout
*
* Register Initialize
*
REG_PC 0xFFD10000 ; program counter
REG_PVR 0x00200200 ; processor version register
REG_MSR 0x000000000; machine status register
REG_EVPR 0xFFD00000 ; exception vector prefix register
REG_GPR1 0xFFD78000 ; stack pointer
REG_BRO 0xFF18BFFE ; (default)
REG_BR1 0xFD1904E0 ; wait 4
REG_BR2 0x0018BFFE ; wait 64
REG_BR3 0x1018BFFE ; wait 64
*
* USER_INIT code
*
INIT_CODE 0x3c60ff18 ; lis r3, 0xFF18
INIT_CODE 0x6063bffe ; ori r3, r3, 0xBFFE
```

```
\cup
```
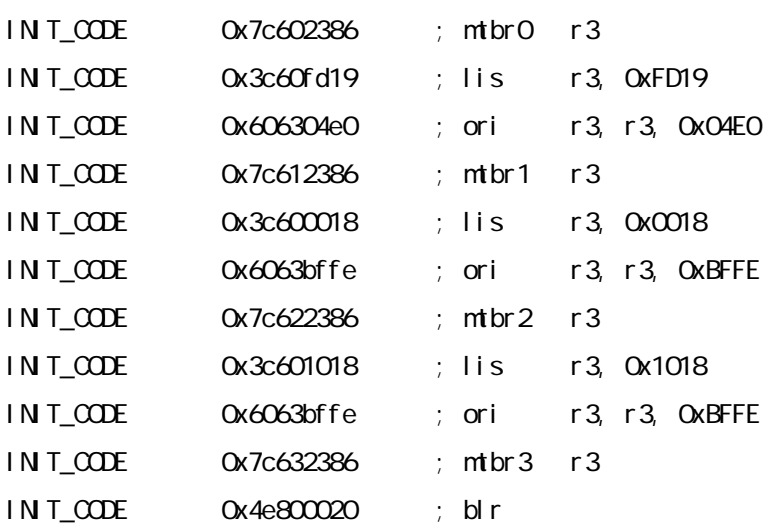

```
*
* MDX700 configuration for SHARP ARM790 Evaluation Board
*
* Note: connect blue cable to M51957 2pin, and yellow cable to .
* Note: connect yellow cable to RA1 9pin(INT0). And INT0 should be pull-up.
*
MONITOR modxarml.abs ; monitor program
CPU ARM7_LE ; CPU type
PORT 0x0100 ; Host interface I/O address
BUS 8 ; bus width
ROM 0x00000000 ; ROM start address
ROMSIZE 0x00080000 ; ROM size
WORKROM 0x00070000 ; work ROM start address
WORKROMSIZE 0x00004000 ; work ROM size
WORKRAM 0x0027F000 ; work RAM start address
WORKRAMSIZE 0x00001000 ; work RAM size
RESETVECTOR 0x00000000 ; RESET vector addres (ffffffff = not used)
ABORTVECTOR 0x00000018 ; ABORT vector addres (ffffffff = not used)
TIMER 300000 ; RESET & communication port timeout
*
  Register Initialize
*
*REG_CPSR 0x00000013 ; status reg in supervisor mode
REG_CPSR 0x00000010 ; status reg in user mode
REG_PC 0x00008000 ; program counter
REG_R13 0x60000800 ; stack pointer
REG_R13_FIQ 0x60000800 ; stack pointer
REG_R13_SVC 0x60000800 ; stack pointer
REG_R13_ABT 0x60000800 ; stack pointer
REG_R13_IRQ 0x60000800 ; stack pointer
REG_R13_UND 0x60000800 ; stack pointer
*
 USER_IN T code
*
INIT_CODE 0xe1a0000e ; mov r0, lr
```
INIT CODE 0xeb000000 ; bl .+8

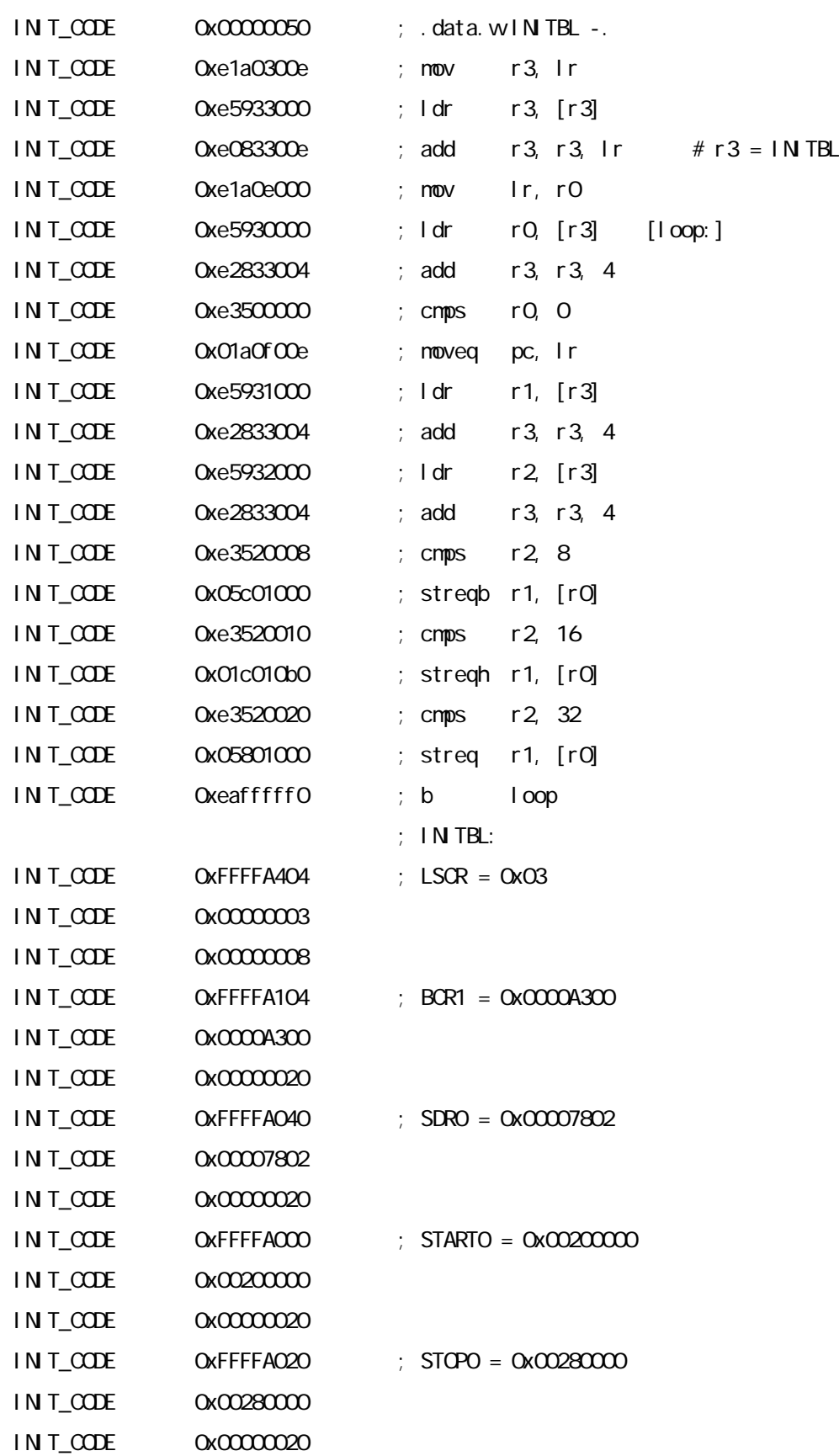

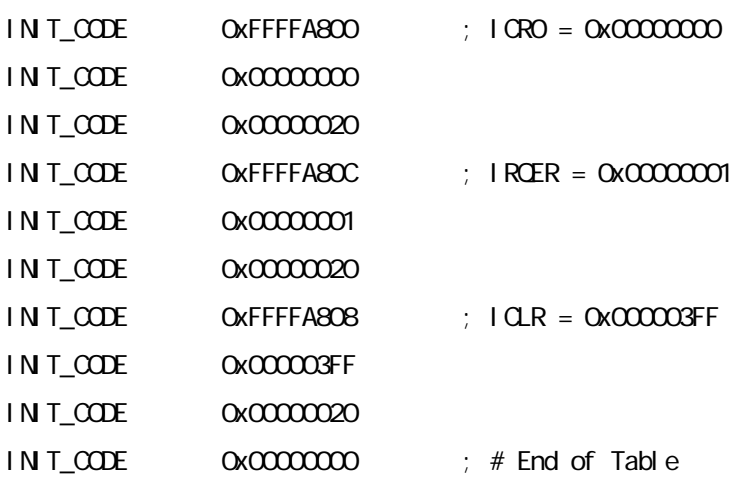